Objekttyp: **Issue**

#### Zeitschrift: **Visionen : Magazin des Vereins der Informatik Studierenden an der ETH Zürich**

Band (Jahr): **- (2013)**

Heft 4

PDF erstellt am: **04.06.2024**

#### **Nutzungsbedingungen**

Die ETH-Bibliothek ist Anbieterin der digitalisierten Zeitschriften. Sie besitzt keine Urheberrechte an den Inhalten der Zeitschriften. Die Rechte liegen in der Regel bei den Herausgebern. Die auf der Plattform e-periodica veröffentlichten Dokumente stehen für nicht-kommerzielle Zwecke in Lehre und Forschung sowie für die private Nutzung frei zur Verfügung. Einzelne Dateien oder Ausdrucke aus diesem Angebot können zusammen mit diesen Nutzungsbedingungen und den korrekten Herkunftsbezeichnungen weitergegeben werden.

Das Veröffentlichen von Bildern in Print- und Online-Publikationen ist nur mit vorheriger Genehmigung der Rechteinhaber erlaubt. Die systematische Speicherung von Teilen des elektronischen Angebots auf anderen Servern bedarf ebenfalls des schriftlichen Einverständnisses der Rechteinhaber.

#### **Haftungsausschluss**

Alle Angaben erfolgen ohne Gewähr für Vollständigkeit oder Richtigkeit. Es wird keine Haftung übernommen für Schäden durch die Verwendung von Informationen aus diesem Online-Angebot oder durch das Fehlen von Informationen. Dies gilt auch für Inhalte Dritter, die über dieses Angebot zugänglich sind.

Ein Dienst der ETH-Bibliothek ETH Zürich, Rämistrasse 101, 8092 Zürich, Schweiz, www.library.ethz.ch

#### **http://www.e-periodica.ch**

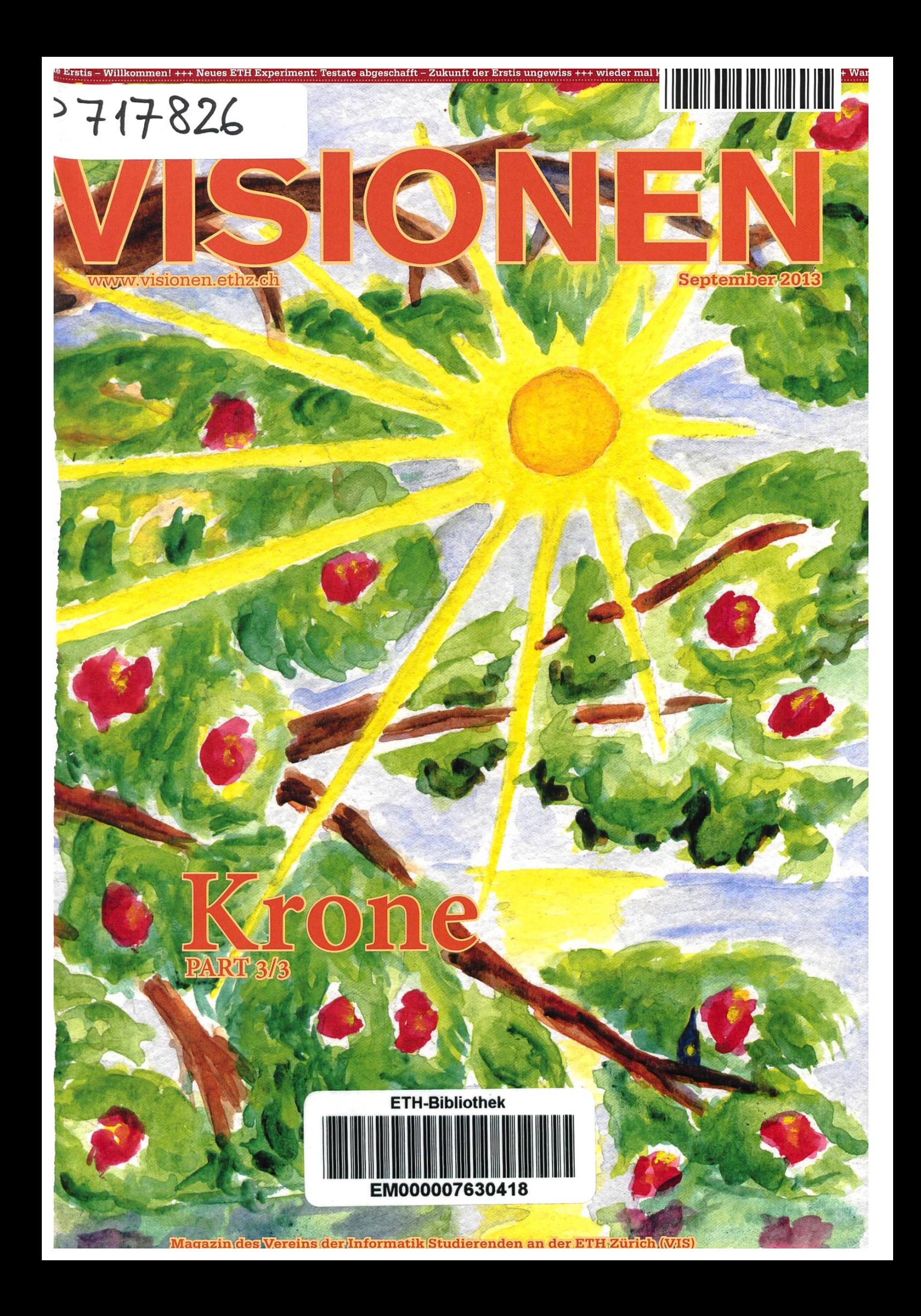

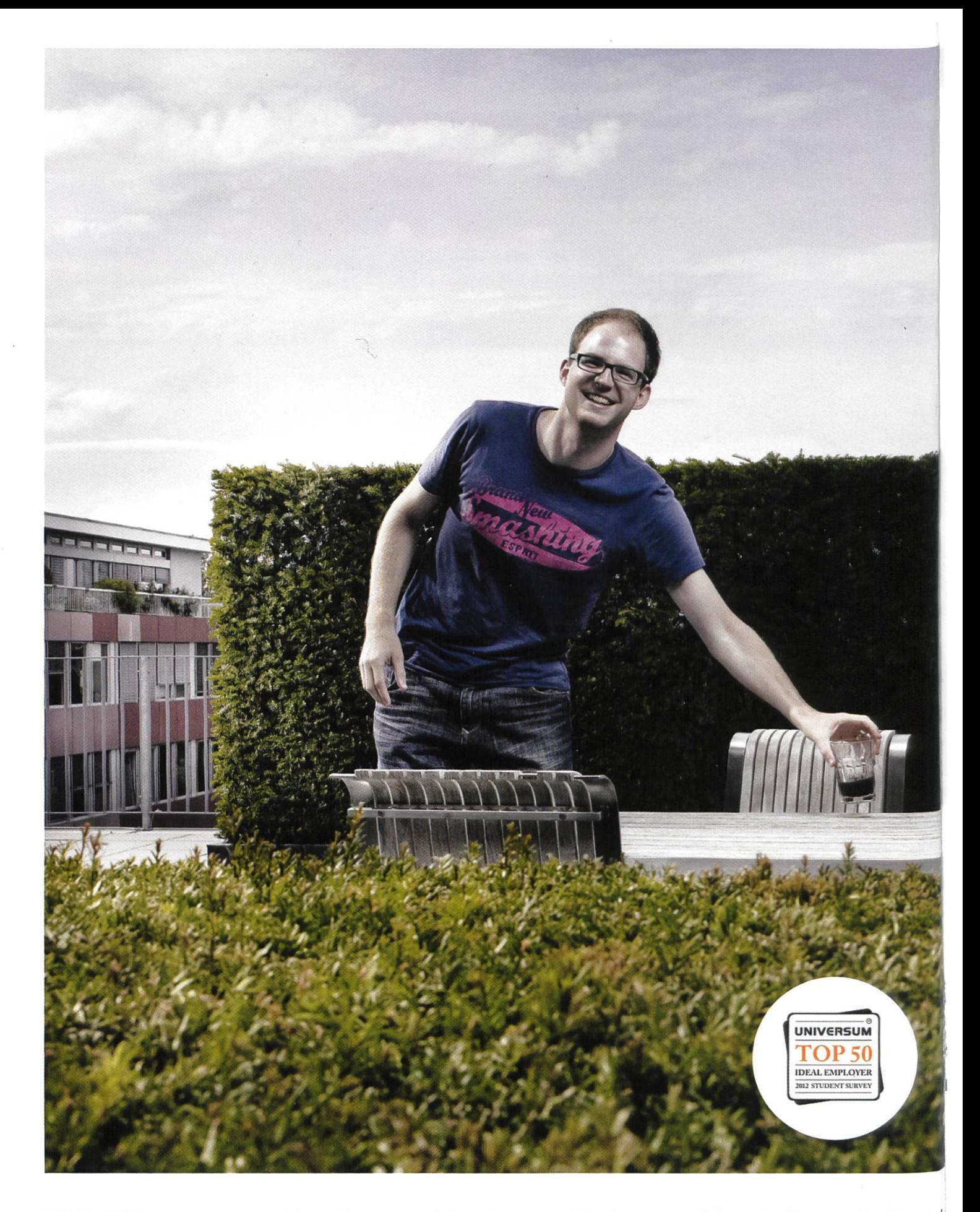

Open Systems gehört mit seinen Mission Control Security Services im Bereich open  $\frac{1}{2}$  IT-Sicherheit zu den europaweit anerkannten Anbietern. Wir arbeiten von Zürich und Sydney aus in einem dynamischen Umfeld in über 175 Ländern. Bei uns kannst Du Dein Wissen in einem jungen Team in die Praxis umsetzen und rasch Verantwortung übernehmen. Infos über Einstiegs- und Karrieremöglichkeite<sup>n</sup> sowie Videos findest Du auf unserer Website. www.open.ch

# Editorial

ETH-ZÜRICH 13. Sep. 2013 BIBLIOTHEK

Geehrte Leserinnen und Leser,

Das Leben ist wie ein Garten, indem ein jeder sein eigener Gärtner ist. So wie die Pflanzen wachgehen sie auch wieder zu Grunde. Und ebenso wächst, altert und schrumpft der Mensch ohne sein eigenes Zutun - aber sein Leben bleibt sein ureigenstes Werk.

Selbst auf fruchtbarstem Boden wächst nichts als Unkraut, wenn nicht ein Gärtner zum Rechten schaut. Denn letztlich ist es der Fleiss des Gärtners, der die Blumen zum blühen bringt. Und so kommt es, dass selbst auf kärgstem Boden die schönsten Gärten entstehen.

Wer stets auf den Gewinn bedacht ist, ja gar Angst hat, zu kurz zu kommen, wird einzig Kartoffeln in seinem Garten anpflanzen. Er wird nie hungern müssen, und er mag gar reich werden - geistig aber wird er verarmen, denn sein Garten ist öde und die Arbeit darin langweilig.

Werden Mut hat, zu sein, also nicht nur auf seinen Habseligkeiten zu beharren, wird den Garten alsTeil seiner selbst erkennen. Er wird eins mit seinem Garten. Die Form, die er seinen Blumenbeeten gibt, die Wahl der Blumen, das Pflegen derselben – das ist Ausdruck seiner selbst.

Darum meine ich, geehrte Erstsemestrige, gestaltet euer Studium aus. Euer Studium ist keine Milchkuh, die es nachher zu melken gilt, sondern wird in den kommenden fünf Jahre ein bedeu-Teil eures Lebens sein. Habt Mut und lasst euch auf den Inhalt ein; Erkennen und Verstehen, das ist Sein. Die Türen zur Erkenntnis stehen euch nirgends offener als hier an der ETH. Die ETH mag euch ein paar Vorschriften machen, wo welches Blumenbeet zu stehen hat, aber eins ist sicher: Sie bietet fruchtbaren Boden.

Ich wünsche ein spannendes Leseerlebnis!

Euer Chefredaktor,

GoldHop

Stefan Dietiker

# Inhalt

### Krone

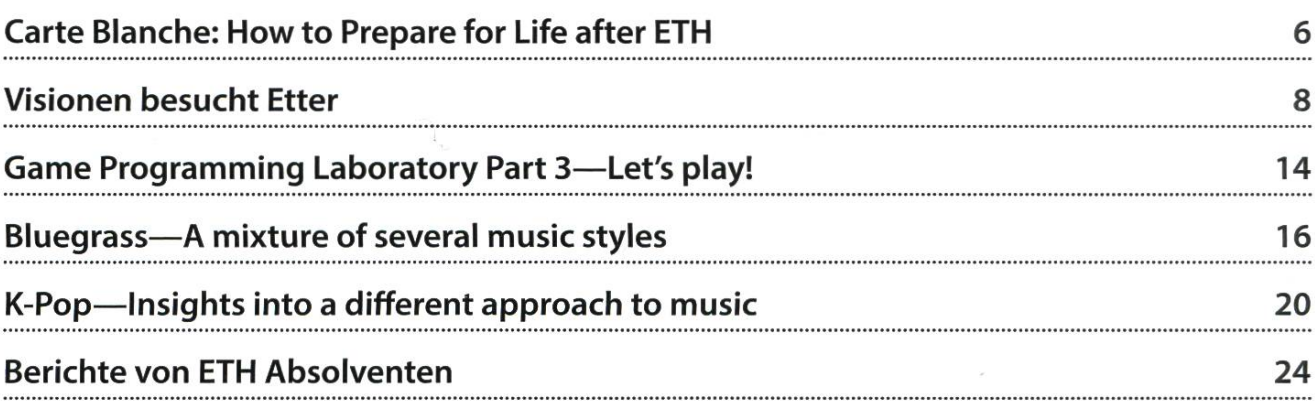

### **Offizielles**

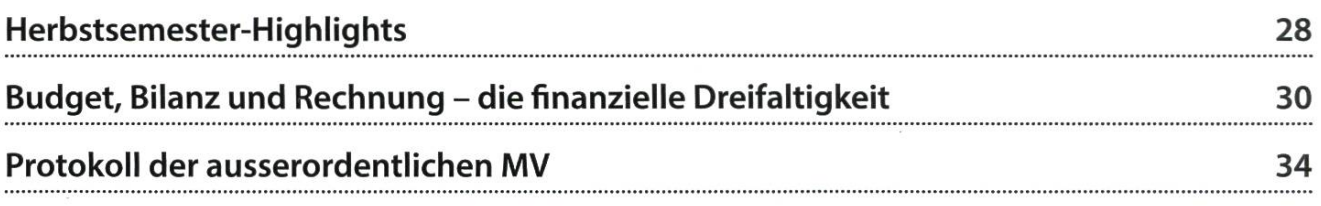

### Studium

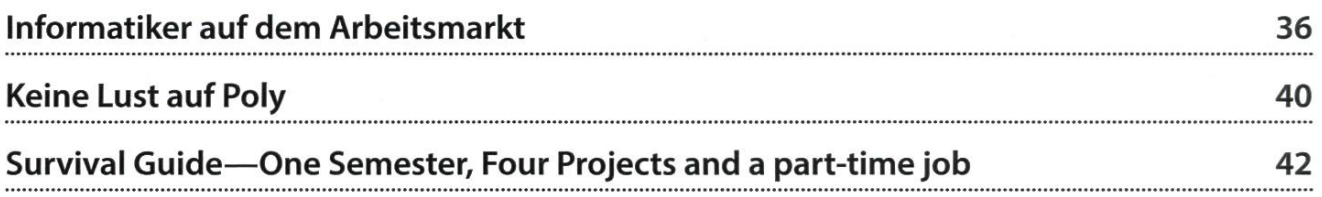

## Berichte

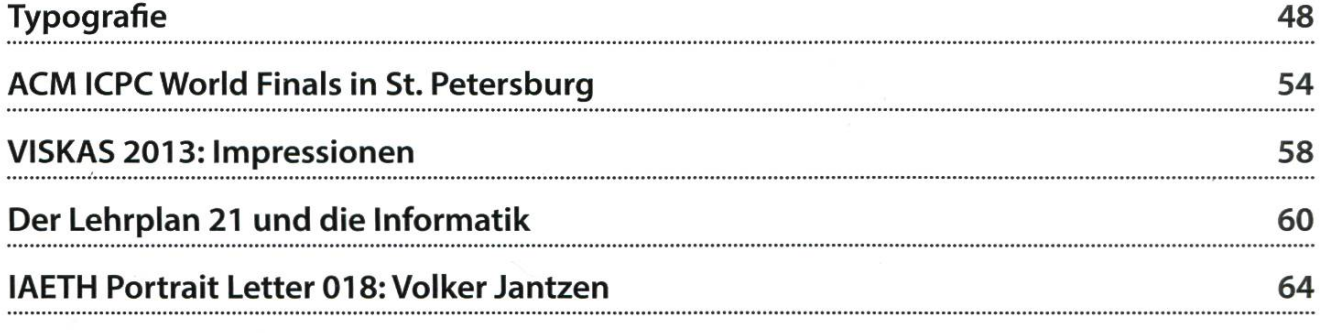

### Spass

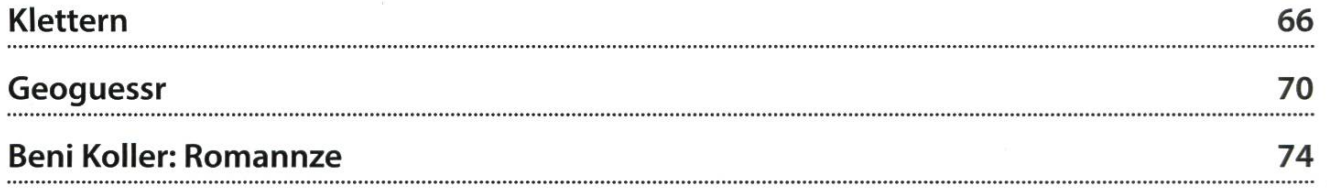

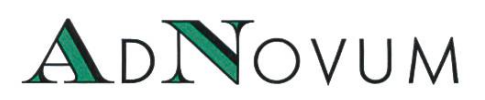

### JUNIOR SOFTWARE ENGINEER (ZH/BE)

Haben Sie einen Hochschulabschluss in Informatik auf Master-Level und Java/Java-EE-Kenntnisse? Interessieren Sie sich für Applikationsentwicklung und Integration? Steigen Sie bei uns als Integrator oder Application Developer ein!

### WERKSTUDIUM (TEILPENSUM) (ZH/BE)

Machen Sie Ihren Master an der ETH? Möchten Sie Ihre Kompetenzen bereits während des Studiums einsetzen? Bei uns stehen praxisnahe Aufgaben bereit, die gelöst werden wollen! AdNovum bietet auch einen reichen Fundus an Themen für Masterarbeiten.

Für weitere Informationen besuchen Sie uns auf www.adnovum.ch/jobs. Unser HR-Team steht Ihnen unter Telefon +41 44 272 6111 gerne zur Verfügung.

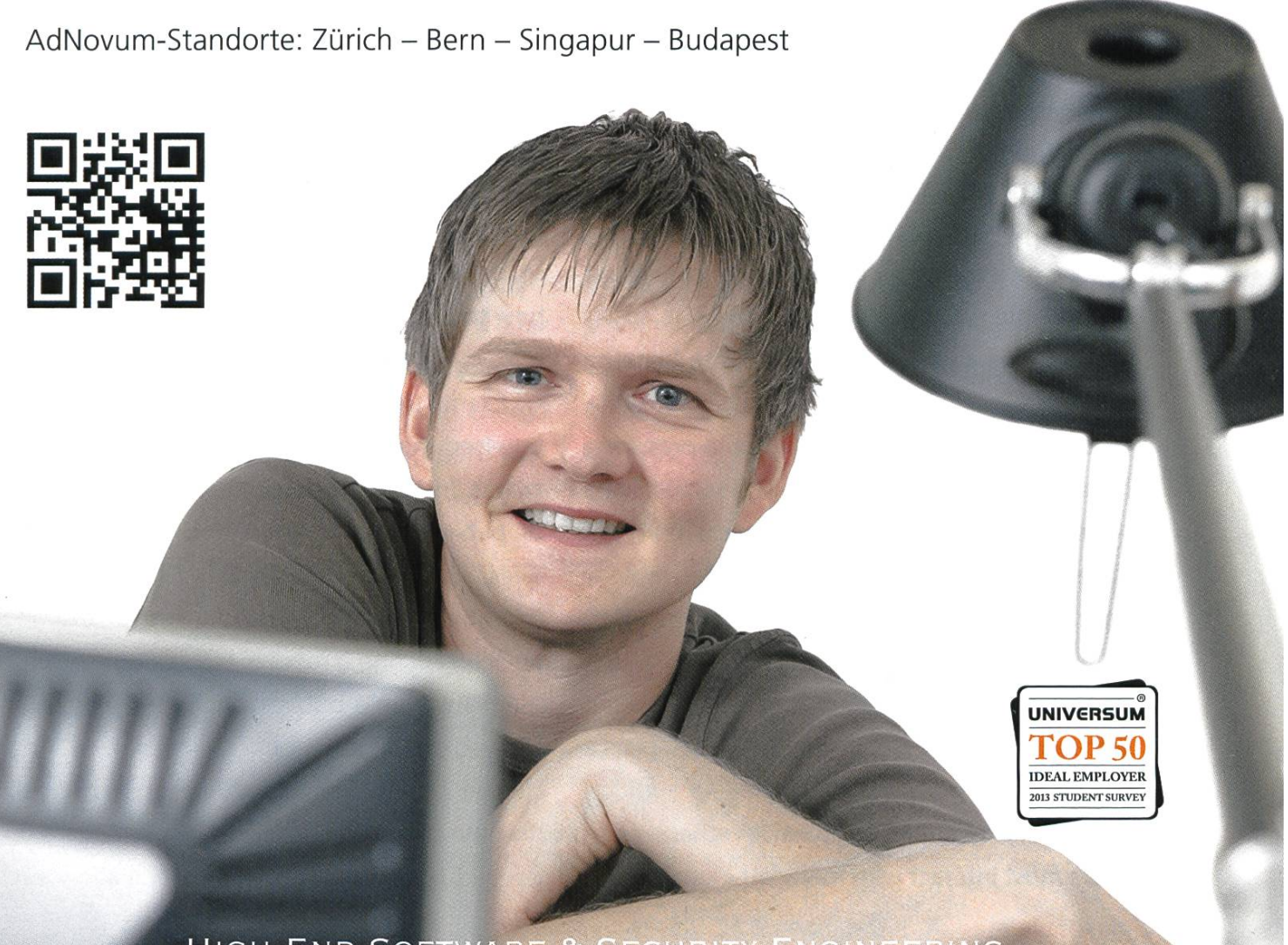

HIGH-END SOFTWARE & SECURITY ENGINEERING

6

# How to Prepare for Life after ETH

PROF. DR. THOMAS K. R. GROSS

ETH has recently implemented a significant change in how classes operate. The Rector's office abolished the "Testat"—an instructor is no longer allowed to demand that a student obtains <sup>a</sup> Testat before taking the exam. (For those new to ETH: <sup>a</sup> Testat is a certificate that's given to students who continuously work on the problem sets for a class or who submit homework solutions. A Testat documents effort, not accomplishments, and must be given to all students that try hard enough, e.g., that submit solutions to 80 % of the homework.)

This change is motivated by the ETH's desire to encourage independence and self-responsibility: students should work on the homework problems because this activity helps to understand and reinforce the topics of a class.

I was never happy with the concept of a Testat because—in the worst case—it said noth-

ing about a student's mastery of the topics of a class. And any  $I$  was never happy to real life. So we need a way to change that moves students to **with the concept** administer exams that take a take charge of their education is  $\int_{0}^{2} a \text{Test} \cdot \ldots$  day or even several days. I see good. In the end, you will have

to keep on learning for the rest of your life (most of this time will be spent outside ETH), so it's a good idea to reinforce appropriate learning habits.

So how can ETH do even better in preparing its students for the "real" life? ETH serves Swiss society by educating the engineers that can develop and maintain the country's technology base. Engineers are builders—and in the mation society, "building" (often) means the design and implementation of sophisticated software systems. Computer scientists play <sup>a</sup> crucial role in many projects, and—in addition to mastery of computer science—these neers must interact with many other stakeholders. So, interaction with specialists and the public is important, as is the ability to communicate <sup>a</sup> design, or the risks of it. How can ETH check that its graduates have mastered these requirements? A typical 3 hour written exam (or a 30 minute oral exam) creates <sup>a</sup> setting that is vastly different from real life, but students should take

exams in settings that are close no other way to determine if <sup>a</sup>

student knows how to develop an algorithm or how to design and implement a non-trivial system.

Exams that extend over days cannot be pervised the way ETH monitors today's written exams. Instead, students must know what kind of behaviour is acceptable and follow these rules. So ETH needs <sup>a</sup> "Code of Ethical Conduct" that governs what is allowed during an exam (or when preparing <sup>a</sup> report). For example, using <sup>a</sup> template from <sup>a</sup> public-domain library may be allowed provided proper credit is given. Or text can be copied from another report, provided that the source is acknowledged (and the copied text is identified). This code will allow each

student to develop into a professional-someone that respects ethical and moral obligations. And professionals self-control their code and its abidance. So the ETH students should be in charge of enforcing the code. Yes, ETH has rules on cheating and asks its students to sign a statement for their B.S. and M.S. thesis. But a "Code of Ethical Conduct" goes further and changes the ground rules. With such <sup>a</sup> code, the faculty trusts the students to follow the rules. The dents follow the rules—and

suspected, a student-led of Ethical Conduct" council investigates (and can

of course involve instructors). Students that do not follow the code are punished by their peers (because such actions reflect negatively on every ETH degree). This concept is known as an "Honour Code"at other universities.

There are numerous benefits. Students gain experience in controlling their behaviour and will not cheat, i.e. mislead, the university or the public. Such <sup>a</sup> code allows students to practice what is good professional conduct. Students learn when to reference contributions of others and (maybe) will be saved embarrassment later (because they do not copy text without proper attribution). The students should be in charge because peer control is the only approach that scales—a small number of professors can't be

police officers—and that carries over into the real world. Professors should do what they sumably) know best: develop new ideas and teach those to students. And the students have a vested interest in maintaining the high reputation of an ETH education.

Once ETH has such <sup>a</sup> code, it would be sible to hand out assignments that count towards class credit. And that thought brings me back to the "Testat". A code of conduct would

if a violation of the code is  $\, {\bf So} \, {\bf ETH} \, {\bf needs} \, {\bf a} \, ``{\bf Code}$  advantages of a Testat-free allow ETH to combine the (self-responsibility and independence) with the

> insight obtained in numerous studies: Students learn best if they continuously repeat, apply, and reflect on the concepts presented in <sup>a</sup> class. To prepare for life after ETH, and to check that students can solve new problems that do not fit into <sup>a</sup> 3-hour exam, the effort students put into this part of their studies must be recognized and count towards obtaining class credit. This is sible only if the students behave like professionals, i.e., follow a code of ethical conduct. The students that complete this education have then shown that they can handle the tough problems that society expects them to address. Their grees document their ability to build complex systems. They will be makers, not fakers.

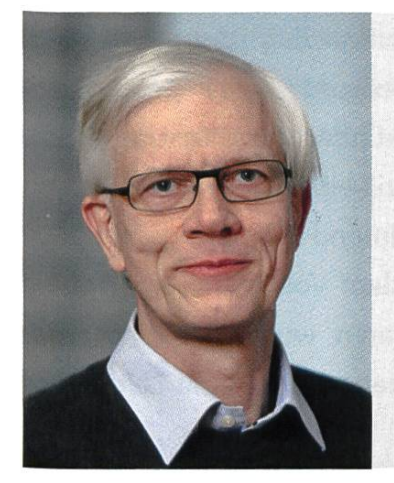

#### Über den Autor

Prof. Dr. Thomas K. R. Gross studierte Informatik an der Rheinischen Friedrich-Wilhelms-Unversität Bonn. Anschliessend doktorierte er in Elektrotechnik an der Stanford University. Im Jahre 1994 kam er als dentlicher Professor an die ETH Zürich, und seit dem 1. April 1998 ist er ordentlicher Professor für Informatik. Er forscht im Bereich Softwaresysteme und hält sungen im Bereich Softwareentwicklung mit Java und fortgeschrittener Compilerentwicklung.

# Visionen besucht Etter

MARTIN OTTH - JETZT ERST RECHT STOLZER ZUGER GREGOR WEGBERG - QUOTEN-ZÜRCHER, WÄRE GERNE ZUGER

Am frühen Nachmittag eines Donnerstags im Sommer 2013 traf sich eine Delegation der onen im Kanton Zug vor der Etter Söhne AG. Der traditionsbewusste Familienbetrieb produziert qualitativ hochwertigen Fruchtbrand und exportiert diesen international. Empfangen wurden wir von Gabriel Galliker-Etter, dem Geschäftsleiter der Distillerie. Nach einer kurzen Begrüssungsrunde begleitete uns Herr Galliker-Etter in den Showroom im Eingangsbereich des Gebäudes.

Zur Einstimmung auf den bevorstehenden Rundgang durften wir ein Glas von Etters Vieille Prune «Barrique» trinken. Als süsse Alternative wurde ein Aprikosen-Fruchtbrandlikör offeriert. Als die ersten Aromen unsere Geschmacksknospen erreichten, wurde schnell eines klar: Etter versteht sein Geschäft. Allein die Duftnoten des Fruchtbrands waren eine Wucht. Kein störender Alkoholduft, keine unerwarteten Aromen, nur pure und natürliche Fruchtaromen. Der erste Schluck reichte aus, um den Alltag hinter sich zu lassen. Spätestens jetzt hatte Herr Galliker-Etter unsere volle Aufmerksamkeit.

Während wir unser Glas genossen, versuchten wir zu erraten, wie viele Kilogramm Früchte in einer 7-dl-Flasche enthalten sind. Wir kamen nicht mal ansatzweise in die Nähe der richtigen Antwort. Pro Flasche sind es, je nach Fruchtsorte, zwischen 8 und 15 kg Früchte!

Die Etter Söhne AG ist ein Familienbetrieb im Kanton Zug in der 4. Generation. Im September 2012 übernahmen Eveline und Gabriel Galliker-Etter den Betrieb von Hans Etter. Alles begann 1823 mit Bauer Johann Baptist Etter, welcher das Kirschbrennen als Nebenerwerb betrieb.

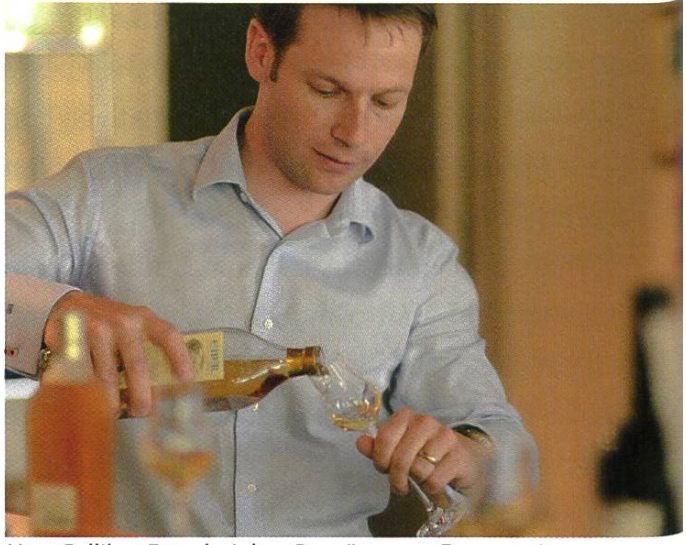

Herr Galliker-Etter bei der «Begrüssungs-Degustation»

Paul Etter, der Sohn von Johann, gründete 1870 die Firma in ihrer heutigen Form und machte damit das «Chriesiwasser» zum Hauptgeschäft.

Das Etter mit Kirsch angefangen hat, ist kein Zufall, denn der Kanton Zug ist auch bekannt als das «Zuger Chriesiland». Seit ungefähr 1711 gibt es in Zug die «Chriesigloggä», eine grosse Glocke im Turm der St.-Michael-Kirche. Damals wuchsen auf der Allmend in Zug ungefähr 1000 Kirschbäume, die dem Volk gehörten. Sobald die Kirschen reif waren, wurde die Glocke läutet, und die Zuger stürmten mit Leitern auf

die Allmend. Wer seine Leiter als erstes an einen Baum stellte, durfte die Früchte des Baumes ernten. Noch heute wird mit dem «Chriesisturm» diese Tradition am Leben erhalten. Dabei versuchen Zweierteams, sich und ihre lange Leimöglichst schnell durch die Altstadt von Zug zu manövrieren.

Im Kanton Zug gibt es heute über 200 Kirschsorten, in der ganzen Schweiz sind es über 700 Kirschsorten. Für die Herstellung von Kirsch werden Brennkirschen verwendet, welche kleisind als Tafelkirschen. Brennkirschen haben ein intensiveres Aroma und sind den Distillerien vorbehalten. Bei der Verarbeitung muss die Frucht entstielt werden, und es ist besondere Vorsicht geboten, den Stein der Frucht nicht zu verletzen. Ein verletzter Stein würde zu einem hohen Blausäuregehalt im Endprodukt führen und dieses ungeniessbar machen. Andererseits kann der Stein nicht einfach entfernt werden. Er ist für das typisch sanfte Mandelaroma in Kirschprodukten verantwortlich. Die Herstellung eines Kirschs ist aufwändig und benötigt offensichtlich viel Erfahrung bei der Verarbeitung der Frucht.

Laut Herrn Galliker-Etter ist der Kirsch ein sehr komplexer Fruchtbrand, den man erst mit der Zeit zu schätzen beginnt. Kurz darauf scherzt er darüber, dass sie manchmal neidisch auf Grappaproduzenten wären. Denn Grappa entsteht aus den Pressrückständen der herstellung und ist trotzdem als edler Digestif äusserst gefragt. Im Vergleich zum Grappa ist der Kirsch immer noch ein Nischenprodukt.

Die tiefere Nachfrage lässt sich unter ande-

rem dadurch erklären, dass in der Bevölkerung die Produkte eher als Schnaps bezeichnet werden und damit tendenziell negativ bewertet werden. Dabei ist bereits Kirsch alleine sehr wandelbar. Genauso spielt die Art und Länge der Lagerung eine wichtige Rolle, vergleichbar mit Single Malt Whisky oder gutem Wein. Kein Wunder bezeichnet Herr Galliker-Etter seine Produkte als edlen Fruchtbrand und nicht als Schnaps. Denn Schnaps ist für ihn Massenware. Das Wort kommt von «schnappen» und bedeutet «hinunterkippen». Dafür ist ein guter Fruchtdefinitiv zu schade. Fruchtbrände sind für die Schweiz das, was der Grappa für Italien oder der Whisky für Schottland ist.

Nur Produkte, die alle Ansprüche erfüllen und alle Qualitätskontrollen durchlaufen, dürden Namen Etter und damit das Gütesiegel des Betriebs tragen. Wir riechen ein weiteres Mal am leeren Glas, die Aromen sind immer noch stark präsent. Die Führung durch das ternehmen kann beginnen.

#### Büroräume

Als nächstes betreten wir die Büroräume des Unternehmens. Herr Galliker-Etter bleibt vor ner Holzvitrine stehen und erzählt uns, dass diese Vitrine die Geschichte und Entwicklung der Etterflasche zeigt.

Tatsächlich befinden sich darin verschiedene Flaschenmodelle. Eine davon wurde von Rolf Knie gestaltet, eine andere sieht aus wie der Zytturm in der Zuger Altstadt. Darunter befinden sich auch sehr alte Flaschenmodelle, teilweise noch aus dem 19. Jahrhundert. Uns fallen auch einige Feldflaschen auf, die speziell fürs Militär gefertigt wurden.

→

Heutzutage werden hauptsächlich drei schenformen benutzt. Die typische eckige Etterflasche, mundgeblasene Varianten und die Piccola-Flaschen bzw. Black Beauty. Die geblasenen Flaschen enthalten eine Glasfrucht der jeweils im Fruchtbrand verwendeten Frucht. Bei den Piccola-Flaschen handelt es sich um kleinere Flaschen mit einem langen schmalen Hals. Die Black Beauty ist eine undurchsichtige schwarze Flasche, die stark an die Piccola-Flasche erinnert.

Wir verlassen die Büroräume und fahren mit dem grossen Warenlift in den Keller. Dort führt uns Herr Galliker-Etter in einen länglichen, eher dunklen Raum.

#### Zwischenlager

Auf der einen Seite stehen hauptsächlich Barrique-Fässer, auf der anderen Korbflaschen. Der hohe Raum ist bis unter die Decke gefüllt. Auf die Frage, ob dies nun die Schatzkammer sei, antwortete der Geschäftsleiter: «Ein Teil davon.» Denn Etter verwendet verschiedene Lager, und wir befinden uns lediglich im schenlager. Hier lagern Fässer und Flaschen, die

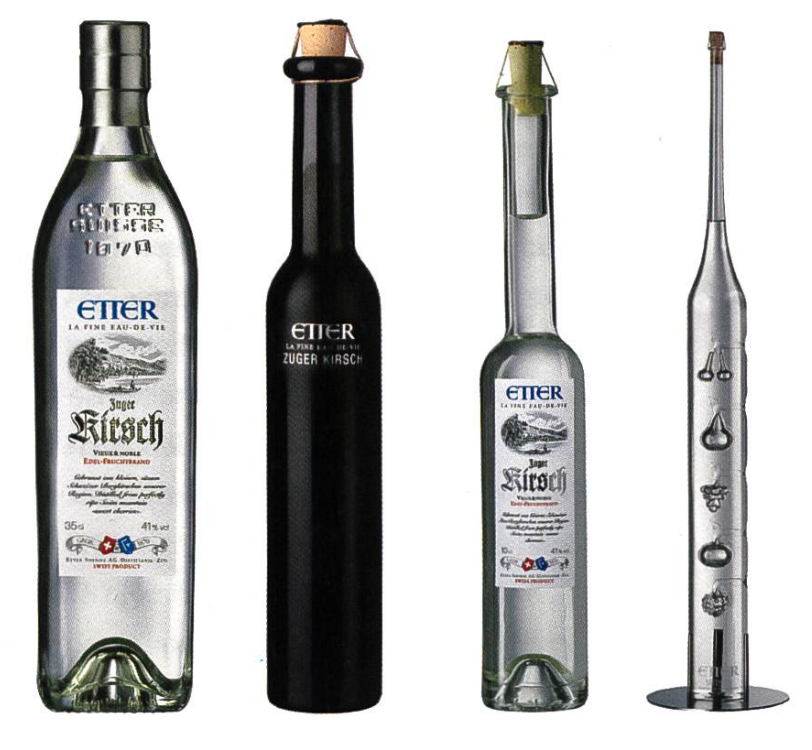

frisch gefüllt wurden, wie auch solche, die nach der Lagerung bereit zur Abfüllung sind.

Für die Lagerung benutzt Etter drei verschie-Lagermöglichkeiten. Die meisten klaren Fruchtbrände reifen in Edelstahltanks. Ein Kirsch wird darin zwischen 12 und 24 Monate gereift. Eine weitere Variante ist die 50-Liter-Korbflasche. Darin reifen unter anderem die abfüllungen. Weiter werden die Korbflaschen verwendet, um die «Vieille»-Produkte herzustel-Dabei lagert einTeil des Fruchtbrands in den Korbflaschen und ein anderer Teil in Barrique-Fässern. Am Ende der Lagerzeit werden die bei-Teile vermischt. Etter verwendet dabei nur gebrauchte Fässer. Grösstenteils wurden diese zuvor für Wein verwendet. Neue Fässer würden eine zu starke Holznote im Fruchtbrand hinterlassen. Im Barriquefass reift der Fruchtbrand zwischen drei und fünf Jahren. Die Lagerung findet dabei absichtlich in schlecht isolierten Räumen statt. Dadurch sind die Brände den reszeiten vollständig ausgeliefert und können ihr Aroma besser entfalten. Das Wasser, mit dem die Fruchtbrände anschliessend auf Trinkstärke verdünnt werden, kommt vom Zuger Berg.

> Uns fällt auf, dass einzelne Fässer mit Johnett beschriftet sind. Darin befindet sich der in Zusammenarbeit mit der Brauerei Baar hergestellte Single Malt Whisky. Speziell für den Johnett ist die Lagerung in der Höllgrotte, denn die Fässer stehen dabei teilweise im Wasser.

> Mit einer gewissen Ehrfurcht verlassen wir das Zwischenlager und begeben uns zur Abfüllanlage.

(Von links) Eckige Etterflasche, Black Beauty, La Piccola, mundgeblasene Flasche

#### Abfüllanlage

Hier erklärt uns Herr Galliker-Etter, dass sie sämtliche Flaschen im Haus selber abfüllen. Nur dies erlaubt ihnen, die Qualität bis zum fertigen Produkt zu kontrollieren und zu überwachen. Die Flaschen werden durch Mitarbeiter in Handarbeit verpackt und, wenn nötig, mit Wachs und Siegelzeichen versiegelt.

Weiter geht es in den Anlieferungsbereich.

#### Anlieferung

Momentan ist hier nicht viel los, erklärt Herr Galliker-Etter. Letztes Jahr war zu diesem Zeitpunkt richtiger Hochbetrieb in der Anlieferung. Auch dieses Jahr sind bereits alle Vorbereitungen getroffen, nur sind die Früchte noch nicht so weit. Etter verwendet nur lokale Kirschen, und diese sind wegen der Wetterlage dieses Jahr noch nicht reif. Die restlichen, ebenfalls ausschliesslich aus der Schweiz stammenden, Fruchtsorten folgen so oder so erst später. bald es losgeht, werden die Kirschen noch am Tag der Ernte verarbeitet. Ansonsten würden die Kirschen unkontrolliert gären und wären nicht mehr zu gebrauchen.

Bei der Anlieferung wird der Fruchtzuckergehalt und die Qualität der Früchte überprüft. Da-

bei wird ein Feedbackbogen ausgefüllt, welcher an den Bauern geschickt wird. Das Unternehmen legt grossen Wert auf die Zusammenarbeit mit seinen Lieferanten. Nach dieser Qualitätskontrolle werden die Früchte zur Gärung in Stahltanks befördert.

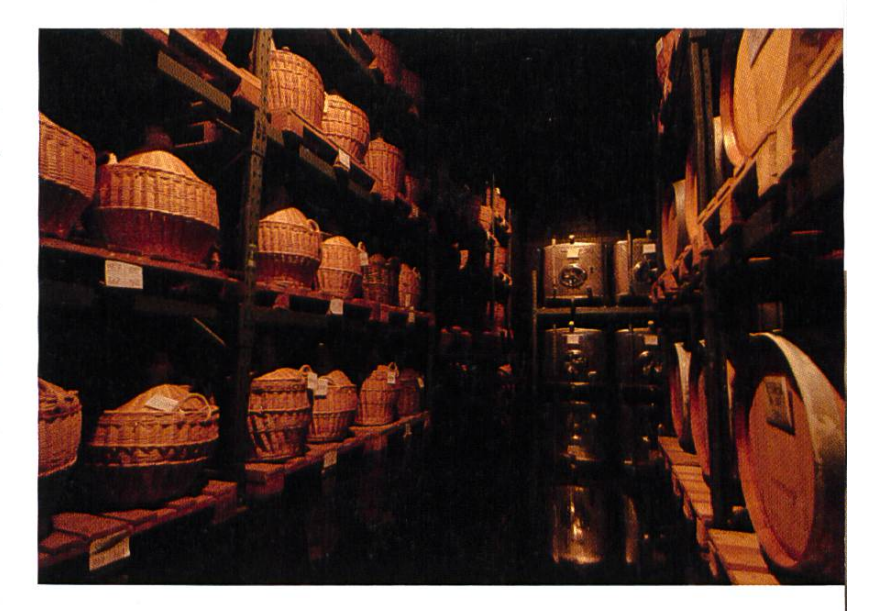

#### Gärtanks

Beim Anblick der Gärtanks entwischt dem einen oder anderen ein «Woah». Herr Galliker-Etter findet dies amüsant und meint, dies würde ihm mit Amerikanern nie passieren. Die würden eher nachfragen, wo jetzt eigentlich wirklich produziert wird.

Wir befinden uns in einem Raum mit mehreren grossen Stahltanks für die Gärung. Diese Stahltanks erlauben der Distillerie, die Fruchtsorten zu trennen und kontrolliert zu gären. Uns fällt dabei zunehmend auf: Bei Etter ist alles perfekt sauber. Selbst die Kupferbrennblasen in der Destillationshalle sind akribisch geputzt. Anfassen verboten! Das mag der Brennmeister ganz

> und gar nicht, wenn seine Kupferbrennblasen Fingerabdrücke haben.

#### **Destillationshalle**

Mittlerweile hat uns Herr Galliker-Etter zu den Brennblasen geführt. In der Hand hält er ein Glas mit Destillat, direkt von der Brennblase. Dieses ist unverdünnt und

→

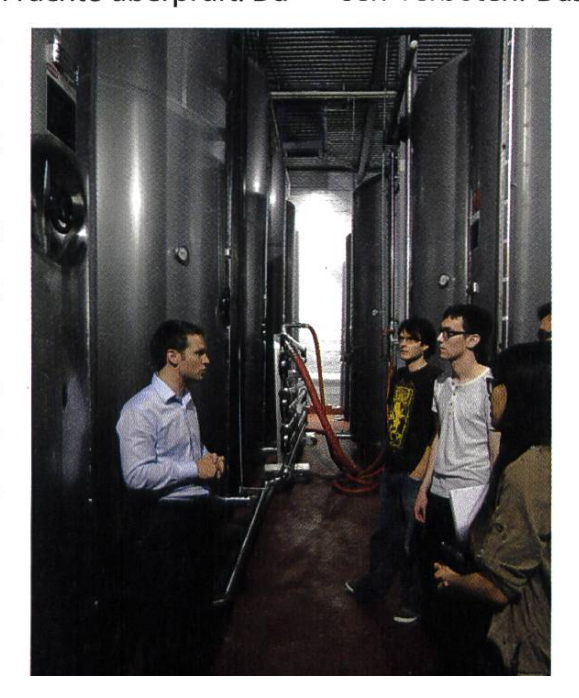

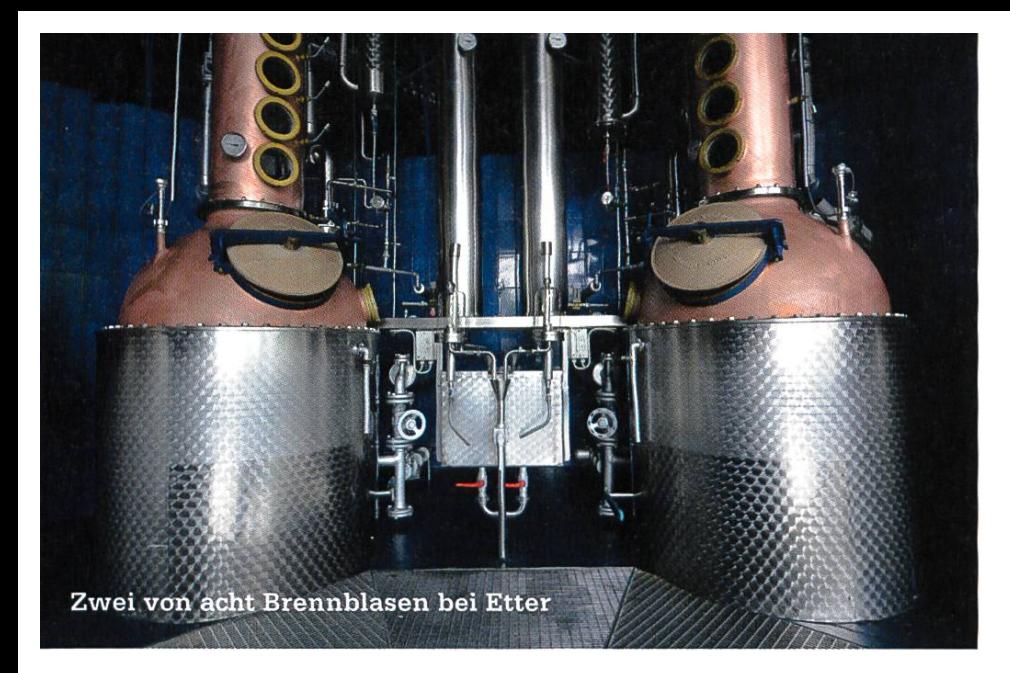

hat damit einen Alkoholanteil von rund 80 % Vol. Weiter betont er, dass ihr Destillat nur aus dem Herzstück des ßrennprozesses besteht, dem sogenannten «Mittellauf». Der Vor- und Nachlauf wird nicht verwendet und vom meister vom Mittellauf getrennt. Dies benötigt viel Erfahrung und eine gute Nase. Die von Etter verwendeten Brennblasen besitzen vier den. An diesen kann der Dampf kondensieren, was zu einem Rückfluss in die Brennblase führt. Dadurch können hochsiedende von niedrigsiedenden Bestandteilen getrennt werden. Als Vergleich nennt uns Herr Galliker-Etter die Herstellung von Vodka. Dort werden teilweise bis zu 40 Böden verwendet. Die Produkte von Etter werden alle ein einziges mal destilliert. Auch hier wieder der Vergleich zum Vodka, dort sind es bis zu 14 Durchgänge. Die massiven Unterschiede haben einen einfachen Grund: Bei Fruchtbränwill man möglichst viel vom Fruchtaroma in den Brand übernehmen, beim Vodka genau das Gegenteil. Der Geschmack soll möglichst nicht wahrnehmbar sein, denn Vodka ist ein reiner Alkoholträger.

Es kommt die Frage auf, wie ein Destillat richtig degustiert wird. Herr Galliker-Etter klärt darauf, dass es, wie beim Wein, die vier Nasen betreffend des Geschmacks gibt. Bei der ersten wird am ruhigen, noch nicht geschwenkten Glas gerochen. Darauf wird die Flüssigkeit

im Glas geschwenkt, wodurch mehr Luft zur Flüssigkeit gelangt. Das malige Riechen stellt die zweite Nase dar. Die dritte Nase bezeichnet den Geschmack im Mund. Auch dieser wird teilweise durch die Nase wahrgenommen. Sobald das Glas leer ist wird nochmals am leeren Glas gerochen. Der dabei wahrgenommene Geruch

wird als vierte Nase bezeichnet.

Das Glas macht die Runde, und wir alle nehmen einen kleinen vorsichtigen Schluck, nachwir uns mit der Nase einen ersten Eindruck gemacht haben. Es überrascht, wie das Destillat sofort auf der Zunge zu verdunsten beginnt und einen deutlichen Kirschgeschmack freisetzt.

Anschliessend machen wir uns auf den Weg zurück in den Showroom, um dort mit der gustation zu beginnen.

#### Showroom, Degustation & Shop

Zurück im Showroom präsentiert uns Herr Galliker-Etter die ganze Produktpalette der stillerie, welche wir gleich degustieren dürfen. Das Highlight: Wir haben die Möglichkeit, fünf verschiedene Varianten Kirsch zu probieren. Zu unserer Überraschung sind die Unterschiede

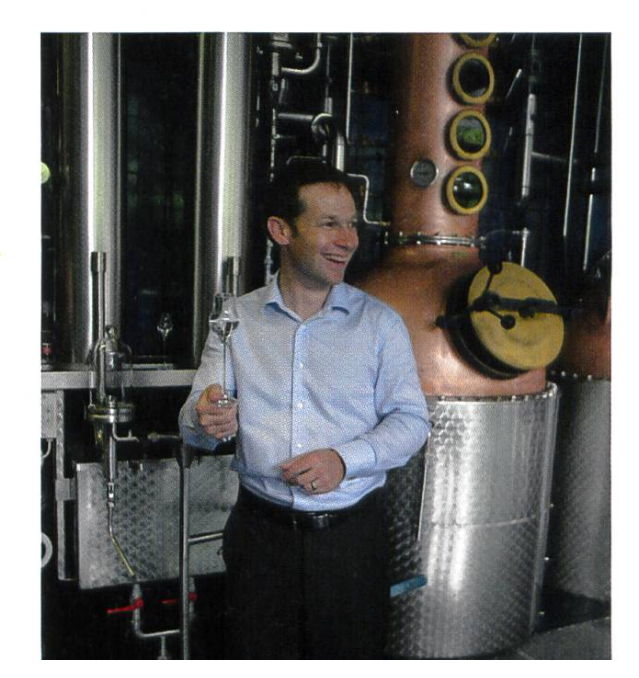

deutlich markanter als erwartet. Auch die letzte skeptische Person ist nun überzeugt, wie delbar Kirsch ist.

Zusätzlich dürfen wir eine grosse wahl an Fruchtbränden degustieren: Williams, Pflümli, Mirabelle, Gravensteiner Apfel, Quitte und Framboise. Alle Erwähnten gibt es in einer klaren Variante, die meisten zusätzlich noch als «Vieille», also mit Barrique-Ausbau. Zu den Fruchtbränden kommen diverse Fruchtbrand-Liköre: Williams-Birne, Kirsche, Aprikose, Quitte und Erdbeere.

Sehr speziell ist der Single Malt Whisky, cher in Zusammenarbeit mit der Brauerei Baar entsteht. Dabei wurde bewusst keine Kopie eines schottischen Single Malt produziert, dern ein Whisky, wie ihn sich Etter vorstellt; ein Schweizer Produkt, somit auch zum Beispiel ohne «Meersalznote».

Das Fazit steht. Die Produkte und die Arbeit von Etter haben uns alle überzeugt und schwer beeindruckt. Als Schnaps werden wir den Kirsch von Etter nicht so schnell wieder bezeichnen. Am Ende verlässt niemand den Shop mit leeren Händen, und wir können jedem nur ans Herz gen, diesen wunderbaren Betrieb zu besuchen und sich mit den Produkten eingehend auseinander zu setzen!

Fünf Varianten des Etter Kirschs

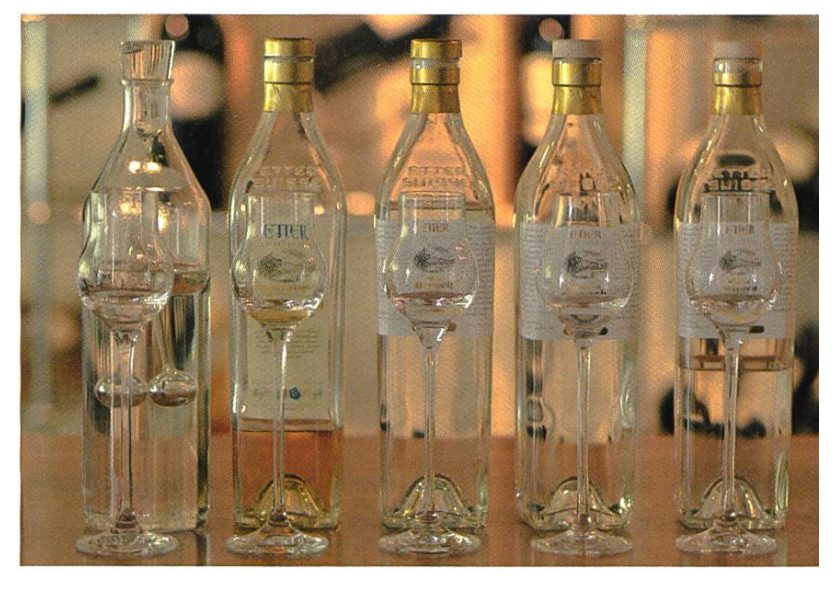

#### Genuss in verschiedenen Facetten

Viele der Produkte von Etter eignen sich nicht nur zum trinken. So sind beispielsweise die Fruchtbrand-Liköre eine wunderbare lichkeit, Vanillie-Glace zu verfeinern. Dabei reicht bereits eine kleine Menge, um dem Glace eine feine und natürliche Fruchtnote zu geben. Wirklich sehr empfehlenswert, wir haben es ausprobiert!

Die Fruchtbrände eignen sich optimal zum Abschluss eines gemütlichen Essens. Sie stellen damit eine wirkliche Alternative zum Single Malt und Grappa dar. Wieso also nicht mal das Bier oder den Wein während dem Essen durch Wasser ersetzen und dafür zum Abschluss ein Glas Fruchtbrand geniessen. Gerade beim Fondue funktioniert das enorm qut mit einem wirklich gutem Kirsch. Unserer Meinung nach steht Qualität im Vordergrund und nicht Quantität.

»

# Game Programming Laboratory

Part 3—Let's play!

#### SABINA SCHELLENBERG - IS DREAMING OF SHEEP

During the Game Programming Lab, three teams have each developed <sup>a</sup> game for the Xbox 360. How we made it to the alpha release can be found in previous issues of the "Visionen". But here's how we mastered the final stage of this year's Game Lab course.

After the play-testing session of the alpha release of the game, we had lots and lots of feedback and ideas for the next couple of weeks to improve our game. At the end of the semester, there was going to be a final presentation of the Game Programming Lab, where each team would present their game and where <sup>a</sup> voting for the best game would take place. So with this last milestone in mind, it was time to start a final spurt in our game development.

#### Finishing up—Working last minute is nerve-wracking

Time went by really fast, and all the teams were working hard on perfecting their games. Slowly but surely, <sup>a</sup> spirit of competition started to rise—of course, everybody wanted to be able to present <sup>a</sup> great game (maybe the best?) at the final presentation. Challenge accepted!

Not only did we have to finish our game until the end of the semester, but we also needed to create <sup>a</sup> short trailer of the game. We spent most of the last couple of days finishing up the programming part, trying to add tweaks and details and improvements to the game until we realized that, at some point, we were going to have to start on the trailer, or we wouldn't make it in time. But for the trailer we needed some more video material of the game being

played. We found some spontaneous friends to come and play for <sup>a</sup> little to do some screen cordings. Once the recordings were done, they needed to be cut. At this point, we were working very last minute. A couple of coffees and energy drinks later the trailer was done just about in time (okay, maybe <sup>a</sup> couple of minutes after the deadline ...). Phew!

#### The final presentation—Telling your story is rewarding

At the final presentation, the three teams of this year's Game Lab each presented their game and talked about the whole development pro-(and the ups and downs thereof).

It was amazing and very impressive to see the final versions of the other games.

The three games of this year's Game Lab are called "The Drunken Dream Maker (With a Cold)"<sup>[1]</sup>, "Oneiroi"<sup>[2]</sup>, and "Need Moar Sheep"<sup>[3]</sup>.

The professionals from Studio Gobo (who have visited us during the semester and playtested our games and gave us valuable back) were also at the presentation and gave us <sup>a</sup> final feedback (or rather compliment?) on our games.

At the end of the presentation, the audience was able to vote for their favourite game and the winner of this year's audience award went

The Drunken Dream Maker (With <sup>a</sup> Cold)" is an action-packed car racing game of a very different kind, where the players are driving on a stolyboard, can draw obstacles, can collect wishes, and should avoid nightmares. And sometimes, the players even have to deal with mucus ...

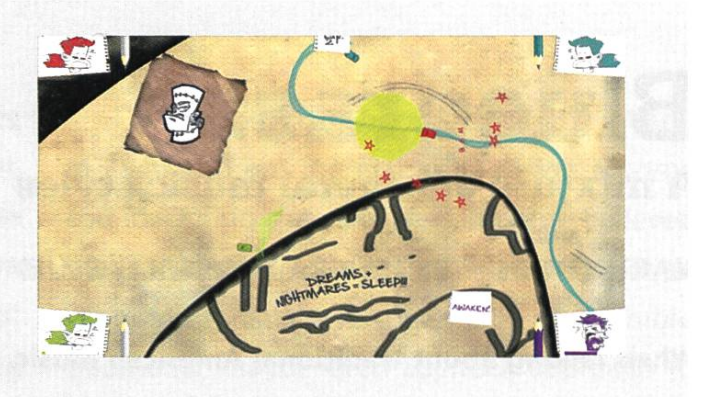

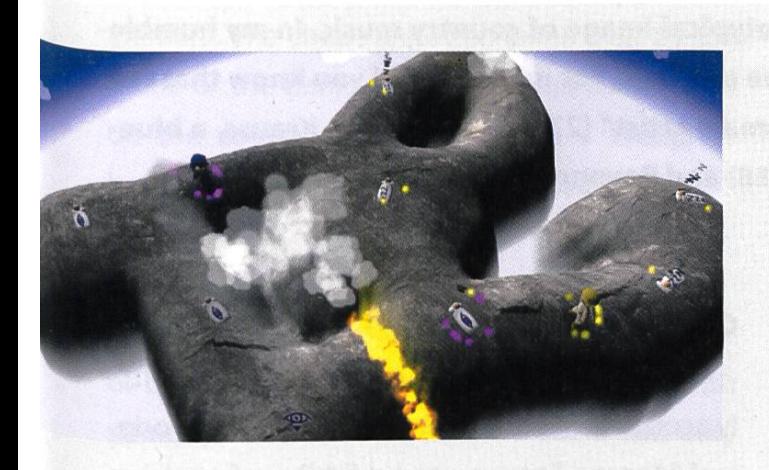

"Oneiroi" is a game where two characters, Morpheus and Phobetor, play against each other in a graphically beautiful world, Morpheus trying to bring beautiful dreams (in the form of little orbs) to humans, making them fall asleep, and Phobetor trying to bring nightmares, making the people be awake. Morpheus and Phobetor each have different special skills to achieve their goal. Will all the mans be able to sleep tonight ...?

"Need Moar Sheep" is a fun shepherding game, where the players try to drive as many sheep as possible over their own fence of <sup>a</sup> sheep pen, trying to steal sheep from the others, and watching out for the black sheep ...

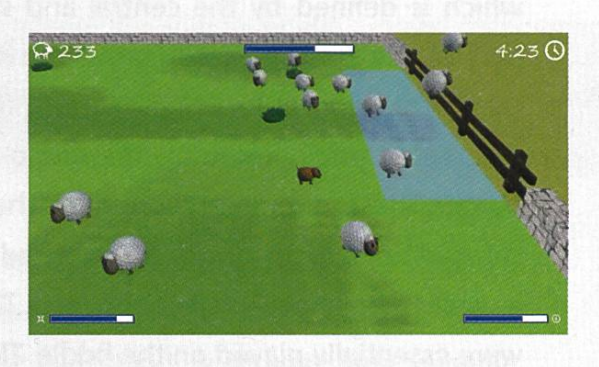

to the team with the game "The Drunken Dream Maker (With <sup>a</sup> Cold)", a really cool and fun game!

After the presentation, <sup>a</sup> couple of Xboxes were set up with the three games so that the people could go and play their favourite game(s). There was quite <sup>a</sup> run on the games, which made all the teams pretty proud.

#### Review—The Game Lab is awesome.

The Game Lab allows you to put together the pieces you have learned during your studies, as well as acquire new knowledge and skills along the way. Starting from scratch and putting together <sup>a</sup> game in only <sup>a</sup> couple of months'time takes <sup>a</sup> lot of work and motivation. In the end, however, it is totally worth the effort—it is really cool to have created <sup>a</sup> product, <sup>a</sup> playable game, and watch other people play it and have fun.

In case you missed the final Game Lab presentation (for whatever strange reason), be sure to check out the trailers of the games!

#### Game Trailers:

HI http://www.voutube.com/watch?v=t8l9NehUOdo [2] http://www.youtube.com/watch?v=0wx3C7ly-q8 T31 http://www.voutube.com/watch?v=eh2vhc WBUY

### Bluegrass A mixture of several music styles

#### MARTIN OTT<sup>H</sup> - YES, MY GRASS IS REALLY BLUE!

When talking about traditional American music, most people relate this directly to singing cowboys and country music. Even though bluegrass can be seen as <sup>a</sup> sub-genre of country the music heavily differs from the often stereotypical image of country music. In my humble opinion, bluegrass is <sup>a</sup> highly underrated genre of music. For instance, did you know that the record for "Most Grammy Awards won by <sup>a</sup> female artist" (27) goes to Alison Krauss, <sup>a</sup> bluegrass musician? Followed by Aretha Franklin (18) and Beyoncé (17)?

#### Historical View

During the 18th century many immigrants from Great Britain and Ireland arrived in Appalachia, <sup>a</sup> region in the east of the United States which is defined by the central and southern part of the Appalachian mountains. It is estimated that around 90 % of the earliest settlers in this region originated from the Anglo-Scottish border. These immigrants continued their musical traditions, namely unaccompanied ballads as well as the danceable jigs and reels. The latter were essentially played on the fiddle. These traditional tunes laid the foundation of bluegrass music. Another major flavour to the sound was added by black musicians. They brought simple forms of the banjo to Appalachia which were then adapted and refined over the years. In dition, their spirituals and work songs, which evolved to gospel and blues, had a huge impact on early bluegrass musicians. The spirit of Appalachia was later followed by jazz elements and some modern bands, which even feature elements of electronic music.

#### Characteristics

In its traditional form, bluegrass is played fully acoustically on stringed instruments. The original Monroe line-up used a fiddle, a five-string banjo, <sup>a</sup> guitar, <sup>a</sup> mandolin, and an upright bass. Very common is also the use of <sup>a</sup> square-neck resonator guitar. Obviously, this is <sup>a</sup> derivative of the early string bands. Newer forms sometimes include an accordion, <sup>a</sup> harmonica, drums, or even electric guitars. Vocals are often sung in harmony featuring two or three parts. The used harmonies show <sup>a</sup> modal character, which is the source of the so called "high, lonesome sound".

In the words of bluegrass pioneer Bill Monroe, the genre can be characterized as: "Scottish bagpipes and ole-time fiddlin'. It's Methodist and Holiness and Baptist. It's blues and jazz, and it has <sup>a</sup> high lonesome sound." Bluegrass bands usually do not feature a bagpipe, but what Monroe meant is the drone-like sound of the banjo in this genre.

As bluegrass is played without drums most of the time, the musicians need to compensate for the lacking percussive rhythm. Hence, the upright bass builds the rhythmic backbone of the whole band. The guitar extends this foundation and further introduces swing elements, namely small temporal variations of the beat. This results in <sup>a</sup> more lively sound.The mandolin tries additionally to imitate the snare of <sup>a</sup> drum kid in the upbeats. The result is called a "chop". As one instrument enters <sup>a</sup> solo, the remaining instruments have to compensate for the missing element. The chops are often taken over by the fiddle or the banjo. However, <sup>a</sup> full elaboration on the coordination work inside <sup>a</sup> bluegrass band would be too complex to explain here.

#### **Creation**

**Bill Monroe** is often referred to as the father of bluegrass. He has been experimenting with string-band music before 1946. But it was only then that he found the sound he was looking for together with his Blue Grass Boys. Originally, the music was categorized as folk. Later, it was placed under country/western. As late as 1987, the genre got its own category in the music dex. The name stems from Bill Monroe's band which shows the relation to Monroe's home state Kentucky. The grass, Poa Pratensis" is widespread there, which is commonly known as Kentucky Bluegrass.

in 1946 and are the first copy of the Monroe sound. During the early days, Monroe believed that they stole his music and therefore were an economic threat. Nevertheless, they had <sup>a</sup> more traditional, maybe even spiritual, approach to their music.

The Stanley Brothers formed their band

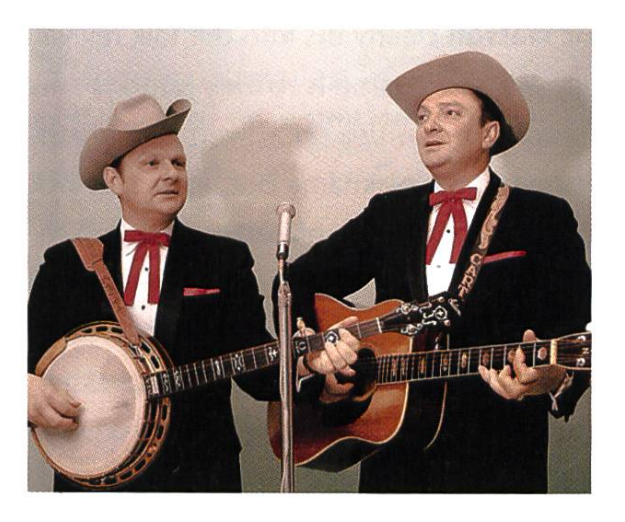

### Listening examples

Stanley Brothers and the Clinch Mountain Boys - Worried Man Blues Stanley Brothers and the Clinch Mountain Boys - White Dove

In 1948, the quitarist Lester Flatt and banjo player Earl Scruggs left the Blue Grass Boys to form their own band. Both were very versatile and proficient musicians. Actually, Lester Flatt often used <sup>a</sup> stereotypical melodic fragment call G-run or Flatt run. Variations of this fragment can be found in almost every bluegrass song day. And Earl Scruggs used a special three finger picking approach, which is known as Scruggs-Style. It is still the most common playing style today. Scruggs banjo playing is such impressive that first time listeners at that time often had to pull over with their car because they were simply not able to drive while listening to the radio.

#### Listening examples

Flatt & Scruggs with Foggy Mountain Boys - Foggy Mountain Special Flatt & Scruggs with Foggy Mountain Boys - Roll In My Sweet Baby's Arms

→

Listening examples Bill Monroe and his Blue Grass Boys - Bluegrass Breakdown Bill Monroe and his Blue Grass Boys - Molly and Tenbrooks

#### Roots / Folk revival

During the 1960s and 70s, <sup>a</sup> wave of folk and roots music revival went around the world. During this time, non-mainstream folk music was popularized and folk styles were often adapted to fit in pop/rock structures. This movement can be seen in lots of cultures around the world.

Doc Watson clearly fits into the folk revival. Actually, Watson's name is Arthel, but this was too complicated to use on a live radio broadcast so he got the nickname Doc, after Sherlock Holmes' sidekick. Watson played in various combinations with other musicians. His skilful guitar playing and approach to fiddle tunes then made—and today still makes—a big impression on other musicians. Additionally, he is known for his rich baritone voice.

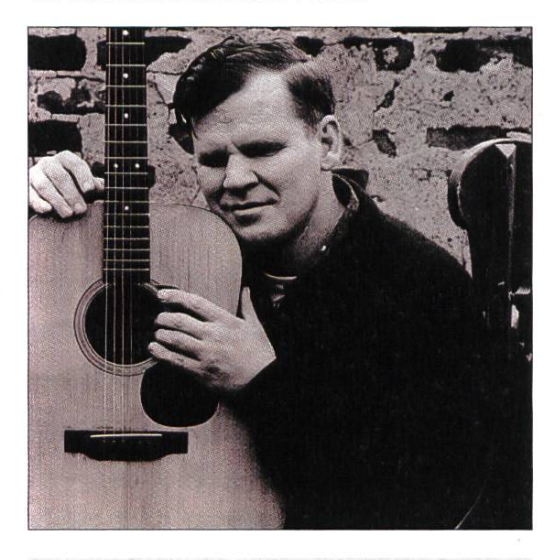

Listening examples Doc Watson - Doc's Guitar Doc Watson - Shady Grove

Multi-instrumentalist John Hartford is <sup>a</sup> master on fiddle and banjo. He often performed alone and changed the instrument nearly from song to song. In addition, he danced on an plified piece of wood while he played. This resulted in a percussive accompaniment. Hartford can be seen as one of the founders of the newgrass movement, which lead bluegrass to more progressive forms.

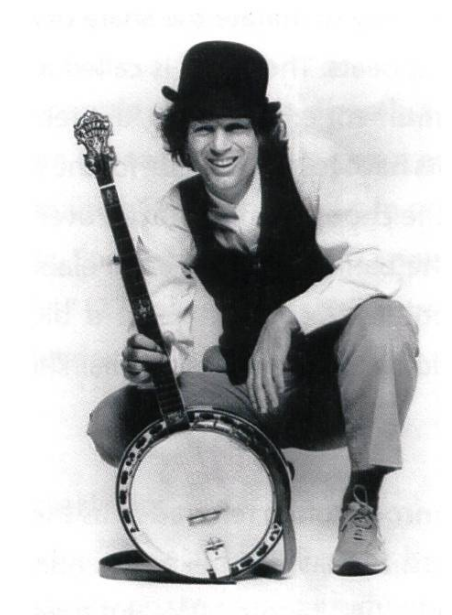

Listening examples John Hartford - Steam Powered Aereo Plane John Hartford – Back In The Goodle Days

Each of the musicians in the following list would by far deserve <sup>a</sup> separate discussion. However, they often supported each other during sessions and recordings. Every single one of them is <sup>a</sup> legend on his instrument and set new standards for future generations. Tony Rice is one of the finest guitar players in the genre. Sam Bush and Ricky Skaggs are both tremendously gifted mandolin and fiddle players. Jerry Douglas plays the resonator guitar and can be heard on tons of records of various artists. The same holds for Stuart Duncan and Mark O'Conner as fiddle players. Béla Fleck is a legend on the banjo and plays mostly jazz fusion today together with his band Béla Fleck and the Flecktones.

#### Listening examples

Tony Rice Unit - Little Sadie Tony Rice Unit - Stoney Point Béla Fleck-The Legend

#### Nowadays

While some bands prefer to stay with the traditional forms of bluegrass music, others try to take the idea of Bill Monroe up again and create new music by combining different styles.

One of the most successful bands today is the rather traditionally oriented band Alison Krauss and Union Station. Fiddle player Alison Krauss is known for her gentle soprano voice. Some songs are also sung by guitarist Dan Tyminksi. The band additionally features Jerry Douglas, who previously played with the Tony Rice Unit.

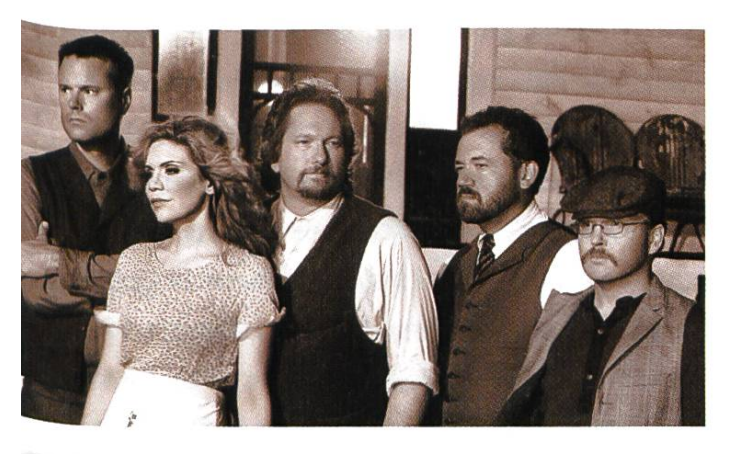

Listening examples Alison Krauss and Union Station - Paper Airplane Alison Krauss and Union Station - Man Of Constant Sorrow

The **Punch Brothers** are a progressive bluegrass band consisting of five very talented musicians. Their style is influenced by a wide range of music from classical composers up to modern electronic music. However, they are still working with the same line-up as Bill Monroe started with. Mandolinist and singer Chris Thile formerly performed with Nickel Creek and is a 2012 MacArthur Fellow.

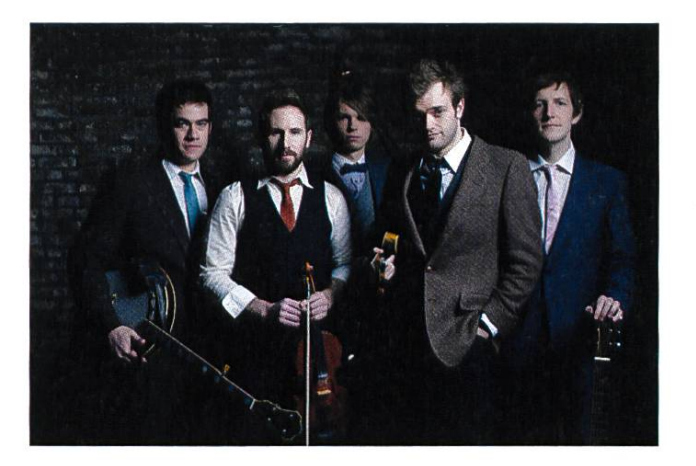

Listening examples Punch Brothers - Movement and Location Punch Brothers - Another New World

The Kruger Brothers started their career in Switzerland. Jens Krüger and Uwe Krüger first performed as <sup>a</sup> duo with Jens playing the banjo und Uwe the guitar. Later, they teamed up with bass player Joel Landsberg, resulting in the lineup they still use today. Due to limited success in Europe, they decided to move to the United States. Today, the group is acknowledged as one of the most innovative bands in the whole genre and is highly regarded within the world of acoustic music.

Listening examples Kruger Brothers - Appalachian Concerto Kruger Brothers - People Get Ready

#### Closing

I really recommend you to listen to the sound samples as this style of music is hard to capture in words, or, as Gustav Mahler once said: "If <sup>a</sup> composer could say what he had to say in words, he would not bother trying to say it in music". The reason this style is additionally hard to capture in words is that the genre is not really defined by a style of music, but more by a specific band line-up.

If you are interested in further information on the genre or interested in <sup>a</sup> jam session feel free to contact me.

# K-Pop Insights into a different approach to music

#### MING ZHENG - RIDINGTHE HALLYU WAVE

By now, everyone in the world with Internet access must have noticed that there is indeed pop music from South Korea (referred to as "K-Pop")—thanks to the immense success of PSY's "Gangnam Style". Other Korean<sup>[1]</sup> artists have also been gaining popularity over the last few years, not only in Asia, but around the whole world. At the end of 2011 (ergo even before PSY), the total number of views generated by K-Pop videos has surpassed the <sup>1</sup> billion mark. And they hardly ever sing in English. So, what makes K-Pop so special and successful?

#### The roots of K-Pop

The earliest form of pop music in Korea is said to be trot and first appeared in the early 1910s when Korea was occupied by Japan. trot has its origins in Japanese enka which again has incorporated Western music styles to appear more modern, trot as well has borrowed its typical two-beat rhythm from American fox-(hence the name). The genre's popularity dropped in the 1980s when it was overtaken by Western pop music.

Since the 1950s, after the Korean War, South Korea has maintained <sup>a</sup> good friendship with the United States and was thereby considerably influenced by Western culture and music.

The 1990s are seen as <sup>a</sup> turning point in the history of K-Pop with the debut of boyband

"Seo Taiji and Boys". Their songs stood out with a catchy chorus and rap intermezzos-basically the formula of 75 % of all modern K-Pop songs—and were an enormous success.

We can conclude that pop music in South Korea has always been heavily influenced by Western pop music. However, it's not exactly the music that makes K-Pop so different from what we know, as we will see.

#### K-Pop today

What "Seo Taiji and Boys" have started has been perfected these days. The phenomenon has been given an own name: hallyu, the Korean wave. The central players in hallyu are the

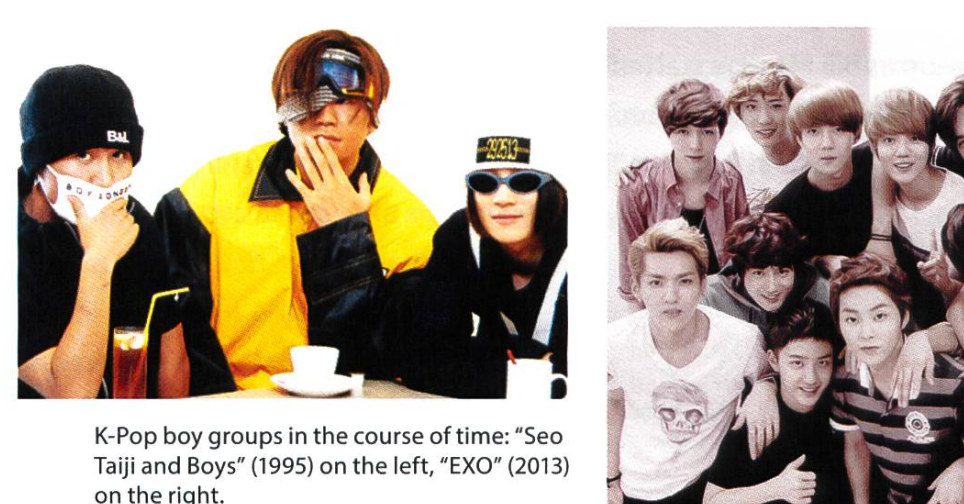

K-Pop boy groups in the course of time: "Seo Taiji and Boys" (1995) on the left, "EXO" (2013)

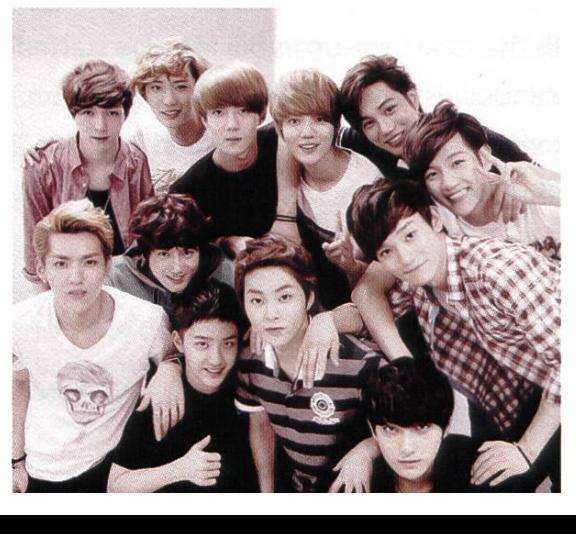

"idols": people that have trained under a company for 2 and up to 7 years. They first have to perfect their singing and dancing abilities until they are put in <sup>a</sup> group, given <sup>a</sup> certain concept and only then enter the spotlight.

Visual appeal is one of the biggest assets in K-Pop, which is why idols are all extremely good looking. Credits can be given to make-up or fessional lighting in music videos; but I would be lying if <sup>I</sup> said that plastic surgery didn't play <sup>a</sup> role. People interested in this topic may check out [2].

Even so, it would be unfair to say that looks are K-Pop's only success ingredient. What makes K-Pop idols so admirable is that they deliver the full package. I'm frequently amazed by their ability to dance complex choreography and sing live(!) at the same time. If you've ever done Kondi at the ASVZ, imagine doing it while ing—without sounding like you're suffocating. Also, the music and choreography are often addictively catchy, touching all kinds of genres<sup>[3]</sup>.

Either way, this is quite different from the way we in the Western world imagine how bands work and music is made. In the end, the masterminds of K-Pop sit behind the scenes. In most cases it's the CEO of the music company, songwriters, creative directors, choreographers and so on that think of the concepts, looks and images of the idols (there are some idols that are capable of song writing and producing, though). Some cases are so extreme that one could view an idol as <sup>a</sup> mere product, only made to sell. And K-Pop does sell.

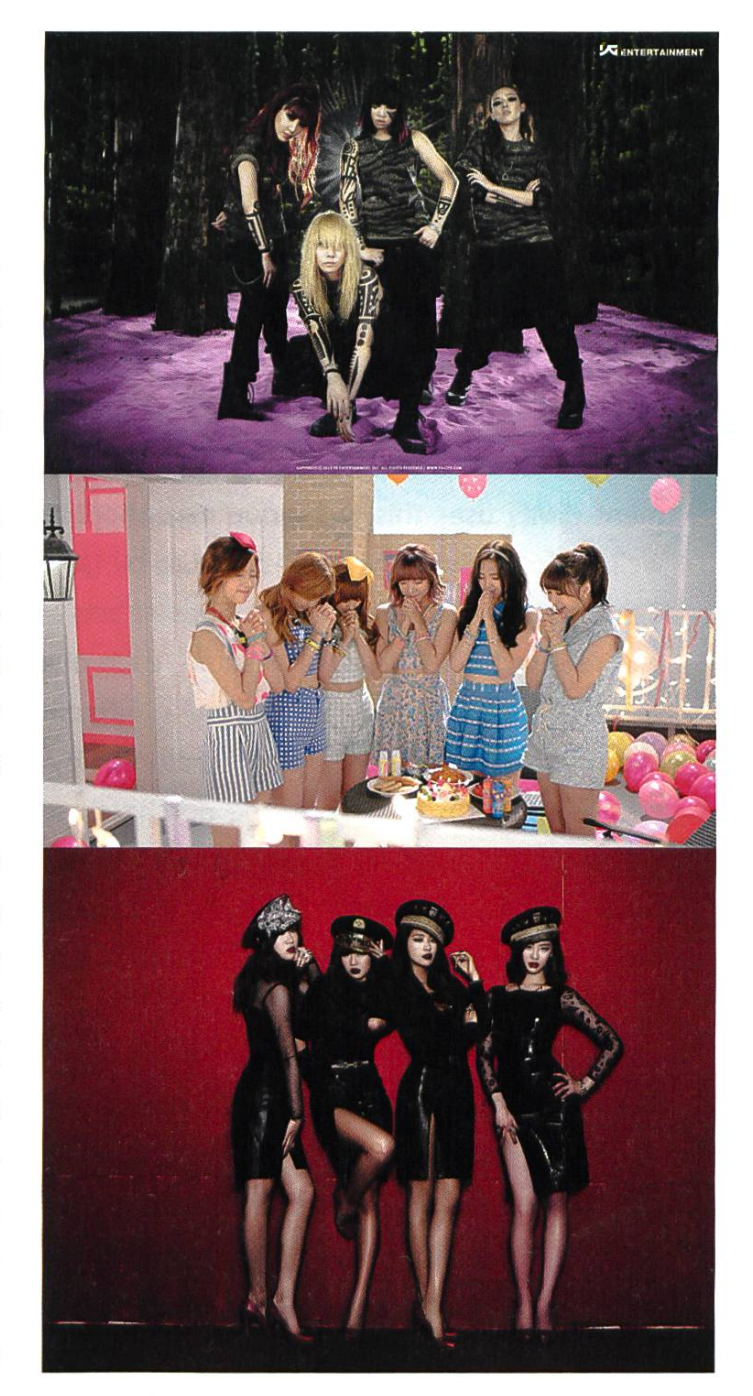

Different concepts from top to bottom: Badass, (2NE1 with "Clap your hands"), cute (A Pink with "NoNoNo"), sexy (Sistar with "Alone")

#### How K-Pop sells

While sales of physical CDs are continuously dropping in the West, the complete opposite has taken place in Asia since 2007, with Japan and Korea leading the way. Their way to save the physical CD is simple yet effective:

- 1. Acquire <sup>a</sup> loyal fan base.
- 2. Sell physical albums as merchandise products.

K-Pop CDs often come in shiny packages with thick booklets, post cards, posters and so on. The Korean music company SM Entertain-(SME) uses this technique exceptionally well. "I Got A Boy", the newest album by Girls' Generation—one of SMEs most popular acts was released in 10 different versions, each one with <sup>a</sup> different CD cover featuring <sup>a</sup> different member (nine members  $+$  group picture). Covare randomly chosen for the purchaser, so you had to be very lucky to get the cover of your favourite group member. Or maybe you would like to own every single version? Unsurprisingly, this led to bulk buys by die-hard fans.

#### In a global context

In the chart on the next page, you can find an interesting comparison of the music market in South Korea vs. the world. You can clearly see the physical boom starting at around 2007.

What about digital sales? Interestingly, iTunes is not available in South Korea. The rea-

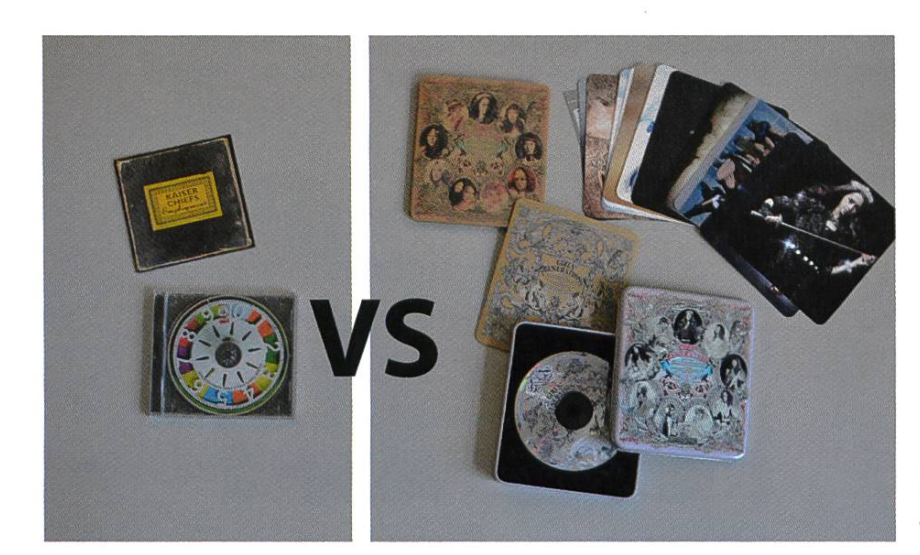

son is that Korea already had several other platforms distributing music digitally (such as Mel-On, as mentioned on the chart)! In 2006, South Korea was the first music market to become more than 50 % digital. Driving forces were subscription services offered by MelOn and co. With both physical and digital sales climbing up in the recent years, the market looks promising.

However, in the end the South Korean market is small—especially when compared to its neighbour's. Japan's music industry is the ond largest right after the US market. That's why as soon as <sup>a</sup> K-Pop act has established <sup>a</sup> large fan base in its own country, the natural next step is to advance into the Japanese music market. The minimum effort is to teach your idols <sup>a</sup> few scraps of Japanese and have old songs translated into Japanese, maybe reshoot a music video, and you're good for <sup>a</sup> start.

This work has paid off for most K-Pop acts trying <sup>a</sup> Japanese advance. Despite having had many confrontations in history, Japanese people are very open to K-Pop and it sells well there.

Naturally, the next big market for K-Pop is the US, but this one is far more difficult for Korean artists. There have been several attempts over

> the last decade with moderate success at best. K-Pop appears odd and funky to people in the West and requires an open mentality.

> Personally, <sup>I</sup> don't expect K-Pop to become as popular as Latin pop (thanks to Shakira & co.) in the US, the

Left: The simple CD package we're used to. Right: The 2012 Album of Girls' Generation with loads of goodies and <sup>a</sup> tin case.

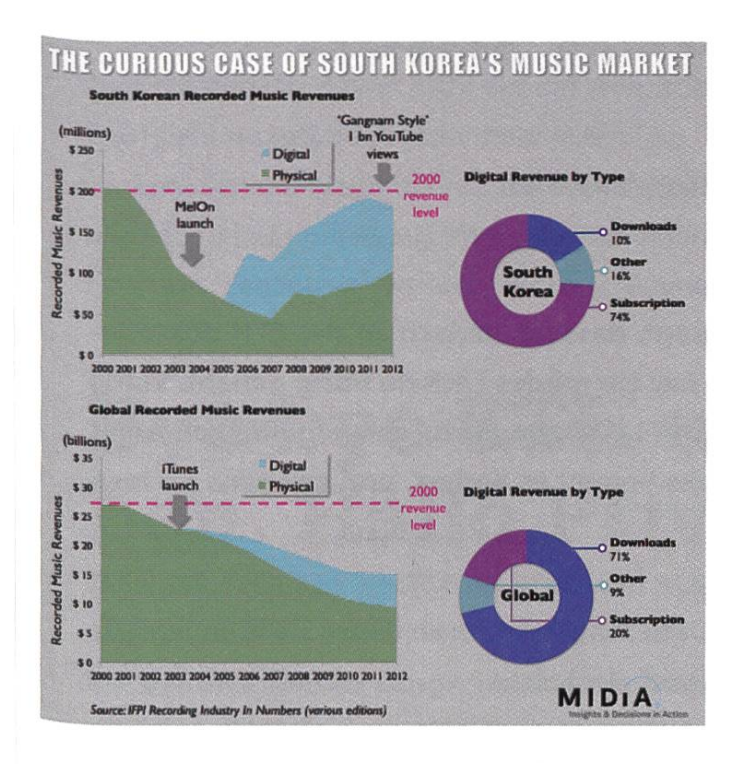

#### **Funfact**

<sup>K-P</sup>op has an odd love for backronyms. Here my personal top 6:

- H.O.T.-Highfive of Teenager
- TRAX—Typhoon of the Rose Attack on X-Mas
- MBLAQ—Music Boys Live in Absolute Quality
- H.A.M. (a girl band)—Heart And Mind
- TOUCH—The Original Undeniable Charismatic Homme
- U-Kiss—Ubiquitous Korean International idol Super Star

cultural differences are just too large. Nevertheless, K-Pop is already a term known to the world and should be acknowledged as South Korea's greatest export. If you are bored with the music here and want to see something mind-blowing (whether in <sup>a</sup> good or bad way is up to you to decide), take <sup>a</sup> look at my my YouTube playlist featuring K-Pop classics<sup>[4]</sup> and the other list featuring songs from 2013<sup>[5]</sup>.

#### Links & references

- [1] Throughout the article, Korea refers to "South Korea"as the music industry in North Korea is <sup>a</sup> completely different story.
- [2] http://www.businessinsider.com/korea-is-obsessed-with-plastic-surgery-2013-5?op=1
- [3] For folk: Sunny Hill "Darling of all hearts" For reggae: 2NE1 "Falling in Love" For country: 2Y00N "24/7"
- [4] http://goo.gl/iKvOXz [youtube.com]
- [5] http://goo.gl/nRNnYF [youtube.com]

#### Bildnachweise

Cover © Nicola Maracci Rossi http://nmr.io/

- S. 8,9 (oben), 12 (oben), 13: © Simon A. Eugster
- S. 10: © Etter Söhne AG
- S. 19: © alisonkrauss.com, © punchbrothers.com
- S. 21: © YG Entertainement, © Starship Entertainement
- S. 45: © Pascal Spörri
- S. 58,59: ©VIS
- S. 66-69: © Alice Vollenweider und Stephan Müller

ü

# Gibt es ein Leben nach dem Studium?

SACHA KRUG - HAT GEFUNDEN, WONACH ER GESUCHT HAT

Hätte mir jemand während meines Studiums gesagt, dass ich danach an der ETH doktoriewürde, hätte ich für diesen Kommentar wohi nur ein müdes Lächeln übrig gehabt. Völlig undenkbar schien es mir damals, eine akademische Laufbahn einzuschlagen. Rückblickend kann ich nur das alte Sprichwort bemühen: Erstens kommt es anders, und zweitens als man denkt.

Wie viele ETH-Alumni kam ich über die terarbeit zum Doktorat. Gegen deren Ende hin fragte mich mein Betreuer Juraj Hromkovič, ob ich mir ein Doktorat in seiner Gruppe vorstellen könne. Da mir die Masterarbeit grossen Spass machte, fiel mir die Entscheidung leicht, und ich konnte bald nach Ende meines Studiums als wissenschaftlicher Assistent anfangen zu arbeiten.

An dieser Stelle möchte ich mit einem breiteten Irrglauben aufräumen: Man muss kein Überflieger während des Studiums sein, um zu doktorieren. (Meine Abschlussnote war nur minimal über dem Jahrgangsschnitt.) Viel wichtiger ist die Bereitschaft, sich selbständig lange und intensiv mit einem Problem beschäftigen zu wollen (und zu können), was wiederum eine gewisse Begeisterung für die Forschung voraussetzt. Ob ihr die mitbringt, erfahrt ihr am einfachsten beim Verfassen einer Bachelor- oder Masterarbeit.

Obwohl ich mich damals ziemlich aus dem Bauch heraus fürs Doktorat entschieden habe, habe ich es nie bereut. Wer Freude am Forschen hat, dem bietet die ETH ein intellektuell ebenso stimulierendes wie herausforderndes Umfeld sowie eine Infrastruktur, die ihresgleichen sucht.

(Dazu zählt – das sei an dieser Stelle angemerkt -auch der Lohn.)

Während des Doktorats bietet sich etwa die Gelegenheit, quasi nebenbei die ganze Welt zu bereisen: Konferenzen in Tschechien, China oder gar auf Hawaii, Workshops in Österreich oder Spanien, Entwicklungsprojekte in Ecuador, Mexiko oder Nepal. Das alles sind einmalige legenheiten, Menschen aus anderen Kulturen kennenzulernen und den eigenen Horizont zu erweitern.

Natürlich ist das Doktorat nicht nur eitel Sonnenschein. Beispielsweise macht die Lehre zwar enormen Spass, beim Korrigieren von 160 Prüfungen hält sich die Begeisterung dann aber doch in Grenzen. Und auch, vor einer Deadline bis nach Mitternacht im Büro zu bleiben, ist nicht unbedingt das Höchste der Gefühle. Weil einen dann aber der Ehrgeiz packt, ist das nicht ganz so schlimm, wie es sich anhört. Der Stolz auf das eigene Paper gebietet es schliesslich, dieses erst in absolut perfektem Zustand abzuschicken.

Wirklich schade und in der Wirtschaft sicherlich nicht derart ausgeprägt ist die starke Personalfluktuation. Doktoranden kommen und gehen, es verschwinden also mit (un)schöner Regelmässigkeit liebgewonnene Arbeitskollegen; die sind dann zwar nicht aus der Welt, aber man sieht sie halt doch nicht mehr jeden Tag.

Zum Schluss bleibt mir nur die bereits oben angedeutete Empfehlung: Wenn ihr mit einem Doktorat liebäugelt, versucht es erst einmal mit einer Semester-, Bachelor- oder Masterarbeit. Davon profitieren beide Seiten: Ihr merkt, ob euch ein Forschungsgebiet liegt und Spass macht, und euer potenzieller Doktorvater kommt bereits einen ersten (hoffentlich positiven) Eindruck von euch.

# Bye-bye ETH und Studentenleben. Hallo Privatwirtschaft!

MANUEL STOCKER - HAT DAS STUDIUM ALS SENIOR STUDENT ABGESCHLOSSEN

Auch professionelle Langzeitstudenten müssen einmal abschliessen; schliesslich sollte man ja nicht jede Frist ausnutzen, nur weil man kann ...

... und so unglaublich es tönt: Irgendwann hat man das mit diesem «Studieren» auch mal gesehen und möchte mal wieder etwas anderes im Leben anfangen. So hat es mich auch nicht zu einer akademischen Karriere hingezogen, trotz der verlockenden Aussicht auf potentiell interessantere Themenbereiche, als sie leicht in der Praxis anzutreffen sind. Ein weite-Faktor sind - so kleinlich das auch klingen mag – die deutlich attraktiveren Lohnaussichder Privatwirtschaft, auch wenn wir an der ETH Zürich in den Genuss überdurchschnittlich hoher Entlöhnung für Doktoranden kommen. Trotzdem habe ich nicht das Gefühl, zu wenig von der akademischen Welt mitbekommen zu haben.

#### Ein kleiner Rückblick

Vor dem Studium war ich bereits enthusias-«Computerfreak» (damals war das Wort wohl noch gebräuchlicher als heute) und habe mich so schlussendlich bei der Frage «Physik

oder Informatik» für die Informatik entschieden. Die ersten zwei Jahre des Bachelors liefen sehen von der einen oder anderen wiederholten Prüfung sowie der knappen Basisprüfungsnote im normalen Rahmen ab. Retrospektiv möchte ich an dieser Stelle den Erstis unter euch auf den Weg geben, dass ihr euch vor dem Studium bzw. der Basisprüfung nicht fürchten müsst, es jedoch auch nicht auf die leichte Schulter nehmen dürft, gerade wenn ihr schon vor dem Studium viel programmiert habt und das Gefühl habt, dass das Informatikstudium ja nur noch Formsache sei. Lerndefizite realisiert man leider meist erst, wenn es bereits zu spät ist.

#### Der VIS

Und dann kam der VIS und die Vorstandstätigkeit. 15 KP sind aber auch mehr als genug pro Semester. Oder so. Zudem gibt es ja so teressante Vorlesungen im Master, die einfach viel mehr Spass machen als die Kernfächer des Bachelors. Dies hat meinen Bachelor von an-

gedachten 3 Jahren auf 51/2 Jahre ausgedehnt. (Ja, erlaubt wären nur <sup>5</sup> gewesen aber die fessorin konnte die Semesterarbeitsnote leider nicht mehr rechtzeitig eintragen ... Zum Glück ist das Rektorat bei solchen Fällen kulant und schmeisst einen nicht gleich raus.)

Was den VIS-unerprobten Leser jetzt vielleicht abgeschreckt haben könnte, ist aber nicht so schlimm, wie es sich anhört, denn die aktive Mitarbeit beim VIS zahlt sich später definitiv aus. Man kann sehr wertvolle Kontakte zu vielen Zweigen unserer Industrie knüpfen. Ich persönlich gewichte das deutlich höher als ein schnel-Abschliessen des Studiums. Die einmalige Chance, für so wenig Geld an einer internatioangesehenen technischen Hochschule mit einem breiten Vorlesungsangebot studieren zu können, sollte man nutzen!

#### Nach der ETH

Zumindest im Moment sind die Jobaussichten rosig. Einen Job zu finden ist kein Problem. Der Fokus liegt bei der Jobsuche wohl mehr auf der richtigen Wahl, sei es hinsichtlich Firmencoolness, Einstiegslohn oder der Traumfirma. Bereits hier kommen die während dem Studium geknüpften Kontakte zum Zug. Durch Kollegen kennt man diverse Firmen und deren interne Kultur. Die Bewerbung ist durch Kontakte meist auch viel leichter als auf dem konventionellen Weg. Selbst bei einer Firma wie Google ist der Einstieg in das Bewerbungsprozedere etwas einfacher, wenn man von einem Mitarbeiter empfohlen wird. Der Besuch der Kontaktparty lohnt sich also für alle Studenten. Aber auch der «VIS-Alumni» will die Kontaktparty nicht verpassen, nur dass sie für ihn zu einer Art «Klassentreffen» mutiert.

Ich selbst arbeite zusammen mit Kollegen von früher in einer kleinen Firma für Kunden aus diversen Feldern der Industrie – von Liftherstelüber Stahlwerksteurungen, Melchmaschinen und Mehrwertsteuer bei Immobilien bis zu Energieoptimierung - was die Arbeit lungsreich macht. Da die Firma klein ist, hat man auch die Verantwortung für «seine» Kunden und deren Projekte. Man lernt, dass in der Praxis der simple und wartbare Weg oft der Bessere ist und es sich nicht lohnt, einen Fibonacci-Heap zu plementieren. Zuverlässigkeit und sauberer Code sind wichtiger als maximale Performance. Die Kunst ist, einen guten Trade-off zu finden, um die Bedürfnisse der Kunden optimal erfüllen zu können.

#### Über die ETH

Ich kann das Informatikstudium an der ETH praktisch uneingeschränkt empfehlen. Wenn man sich die guten Vorlesungen raussucht und vom Vereinsleben profitiert, hat man eine solide Basis für die Zukunft. Den Erstsemestrigen rate ich, bei Problemen so früh wie möglich auf das soziale Netz zurückzugreifen und sich nicht in das stille Kämmerchen zurückzuziehen bzw. das Studium abzubrechen. Die ETH abzuschliessen ist keine Hexerei, auch wenn es zum Teil etwas Durchhaltewillen und Disziplin erfordert. Die paar (oder auch mehr) Jahre Studium lohnen sich meiner Meinung nach definitiv; arbeiten kann man danach noch genug Jahrzehnte. Im Zweifelsfall wird ja wahrscheinlich das Rentenalter noch genug angehoben, dass auch sicher keiner zu kurz kommt. ®

# Hast du VISIONEN?

# Hier ist noch Platz für deinen Artikel.

Hast du etwas, das du deinen Mitstudenten mitteilen willst? Warst du im Ausland und willst von deinen grossartigen Erfahrungen berichten? Hast du ein Praktikum gemacht und möchtest erzählen, was du erlebt hast? Dann nutze die VISIONEN als Plattform und schick uns deinen Artikel! Alle Infos unter http://www.vis.ethz.ch/de/visionen/articles. Oder möchstest du aktiv mithelfen? Dann werde Mitglied derVISIONEN-Kommission. Einfach

# Herbstsemester-Highlights

LUKAS HUMBEL - STAMMGAST JUDITH MEISTERHANS - EVENTKRITIKERIN

Mit dem Semesterstart beginnt die Zeit unglaublich schnell zu laufen. Schuld daran sind nicht nur spannende Vorlesungen und knifflige Übungsserien, sondern auch unzählige Anlässe, die an der ETH stattfinden.

^

#### 17. September

Semesterstart. Ausschlafen war (vor-)gestern, jetzt beginnt der Ernst des Lebens! Nach einer Einführung in die Programmierung und als Aufmunterung nach der Analysisvorlesung gibt's nach einer kurzen Onlineregistrierung<sup>[1]</sup> einen kostenlosen Kaffee im CAB E32 zu geniessen. Diesen könnt ihr euch zweimal täglich mit eurer Legi in unserem Aufenthaltsraum genehmigen.

#### 18. September + 7.n Tage

PapperlaPub. Es ist wieder so weit: Das PapperlaPub<sup>[2]</sup> feiert Saisonstart! Die Bar im Keller vom CAB (ABBsolut) lädt jeden Mittwoch ab 18:00 Uhr zu einem kühlen Bier und anderen Getränken zu studentenfreundlichen Preisen ein. Ein idealer Ort, um neue Kontakte zu knüpfen. Ein heiteres Publikum ist garantiert!

#### 19. September

VSETH ESF - Erstsemestrigenfest. Eine der grössten Studentenparties, an der ihr als Erstsemestrige sogar gratis teilnehmen dürft! Unter dem Motto «SHOWTIME -The Circus Is About To Begin!»<sup>[3]</sup> ist für jeden Geschmack etwas dabei. Mehrere Dancefloors, eine Konzertbühne und unzählige Bars warten dieses Jahr in der Maag Event Hall auf euch. Ein Besuch an der VIS-Bar darf natürlich nicht fehlen!

VIS Mitgliederversammlung. Jedes Semester findet sie statt: Die Mitgliederversammlung, zu der du als VIS-Mitglied herzlichst eingeladen bist. Es werden diverse aktuelle Themen diskutiert und darüber stimmt, sowie die Kommissionen des VIS gewählt. Eine ausgezeichnete Gelegenheit, um Einblick in die keiten des VIS zu erhalten und um neue Gesichter kennen zu lernen. Als Dank für eure Unterstützung werden

ein Gratisessen und Getränke offeriert.

30. September

#### **Oktober**

VIS ESF. Auf keinen Fall darf man als Ersti das VIS ESF im ABBsolut verpassen! Das Datum ist zwar noch nicht bekannt, sicher ist aber, dabei sein ist Alles. Für jenigen unter euch, die zuerst die Hemmungen verlieren müssen, um die neuen Mitstudenten anzusprechen, ist für reichlich Bier gesorgt. So oder so, eine gute Gelegenheit, um eure Informatikfreunde näher kennen zu lernen.

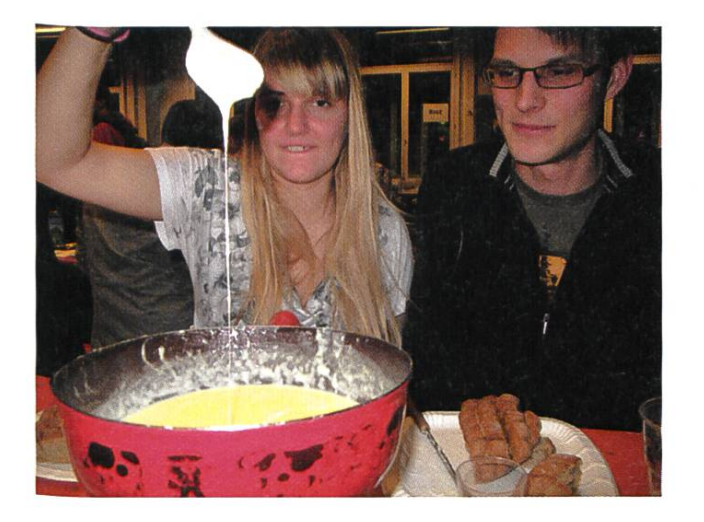

#### 6. Dezember

ASVZ Volleynight. Falls du dich dafür begeistern kannst, mit ein paar Freunden einen Abend lang Volleyball zu spielen, dann darf dieser Event in deiner Agenda nicht fehlen! Über 200 Teams melden sich jährlich an und spielen In verschiedenen Kategorien bis in die Nacht hinein.<sup>[4]</sup>

#### And so on.

Selbstverständlich ist das nicht alles, was vom Studieren ablenken kann. So zeigt beispielsweise der SOS ETH<sup>[5]</sup> jeden Dienstag kostenlos einen Film aus dem vergangenem Kinorepertoire im Hauptgebäude. Alternativ dazu bietet die stelle<sup>[6]</sup> im Stu $Z^2$  ein ebenfalls ansprechendes Programm an.

Es folgen weitere Events, wie der Polyball am 30. November, ein Ausflug mit dem VIS ins Alpamare, eine Whiskey-Degustation und das VIS Jassturnier.

Aber das ist längst noch nicht alles! Nach einem anstrengenden Vorlesungprogramm kann man den Tag mit einem Bier im «bQm»[71 unter der Polyterrasse ausklingen lassen. Wer noch genü-Energie übrig hat, der schaut beim ASVZ (Akademischer Sportverband Zürich) vorbei und tobt sich aus.

Für die Künstler unter euch bietet derVSETH Musikzimmer<sup>[8]</sup> an, um zu üben oder um eine Band zu gründen.

Aufjeden Fall garantieren wir: Das Semester wird schneller zu Ende sein, als dir lieb ist!

#### 22. November

FIGUGEGL. «Fondue isch guet und git e gueti Luune.» Unter diesem Motto offeriert der VIS ein ckeres Fondue, das man in gemütlicher Atmosphäre geniessen kann. Falls man es verpasst hat, besteht immerhin noch die Möglichkeit, den Käsegeruch am nächsten Tag im CAB aufzuschnappen.

#### Dezember

VIS Weihnachtsbrunch. Bevor es in die wohlverdienten Ferien geht, serviert euch der VIS Gipfeli, Doughnuts, Champaund andere Leckereien passend zum Brunch. Der legendäre Weihnachtsbrunch findet wie jedes Jahr im StuZ2 im CAB statt und lockt immer wieder viele VIS-Mitglieder an, kommt also nicht zu spät!

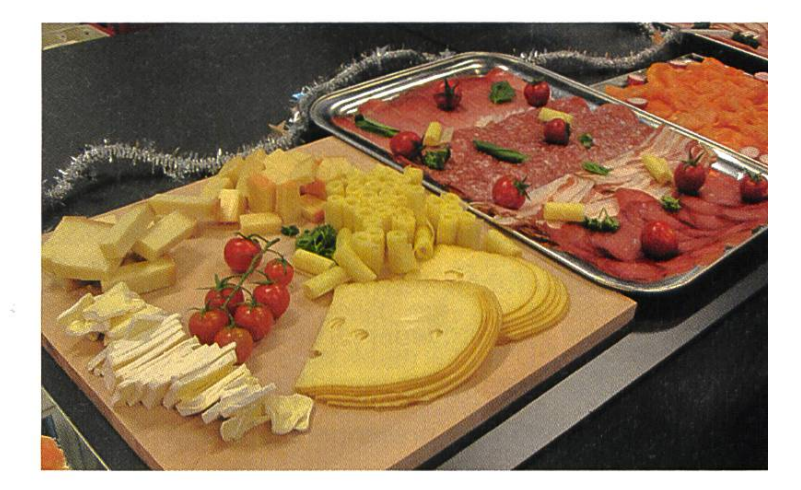

- [1] http://www.vis.ethz.ch/auto/services/lounge
- [2] http://www.papperlapub.ethz.ch
- [3] http://www.esf.ethz.ch
- [4] http://portal.asvz.ethz.ch/Events/Seiten/Volleynight.aspx
- [5] http://sos.ethz.ch
- [6] http://www.filmstelle.ch
- [7] http://www.bam-bar.ch
- [8] http://www.musikplattform.ethz.ch

# Budget, Bilanz und Rechnung die finanzielle Dreifaltigkeit

GREGOR WEGBERG - FREIWILLIGE QUÄSTORIN

Vom Hörensagen waren mir diese drei Begriffe bereits länger bekannt. Doch was bedeuten sie eigentlich genau? Und vor allem, was für Auswirkungen haben sie auf die tägliche Arbeit? Nach gut einem Jahr als Quästorin<sup>[1]</sup> des VIS hat man diese Fragen mehrfach beantwortet und die drei Begriffe sehr innig kennengelernt.

Dieser Artikel soll primär einen groben und einfachen Überblick über die finanzielle Seite eines Vereins geben. Die nachfolgenden terungen sind nicht nur auf den VIS anwendbar, sondern auf nahezu alle Vereine, KMUs und grossen Konzerne. Es ist meine Hoffnung, dass jedes VIS-Mitglied nach dieser Lektüre versteht, über was es an einer Mitgliederversammlung überhaupt abstimmt.

#### Budget

Fangen wir als Erstes mit dem Budget an. Das Budget wird primär dazu verwendet, die zukünftigen finanziellen Ziele zu planen. An der VIS-Mitgliederversammlung (kurz «MV») im Herbstsemester wird das Budget für das mende Jahr präsentiert und durch die Mitgliebewilligt. Falls nötig, kann an der MV im Frühlingssemester das Budget des laufenden Jahres angepasst werden. Das zuletzt bewilligte Budget für das laufende Jahr ist jeweils für alle aktiven Mitglieder<sup>[2]</sup> des Vereins bindend.

Das Budget ist in einzelne Gruppen (z.B. nach Kommissionen und Ressorts) und einzelne Posten (z.B. pro geplanter Veranstaltung eines: «VISKAS», «Nerdparty», usw.) unterteilt. Dabei ist die Gliederung frei und sollte zur Übersicht und

einfacheren Kontrolle beitragen. Das Budget des VIS enthält für jeden Posten zwei Geldbeträge, welche mit «Aufwand» und «Ertrag» beschriftet sind. Auch diese Trennung gilt primär der einfacheren Kontrolle. Der «Aufwand» gibt an, wie viel Geld für den jeweiligen Budgetposten ausgegeben werden soll. Der «Ertrag» gibt an, wie viel Geld eingenommen werden soll. Dies beinhaltet zum Beispiel Sponsoringbeträund Einnahmen durch Eintrittspreise. Beide Beträge sind sowohl als obere wie auch als tere Schranken zu verstehen (mehr dazu später).

Gewisse Budgetposten basieren auf budgets, welche gesondert behandelt werden. So enthält das VIS-Budget den Posten «Kontaktparty». Dieser Posten hat als Aufwand im 2013 CHF 36 300 und als Ertrag CHF 99 850 Beide träge stammen aus dem Kontaktparty-Budget, welches gesondert an der MV bewilligt wird.

Nehmen wir das VISKAS 2013 als Beispiel. An der MV im Frühlingssemester 2013 wurde beim Budgetposten «VISKAS» der Aufwand auf CHF 16 000 und der Ertrag auf CHF <sup>3</sup> 000 festgelegt. Somit darf und sollte das Organisationsteam der FKK131 CHF 16 000 ausgeben. Dies beinhaltet die Miete der Grills und Steamer, Essen, Getränke, Dekoration und so weiter. Gleichzeitig sind sie

→

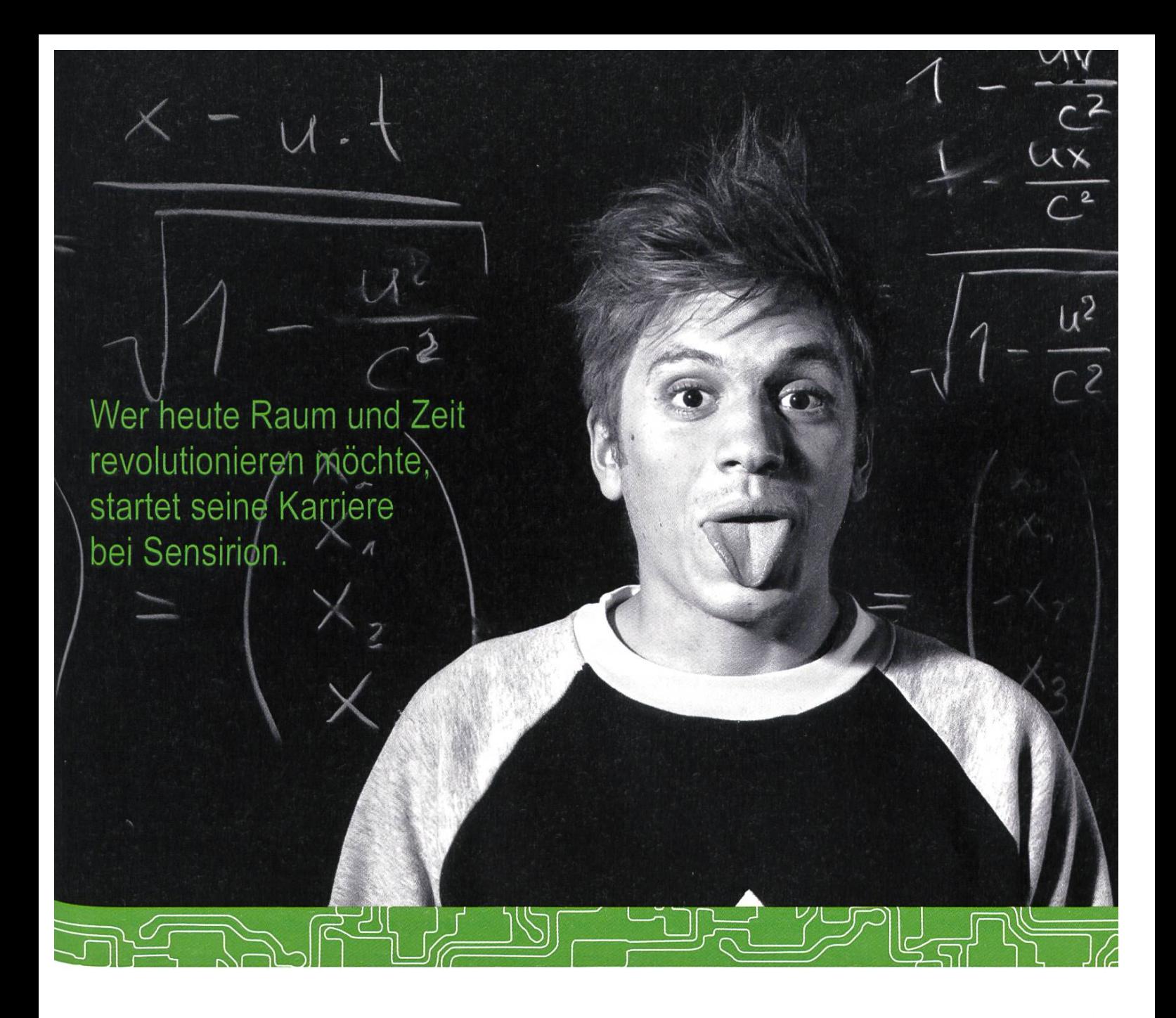

Und wird Teil der Sensirion-Story: Sie freuen sich auf Herausforderungen, bei denen Sie Ihr ganzes Wissen und Ihre ganze Persönlichkeit einbringen können. Dann heissen wir Sie herzlich willkommen bei Sensirion.

Sensirion ist das weltweit führende und mehrfach preisgekrönte Hightech-Unternehmen auf dem Gebiet der Feuchtesensoren und Durchflusssensoren - mit Niederlassungen in Übersee und im Fernen Osten. Dank unserer einzigartigen CMOSens<sup>®</sup> Technologie vereinen wir das Sensorelement mit der digitalen Auswerteelektronik auf einem winzigen Siliziumchip. Damit verschieben wir die Grenzen des Messbaren ins schier Unermessliche.

Schreiben Sie Ihre eigenen Kapitel der Sensirion-Erfolgsgeschichte und übernehmen Sie Verantwortung in internationalen Projekten. Schicken Sie uns Ihre Bewerbungsunterlagen und stimmen Sie sich auf www.sensirion.com/jobs auf eine vielversprechende Zukunft ein.

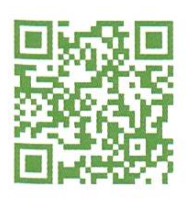

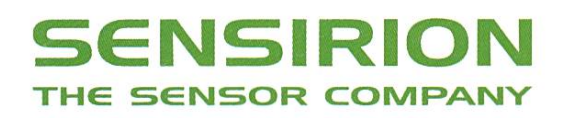

dazu verpflichtet, alles daran zu setzen, Sponsoren zu finden, welche uns CHF 3 000 als Sponsoringbetrag überweisen. Somit wurde geplant, dass der VIS bei dieser Veranstaltung CHF 16 000  $-$  CHF 3 000  $=$  CHF 13 000 Verlust (Aufwand  $>$ Ertrag) macht. Doch woher kommen diese Zah-Jeder Budgetposten ist schlussendlich eine Schätzung, die auf vergangener Erfahrung siert. Nur selten kennt man die exakten Ausgaund Einnahmen im Voraus.

Das Budget ist also bei der täglichen Arbeit im Verein enorm wichtig. Jedes aktive Mitglied hat immer wieder abzugleichen, ob seine gaben und Einnahmen im vorgegebenen finanziellen Rahmen liegen. Dies merkt man als Quästorin besonders gut. Anfragen bezüglich des aktuellen Standes der Einnahmen und gaben kommen nahezu wöchentlich. Gleichzeitig ist es auch die Aufgabe des Vorstands, darauf zu achten, dass das Budget eingehalten wird.

#### Bilanz

Die Bilanz gibt Aufschluss über das Vermögen des Vereins. Sie besteht aus zwei Kategori-Auf der einen Seite sind die «Aktiven» und auf der anderen Seite die «Passiven».

Die Kategorie der «Aktiven» beinhaltet das Vermögen des Vereins, oder einfach gesagt, was der VIS wert ist. Dies sind im Falle des VIS unse-

re Postkonten und die Kasse im oVIS<sup>[4]</sup> (sogenannte «Flüssige Mittel»), von uns ausgestellte und noch nicht bezahlte Rechnungen («Debitoren»), Beteiligun-(wie an der POLY-Buchhandlung) und Sachanlagen, zu denen unsere Kaffeemaschine beispielsweise zählt.

Die Kategorie der «Passiven» haltet die Verbindlichkeiten (Schulden, Rückstellungen, Rechnungsabgrenzungen, etc.) des Vereins. Die Passiven sind vielfältiger als die Aktiven. Die zwei wichtigsten Passivposten beim VIS sind: Das Prüfungsdefür mündliche Prüfungen («Rückstellung») und die noch zu begleichenden Rechnungen («Kreditoren»).

Im Gegensatz zum Budget informiert die Bilanz über die Vergangenheit. Idealerweise vergleicht man die aktuelle Bilanz mit den Bilanzen des vorherigen Jahres. Hat sich der Betrag der Aktiven erhöht oder ist stabil geblieben, so ist dies meistens ein gutes Zeichen. Der Verein hat also gleich viel oder mehr Geld auf seinen Konten. Bei den Passiven sind die einzelnen Posten getrennt zu betrachten und zu bewerten. Beispielsweise ist es gut, wenn keine neuen Schulden hinzugekommen sind. Natürlich sind das nur sehr einfache Indikatoren, und es gibt eine Unzahl weiterer, die man beachten könnte.

#### Rechnung

Die Rechnung (auch «Gewinn- und rechnung» genannt) ist das Gegenstück zum Budget. Im Budget werden die Ausgaben («Aufwand») und Einnahmen («Ertrag») für die Zukunft geplant, und in der Rechnung sieht man den effektiven Aufwand und Ertrag, der in der Vergangenheit entstanden ist.

Die Rechnung ist, analog zum Budget, in

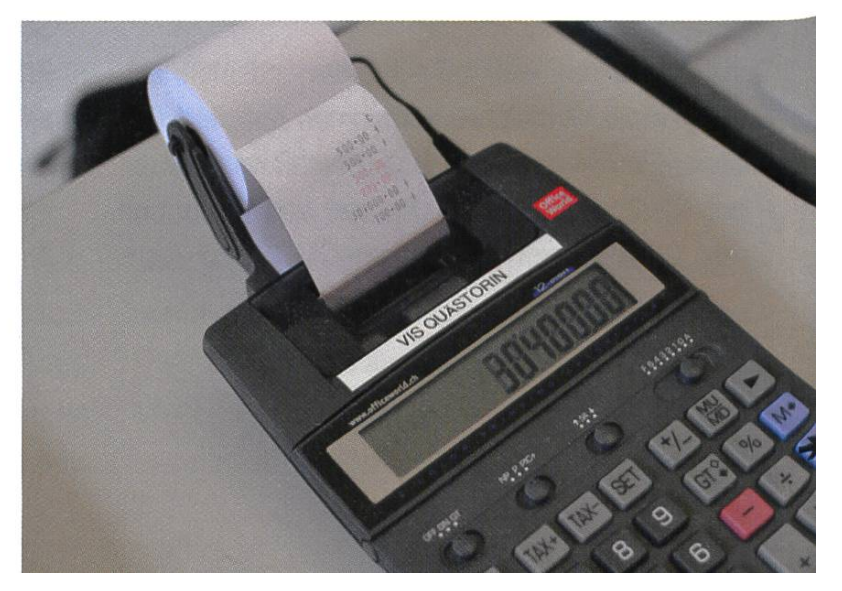

zwei Teile aufgeteilt: «Aufwand» und «Ertrag». Beide Teile haben dieselbe Bedeutung wie reits im Budget und enthalten «Konten» (analog zu den «Budgetposten») für die einzelnen anstaltungen und Angebote. Die meisten Kontobezeichnungen (z. B. «VISKAS») tauchen dabei in beiden Teilen auf, da sie sowohl Ausgaben, wie auch Einnahmen, generiert haben.

Die Rechnung wird in Vereinen meistens mit dem dazugehörigen Budget verglichen. Dabei wird für jeden Budgetposten der geplante Aufwand und Ertrag mit den erzielten Zahlen in der Rechnung verglichen. Ist der Aufwand geringer oder gleich dem budgetierten Aufwand, so ist dies meistens ein gutes Zeichen. Ist der Ertrag gleich oder grösser dem budgetierten Ertrag, so ist dies ebenfalls ein gutes Zeichen. Natürlich darf der Aufwand und Ertrag leicht vom Budget abweichen (10 % Abweichung sind in Ordnung). Ist die Abweichung jedoch grösser, so muss es durch den Vorstand begründet werden. Auch muss abgeklärt werden, ob das Budget realistisch war und gegebenenfalls für die Zukunft anzupassen ist. Solange der Verein im Rahmen des Budgets agiert hat und nur kleine chungen festzustellen sind, so ist dies in den meisten Fällen in Ordnung. Ist man sich aber nicht sicher, wie die vorliegenden Zahlen standen sind, oder was sie für Folgen haben, so lohnt es sich, an der MV diesbezüglich den stand zu fragen!

#### Gewinn oder Verlust

Um festzustellen, ob der Verein am Ende einen Gewinn oder einen Verlust gemacht hat, wird von der Summe aller Erträge die Summe

aller Aufwände subtrahiert. Ist das Resultat sitiv, so hat der Verein einen Gewinn gemacht. Ist es hingegen negativ, so hat der Verein einen Verlust eingefahren.

#### Bloss der Anfang

Du hast gerade eine Einführung in die Grundlagen der Finanzbuchhaltung erhalten. Natürlich ist hier noch nicht alles gesagt, ganz im Gegenteil. Als Quästorin hat man sich auch um die Mehrwert-, Gemeinde-, Kantons- und Bundessteuer zu kümmern, Inventur zu führen, Rechnungen ausstellen, und vieles mehr.

Falls ich bei dir Neugier geweckt habe und du mehr erfahren möchtest, nimm einfach mit mir Kontakt auf (quaestor@vis.ethz.ch). Vielleicht bist du ja unsere nächste Quästorin? Ich kann es jedem nur empfehlen. Möchte man später sein eigenes Unternehmen gründen, ist das im Ressort Quästur angeeignete Wissen Gold wert. Der VIS ist, aus buchhalterischer Sicht, näher an einer KMU als an einem klassischen Verein ;-)

#### «Du bist doch <Quästor> und nicht <Quästorin>?»

Nein, ich bin keine Frau und ja, ich bin die Quästorin des VIS. Die weibliche Form des sorts ist Tradition im VIS und gehört einfach dazu. Es lohnt sich alleine wegen den lustigen E-Mails, die deswegen jedes Jahr im Postfach landen und auf den vermeintlichen Fehler merksam machen möchten.

#### Referenzen

- [1] Schatzmeister/Kassenführer/Finanzvorstand eine Gesellschaft.
- [2] VIS Jargon für Mitglieder, die aktiv an der Angebotsgestaltung des VIS beteiligt sind. Das beinhaltet vor allem die Vorstands- und Kommissionsmitglieder.
- [3] Fest und Kultur Kommission
- [4] VIS Jargon für «VIS Büro»

Protokoll der ausserordentlichen Mitgliederversammlung des Vereins der Informatik Studierenden am 30.05.2013

m

"y\*: -

#### **Traktanden**

- 1. Wahl der Stimmenzähler
- 2. Wahl des Protokollführers
- 3. Genehmigung der Traktandenliste
- 4. Änderungsantrag Budget 2013
- 5. Varia

#### Anwesend:

(Total 19 Personen stimmberechtigt)

- Vorstand: LucHumair (lh), Fabian Zeindler (fz), Simone Meyer (sm), Gregor Wegberg (gw), Philipp Gamper (pg), Jonas Passerini (jp), Karl Wüst (kw), Jonas Kuratli (jk), Andrin Jenal (aj), Lukas Bischofberger (lb), Leonhard Helminger (lhe)
- Informatik BSc (02): Judith Meisterhans
- Informatik BSc (04): Seraiah Walter
- Informatik MSc (02): Jonas Pfefferle, David Stolz
- Informatik MSc (03): Bernhard Brodowsky, Lukas Humbel
- Informatik MSc (04): Florian Köhl

ver ...

«

• Computational Biology and Bioinformatics MSc (06): Roger Rossé

#### Abwesend: Alle Anderen

Gäste: Petros Papadopoulos

Zur Kenntnisnahme an: VSETH

Beginn der Sitzung: 17:05 Uhr, StuZ  $\frac{1}{2}$  we shall  $\frac{1}{2}$ .

#### 1. Wahl der Stimmenzähler

Petros Papadopoulos wird grossmehrheitlich als Stimmenzähler gewählt.

#### 2. Wahl des Protokollführers

Jonas Kuratli wird grossmehrheitlich als Protokollführer gewählt.

#### 3. Genehmigung der Traktandenliste

Die Traktandenliste wird grossmehrheitlich angenommen.

#### 4. Änderungsantrag Budget 2013

Der VIS muss Steuern nachzahlen. Dafür werden 40'000 CHF neu budgetiert. Diese Summe basiert auf den Unterlagen die momentan zur Verfügung stehen. Das neue Budget wurde vor der MV versandt.

Das neue Budget wird einstimming angenommen.

#### 5. Varia

• pp: Heute ist SoNaFe.

Die nächste Mitgliederversammlung des VIS findet am Montag, 30.09.2013 statt.

Ende der Sitzung: 17:15

Die Präsidentin Der Protokollführer

" 1999 \*

Simone Meyer Jonas Kuratli

\*

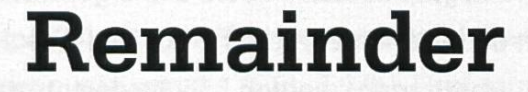

f

Die nächste ordentliche MV des VIS findet am

#### 30. September 2013

statt. Abendessen und Getränke sind wie immer inklusive.

 $\mathcal{I}$  . We have
## Informatiker auf dem Arbeitsmarkt

MATTHIAS GEEL

Wie jedes Jahr werden auch 2013 einige von euch ihr Studium (endlich) abschliessen dürfen. Auch wer sich erst in die wohlverdienten Ferien stürzt, braucht früher oder später einen Job. ETH-Informatik-Absolventen müssen sich da angeblich keine grossen Sorgen machen - ich ging auf Nummer sich und habe beim Bundesamt für Statistik nachgeschaut.

Besagtes Bundesamt (BFS) führt im Aufdes Staatssekretariats für Bildung und Forschung (SBF) alle zwei Jahre eine Befragung der Hochschulabsolventen an Schweizer versitäten und Fachhochschulen durch<sup>[1]</sup>.Dabei werden vor allem Aspekte der Erwerbssituation und des Übergangs von der Hochschule ins Berufsleben beleuchtet. Seit 2002 werden zusätzlich Zweitbefragungen (5 Jahre nach dem Hochschulabschluss) durchgeführt, die dem BFS helfen sollen, auch den mittelfristigen riereverlauf zu verfolgen.

Dabei nehmen die sogenannten MINT-Fachbereiche (Mathematik, Informatik, senschaften und Technik) eine Sonderstellung ein, da gemäss einer früheren Publikation<sup>[2]</sup> des Büro BASS, ebenfalls im Auftrag vom SBF, in der Schweiz knapp 14 000 MINT-Fachkräfte fehlten (Stand: März 2009). Obwohl die Gesamtzahl der Studierenden an Schweizer Hochschule in den vergangenen Jahren merklich anstieg, fiel dieser Anstieg in den MINT-Fächern deutlich schwächer aus. Dass überhaupt ein Anstieg in diesem Bereich stattgefunden hat, wurde vor allem auf die steigende Zahl der ausländischen Studierenden zurückgeführt.

Aus diesem Grund hat das BFS Anfang dieses Jahres eine Publikation zum Thema «MINT-Fachkräfte auf dem Arbeitsmarkt»<sup>[3]</sup> veröffentlicht, welche ausführliche statistische Ergebnisse zur Integration von MINT-Fachkräften in den Arbeitsmarkt präsentiert. Als Datenbasis dienten einerseits die Erstbefragungen (ein Jahr nach dem Abschluss) aus den Jahren 2005, 2007 und 2009, als auch andererseits die Zweitbefragun-(fünf Jahre nach Abschluss) aus den Jahren 2007 und 2009.

In diesem Artikel werden nun ausgewählte Erkenntnisse dieser Publikation zusammengefasst und dabei ein besonderes Augenmerk auf die für uns relevante Fachdisziplin Informatik gelegt. Dabei ist jedoch zu berücksichtigen, dass jeweils mehr als zwei Drittel aller Absolvenaus dem Bereich Informatik ihr Studium an einer FH abgeschlossen haben. Die Ergebnisse können dadurch leider nicht 1:1 auf ETH-Absolventen übertragen werden. Nichtsdestotrotz können sie als Indikatoren für die allgemeine Berufsaussichten von Hochschulinformatikern dienen.

#### Erfolg bei der Stellensuche

Ein wichtiger Indikator für die erfolgreiche Integration in den Arbeitsmarkt ist die losenquote. Als Erwerbslose werden dabei Personen bezeichnet, die in der Woche vor der Befragung nicht erwerbstätig waren und die in den vier vorangegangenen Wochen aktiv nach einer Tätigkeit gesucht haben. Wenn man sich also gerade auf einer (freiwilligen) Weltreise befindet, wird man nicht zu den Erwerbslosen gezählt. So waren zum Beispiel im Jahre 2009, ein Jahr nach dem Abschluss, lediglich 3.8 % der MINT-Absolventen 2008 erwerbslos, wohingegen die Erwerbslosenquote bei den übrigen Fachdisziplinen (u. a. Recht, Wirtschaft, Medizin) bei 5.5 % lag. Für Informatiker und Absolvenaus dem Bauwesen sah die Situation sogar deutlich besser aus (2.4 % respektive 2.1 %).

Doch welche Faktoren sind für die scheinlichkeit entscheidend, im Anschluss an das Studium eine Stelle zu finden? Die Publikatihat dazu <sup>5</sup> Faktoren ausgewertet: Geschlecht, Fiochschultyp, Bildungsherkunft (Abschluss an aus- oder inländischer Flochschule), während des Studiums gesammelte Berufserfahrung und Grossregion des Wohnorts.

Über alle MINT-Bereiche betrachtet spielen das Geschlecht sowie der Hochschultyp (Uni oder FH) eine eher untergeordnete Rolle. Innerhalb der Informatik scheint es allerdings so, dass Absolventen mit einem Uni-Abschluss nach einem Jahr wesentlich schneller eine Beschäftigung finden als Absolventen der FH (Erwerbslosenquote von 1.4 % vs. 3.9 %). Fünf Jahre nach Hochschulabschluss hat sich die Lage jedoch wieder normalisiert, und beide Gruppen weisen eine nur noch sehr geringe Erwerbslosenquote auf (1.4 % vs. 0.8 %). Bei dem Faktor Bildungsherkunft liegen leider keine Informatikspezifischen Zahlen vor. Über alle MINT-Bereiche betrachtet, gestaltete sich die Stellensuche für Bildungsausländer im Jahr 2009 schwieriger als für Schweizer oder Bildungsinländer.

Nicht überraschend, scheint der Erwerb von Berufserfahrung infolge einer studentischen Erwerbstätigkeit (mit inhaltlichem Bezug zum Studium) die Stellensuche ebenfalls günstig zu beeinflussen. Allerdings hat dieser Effekt in der Informatik im Zeitraum von 2005-2009 deutlich abgenommen und ist nun im Jahr 2009 wesentlich geringer, nämlich 3.3 % ohne Erfahrung und 2.1 % mit Erfahrung. Auch der aktuelle Wohnort innerhalb der Schweizer Grossregionen könnten einen nicht unwesentlichen Einfluss auf die Erfolgsaussichten auf dem Arbeitsmarkt haben. So waren lediglich 1.0 % der in der Grossregion Zürich wohnhaften Absolventen in Informatik im Jahr 2009 (ein Jahr nach Hochschulabschluss) erwerbslos, wohingegen die Quote in der Genferseeregion ganze 5.5 % betrug. ressanterweise scheinen alle Personen, welche ihren Wohnsitz in der Ost- oder Zentralschweiz haben, eine Stelle gefunden zu haben. Über die Gründe kann leider nur spekuliert werden - wahrscheinlich sind einfach alle nach Zürich gezogen.

#### Passe ich zur Stelle und passt die Stelle zu mir?

Die Absolventen wurden ausserdem dazu aufgefordert anzugeben, ob für ihre aktuelle Erwerbstätigkeit ein Hochschulabschluss verlangt wurde. Im Fachjargon nennt sich das dann «Ausbildungsniveau-adäquate Erwerbstätig-Während bei den Informatik-Absolventen an Fachhochschulen nur gerade 67.8 % diese Frage bejahten, sind es bei den Informatik-Absolventen mit einem universitären Abschluss

→

Berufliche Stellung der Hochschulabsolvent/innen

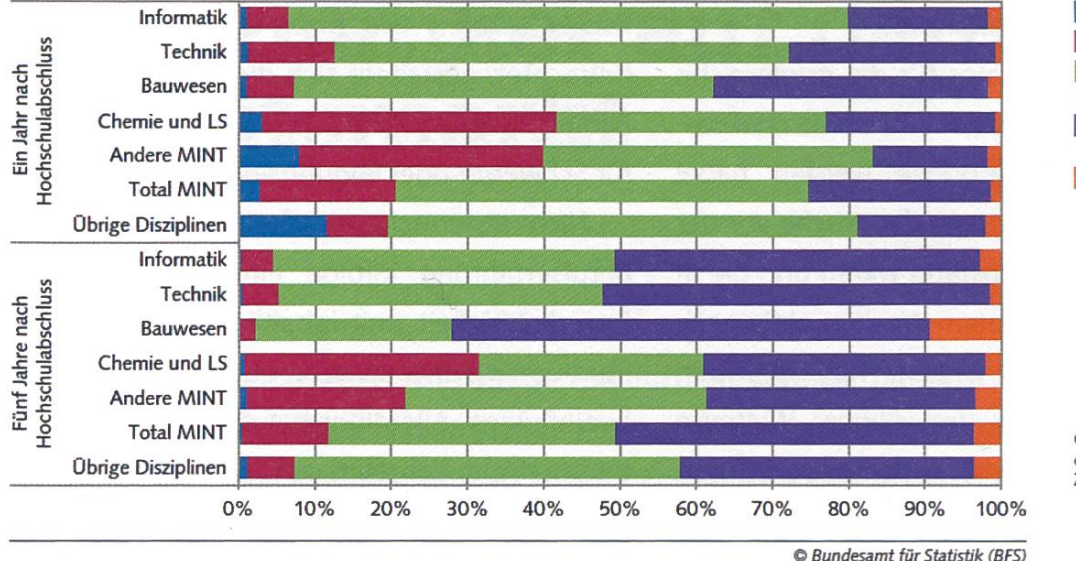

<sup>|</sup> Praktikant/in Assistent/in, Doktorand/in <sup>|</sup> Angestellte/r ohne Führungsfunktion <sup>|</sup> Angestellte/r mit Führungsfunktion <sup>|</sup> Selbstständige/r

Quelle: Erstbefragung der Hochschulabsolvent/innen 2009, Zweitbefragung 2009

immerhin 83.6 %. Die meisten von uns haben ihr Studium also nicht umsonst gemacht.

Des Weiteren mussten die Absolventen eine subjektive Einschätzung geben, inwieweit ihre aktuelle Erwerbstätigkeit den in ihrem Studium erworbenen Qualifikationen entspricht. Nur rade etwas mehr als ein Sechstel aller Informatik-Absolventen kann ein Jahr nach Abschluss bei ihrer aktuellen Erwerbstätigkeit lediglich nen geringen fachlichen Bezug zu ihrem Studifeststellen. Fünf Jahre nach ihrem Abschluss fällt dieser Wert auf knapp einen Neuntel. Diese sogenannte Fachadäquanz entspricht dabei ungefähr dem Durchschnitt über alle MINT-Fächer hinweg, und auch im Vergleich mit den übrigen Disziplinen fällt der Unterschied nur sehr gering aus. Somit kann man schlussfolgern, dass in der Informatik nicht weniger (aber auch nicht mehr) praxisrelevante Fähigkeiten vermittelt werden als in anderen Studienrichtungen.

#### Sind wir zufrieden?

Ein weiterer wichtiger Punkt der Befragung waren die relevanten Aspekte bei der Stellensuche (was erwarte ich vom Arbeitgeber) sowie die Zufriedenheit mit der gegenwärtigen Erwerbstätigkeit (werden dieser Erwartungen füllt). Die Absolventen wurden dabei aufgefordert, verschiedene Aspekte auf einer Skala von 1 (überhaupt nicht wichtig) bis <sup>5</sup> (sehr wichtig) zu bewerten. Obwohl man von Informatikern immer wieder hört, dass ihnen der Lohn gar nicht so wichtig sei, gewichteten sie bei dieser Umfrage den Punkt «Ein gutes Einkommen zielen» mit 3.7 etwas höher als Absolventen aus anderen MINT-Bereichen (Gesamtschnitt: 3.4). Ideelle Aspekte wie «Eine Arbeit zu finden, die mit meinen Überzeugungen entspricht» oder «Etwas Sinnvolles für die Allgemeinheit tun zu können» finden hingehen bei den Informatik-Absolventen weniger Anklang als bei den lichen MINT-Fachkräften.

Am wichtigsten waren jedoch, «Ein gutes Arbeitsklima vorzufinden» (4.7) sowie «Mich bei der Arbeit fachlich weiterentwickeln zu nen» (4.3). Ganz unten auf der Skala finden sich Aspekte wie «Im Ausland Arbeit zu finden» (2.0) und «In einer anderen Sprachregion Arbeit zu finden» (1.8). Es scheint also so, als ob es uns formatiker nicht unbedingt in die Westschweiz zieht (und umgekehrt).

Die gute Nachricht ist, dass sich diese forderungen zum grössten Teil mit der Arbeitsrealität decken. So sind die Informatiker ein Jahr nach Hochschulabschiuss am meisten mit den Arbeitsbedingungen (4.3) zufrieden beitszeiten, selbstständige Organisation der Arbeit) sowie dem Arbeitsklima (4.2). Am zufriedensten, jedoch immer noch auf einem hohen Zufriedenheitsniveau, sind sie mit den Aufstiegsmöglichkeiten (3.2) und den Fort- und Weiterbildungsmöglichkeiten (3.3). Die matiker scheinen also doch ehrgeiziger zu sein, als man gemeinhin annehmen könnte.

#### Einkommen und berufliche Stellung

Auch beim Thema Verdienst nimmt die Informatik wiederum eine Sonderstellung nerhalb der MINT-Disziplinen ein. Und zwar ist sie der einzige Bereich, in dem die mittleren Löhne (Median) teilweise höher liegen als bei den Nicht-MINT Disziplinen. So verdiente fünf Jahre nach Hochschulabschiuss (2009) ein formatiker knapp 95 000 als Angestellter ohne Führungsfunktion und 102 000 mit Führungsfunktion. Dabei wurden keine signifikante Lohnunterschiede zwischen Männern und Frauen beobachtet. Dafür spielt es eine entscheide Rolle, ob man in einem KMU oder Grossunterneharbeitet. Bereits beim Einstiegslohn (1 Jahr nach Abschluss) sind Unterschiede zwischen 5000 (ohne Führungsposition) und 12'000 (mit Führungsposition) Schweizer Franken pro Jahr

zu beobachten. Auch fünf Jahre nach Abschluss sind die Unterschiede mit 8000 respektive 10 000 immer noch sehr ausgeprägt.

#### Fazit

Zusammengefasst (und um weitere Fakten ergänzt) ergibt sich das folgende Profil für einen erfolgreichen Berufseinsteiger (ein Jahr nach Abschluss) aus dem MINT-Fachbereich Informatik: Absolvent einer universitären Hochschule. männlich, Nebenjob mit Bezug zum Studium und wohnhaft in der Grossregion Zürich, schweiz oder Nordwestschweiz.

Auch die späteren Aussichten sind überaus vielversprechend. So wirst du nach 5 Jahren häufig in einer Führungsposition anzutreffen sein (siehe Grafik) und solltest gute 100 000 pro Jahr verdienen. Aber auch ohne Führungsposition wird dein Einkommen voraussichtlich überdurchschnittlich hoch sein. Am ehesten wirst du im privaten Sektor tätig sein. Auch ist es statistisch gesehen wahrscheinlich, dass du bei einem KMU arbeiten wirst, obwohl du bei einem Grossunternehmen deutlich mehr verdienen würdest. Wahrscheinlich wirst du weiterhin in der Schweiz wohnen, genauer gesagt in Zürich (zumindest als Deutschschweizer).

Die Zukunft scheint für unsereins also nach wie vor mehr als rosig! Mit diesen Worten wünscht der Autor allen diesjährigen Studienabgängern einen erfolgreichen Einstieg ins Berufsleben!

#### Quellennachweise

[1] http://www.graduates-stat.admin.ch

- [2] «MINT-Fachkräftemangel in der Schweiz» (http://buerobass.ch/ pdf/2010/SBF 2010 MINT Schlussbericht.pdf)
- [3] «MINT-Fachkräfte auf dem Arbeitsmarkt» (http://www.bfs.admin.ch/ bfs/portal/de/index/themen/15/22/publ.html?publicationID=5018)

# Keine Lust auf Poly

Der Foodguide ist schon nahezu Tradition in der Visionen. Auch dieses Jahr will ich dir unse-Empfehlungen nicht vorenthalten. Dabei geht es primär um Alternativen zu den üblichen Mensen<sup>[1][2]</sup>.

#### Basilikum<sup>[3]</sup>

Bei gutem Wetter mein klarer Favorit. Für CHF 10. - gibt es hier ein Sandwich nach persönlichem Gusto. Brot, Sauce, Käse, Fleisch und Salat stehen zur freien Auswahl. Eine sehr leckere und kostengünstige Alternative. Das Basilikum verfügt über Sitzplätze im Inneren und mehrere unter freiem Himmel. Eine lange öffentliche Bank bietet weitere Sitzplätze im Freien, auch an gut besuchten Tagen.

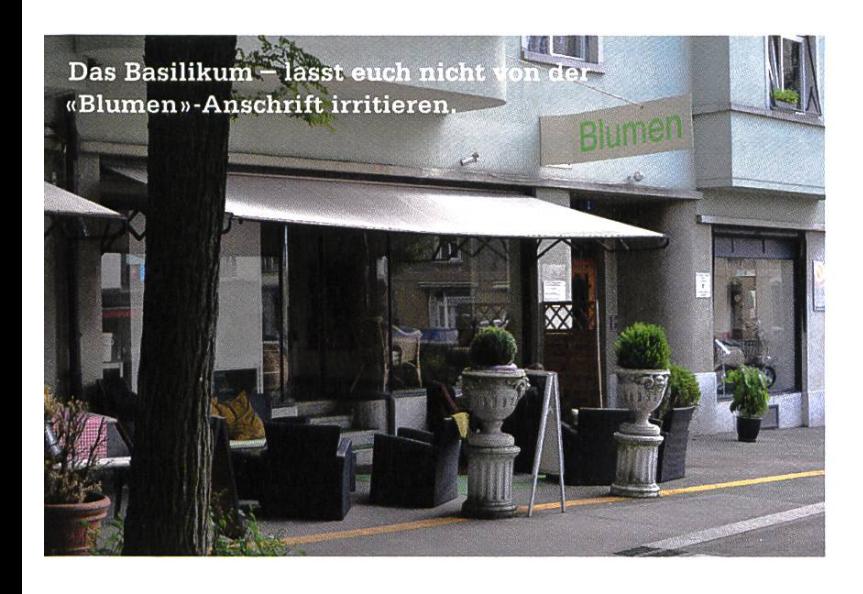

#### Hot Pasta

Gleich gegenüber dem CAB befindet sich das Restaurant «Hot Pasta»<sup>[4]</sup>. Wie der Name bereits nahelegt, können hier verschiedene Kombinationen von Teigwaren und Saucen konsumiert werden. Alles gibt es zum Mitnehmen, oder man setzt sich und geniesst die angenehme

lockere Atmosphäre des Restaurants. Hot Pasta gehört für mich, neben dem Basilikum, zu den wichtigsten Adressen rund um die ETH.

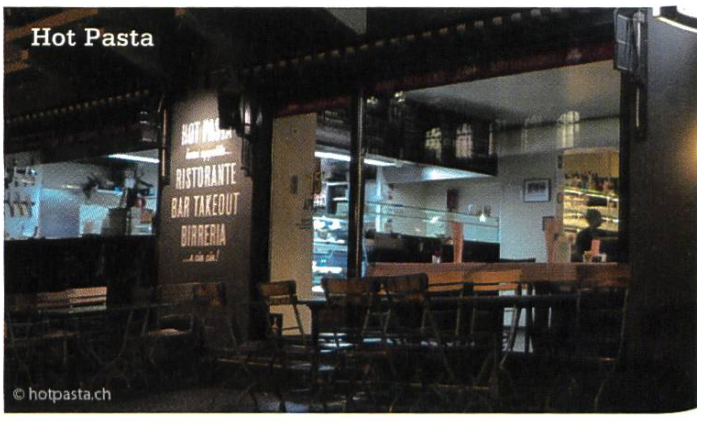

#### Uni Point

Manchmal gelüstet es mich nach einer Porti-Fleisch und Pommes. In diesem Fall gehe ich zum «Uni Point», welcher an der Universitätsstrasse 43 gelegen ist (Tramhaltestelle «Hallendach»). Hier gibt es die übliche Auswahl an Döner Kebab, Pizzas und vieles mehr. Die Auswahl ist, wie so oft in solchen Lokalen, enorm.

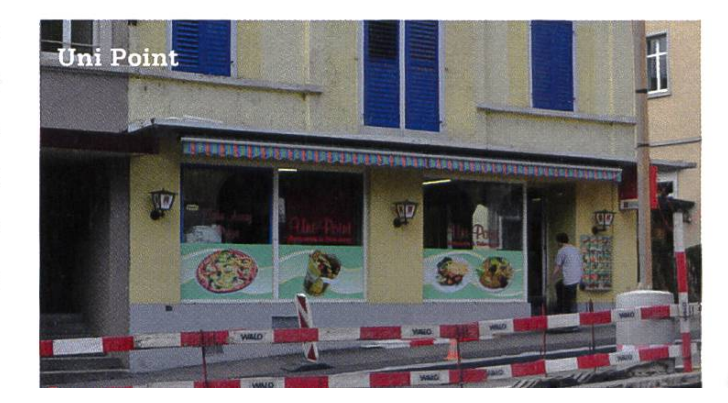

#### Holy Cow

An der Zähringerstrasse 28, welche in gut fünf Minuten zu Fuss erreichbar ist, befindet sich «Holy Cow»<sup>[5]</sup>. Hier gibt es eine grosse Auswahl an Rind- und Pouletburgern. Für Vegetarier gibt es ebenfalls eine kleine Burgerauswahl. Studenten können sich ein «Big Beef Menü» für CFHF 13.90 bestellen. Darin enthalten ist ein «Big Beef»-Burger, Pommes und ein Getränk. Durchaus eine Alternative zum Burger King, McDonalds oder Zic Zac (letzteres hat im Juni zugemacht).

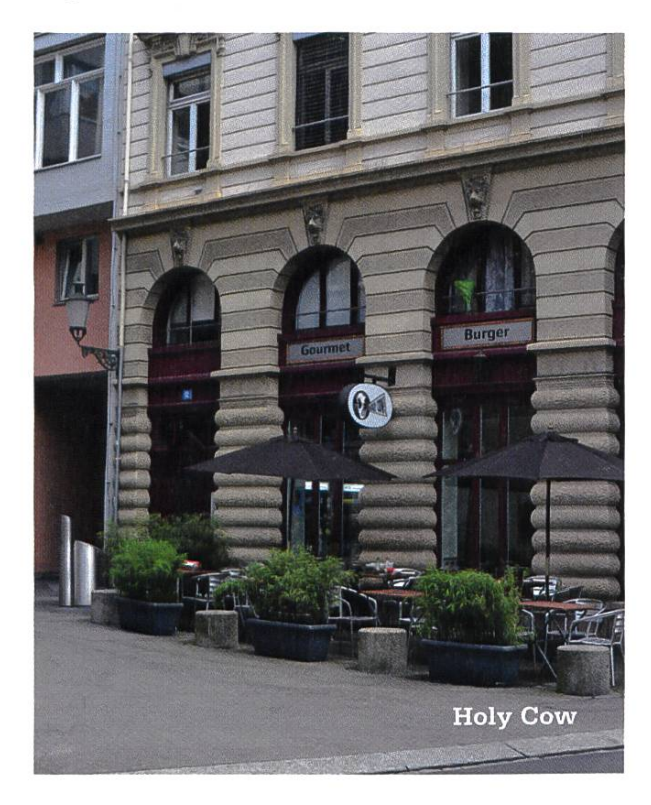

#### New York Food

Gleich beim Central findet sich eines von vier «New York Food»<sup>[6]</sup>-Restaurants in der Schweiz. Hier gibt es Sandwiches, Burger, Pizzas und mehr. Besonders zu empfehlen sind meiner Meinung nach die Sandwiches. Diese gibt ès ab CHF 7.90. Ich empfehle aber, mit rund CHF 12.zu rechnen für eine anständige Mahlzeit.

#### Manchmal soll es doch 'ne Mensa sein

Bei der grossen Auswahl an Mensen an der ETH, gibt es natürlich auch die eine oder andere Perle, die ich dir ans Herz legen kann. Dazu gehört die «Hot Pasta»-Alternative «foodLAB»<sup>[7]</sup> im CAB und die «Clausiusbar»<sup>[8]</sup> mit asiatischen Gerichten.

Möchte man am ETH Höngg zu Mittag, so ist das «WOKA»<sup>[9]</sup> mein persönlicher Favorit!

(Anm. Layout: Spot the author!)

#### Links

[1] Mensen an der ETH (Zentrum): http://www.gastro.ethz.ch/locations/eth zentrum [2] Mensen an der UZH (Zentrum): http://www.mensa.uzh.ch/standorte/mensa-uzh-zentrum di.html

(31 http://www.basilikum.ch

[4] http://www.hotpasta.ch

(51 http://www.holvcow.ch

(61 http://www.nvfood.ch/index.php?paae=restoran&id=4

(71 http://www.aastro.ethz.ch/locations/eth zentrum/rest cab

[8] http://www.qastro.ethz.ch/locations/eth zentrum/clausiusbar

(91 http://www.aastro.ethz.ch/locations/hberg/WOKA

# Survival Guide

# One Semester, Four Projects— and <sup>a</sup> part-time job

PASCAL SPÖRRI -THINKS ABOUT HISTIME AT ETH

First, let me backtrack <sup>a</sup> bit. <sup>I</sup> think <sup>I</sup> should consider myself as <sup>a</sup> long-time student. Being at ETH for the better part of the last six years <sup>I</sup> tried to improve my invested time to credit points ratio.

The second try at the first year exam helped me with getting the basics right and also helped me to gain <sup>a</sup> working learning method: Do all the exercises, annoy the teaching assistant and finish everything before Friday 6 pm.

<sup>I</sup> didn't realise it at first, but the exercises gradually took more time. Where it was once possible to solve an Analysis exercise in two to four hours, an exercise for the course Numerical Methods for Partial Differential Equations could take an entire weekend (sometimes even longer) to solve. This was somewhat counterintuitive since one would expect that one could work less for the university over the years and still get everything done.

So, over the years <sup>I</sup> had to work more and more on the weekends.

Survival Hint No. <sup>1</sup> The work required to pass courses increases from semester to semester.

Survival Hint No. 2 Don't accept <sup>a</sup> job where your employer does solely depend on you. Stuff will break when you don't expect it.

### Working part time—what could possibly go wrong...

After six semesters at ETH <sup>I</sup> started working as <sup>a</sup> System Administrator for <sup>a</sup> small company in Zurich. The prospects sounded really nice: Work 10 % (Friday afternoons) during the semester and 40 % during the holidays. Well, that was the theory. Since I was the only person responsible for the entire IT infrastructure for the company, my <sup>10</sup> % first grew to 20 % and then to 40 %. <sup>I</sup> learned a lot, but unfortunately, due to the additional workload, <sup>I</sup> had to drop some courses—which also prolonged my studies for at least a year.

A year later <sup>I</sup> decided to quit as <sup>I</sup> expected additional workload when writing my bachelor's thesis. Unfortunately, we had massive problems filling my previous position and I agreed to prolong my contract for the hand-over phase to

my successor and to be <sup>a</sup> second go-to person for the company. <sup>I</sup> ended up working for at least an additional year for said company.

Working part time allowed me to go on extended holidays in September. Over the last couple of years <sup>I</sup> have visited Canada, France, Japan, Spain, and the USA, to name <sup>a</sup> few.

Thankfully, the system at work didn't crash during my 31/2 weeks in Japan.

<sup>I</sup> also regularly participated in the VIS Snowdayz, which are great fun and a great opportunity to get to know the people studying with you.

<sup>I</sup> think I'm also partially responsible for the six months time limit for the bachelor's thesis. Due to loading myself with too much work, <sup>I</sup> ended up writing on it for <sup>a</sup> total of one year.

But <sup>I</sup> think that's another story. <sup>I</sup> don't regret anything, since I was able to learn a few marketable skills[1].

Then, last year, after five years of studying $[2]$ , I was finally able to request my bachelor's diploma. The theory was that I should be able to start with my master's thesis this February/March (I haven't started yet in case you're wondering).

Survival Hint No. 4 Earliest Deadline First works well for scheduling exercises.

#### Survival Hint No. 3

Go on holidays! You don't have anything to do after the summer exam session. It will help you relax and be more productive in the new semester.

#### The Semester—this time, everything will be different...

In the last few semesters at ETH <sup>I</sup> realised that <sup>I</sup> was more likely to pass an exam or <sup>a</sup> class when it did involve some sort of graded project. <sup>I</sup> usually failed classes that are considered "easy". So, this semester <sup>I</sup> decided to only take classes that are a) fun and b) require some sort of graded coursework:

- Flow to Write Fast Numerical Code
- Image Synthesis
- Shape Modelling and Geometry Processing
- Java and C# in Depth

Next to the lectures <sup>I</sup> also accepted <sup>a</sup> job to finance the WG room in Zurich. <sup>I</sup> usually worked Fridays since <sup>I</sup> had no lectures and no deadlines. During the semester <sup>I</sup> had to skip work only once to study for an exam <sup>I</sup> had on <sup>a</sup> Friday ternoon.

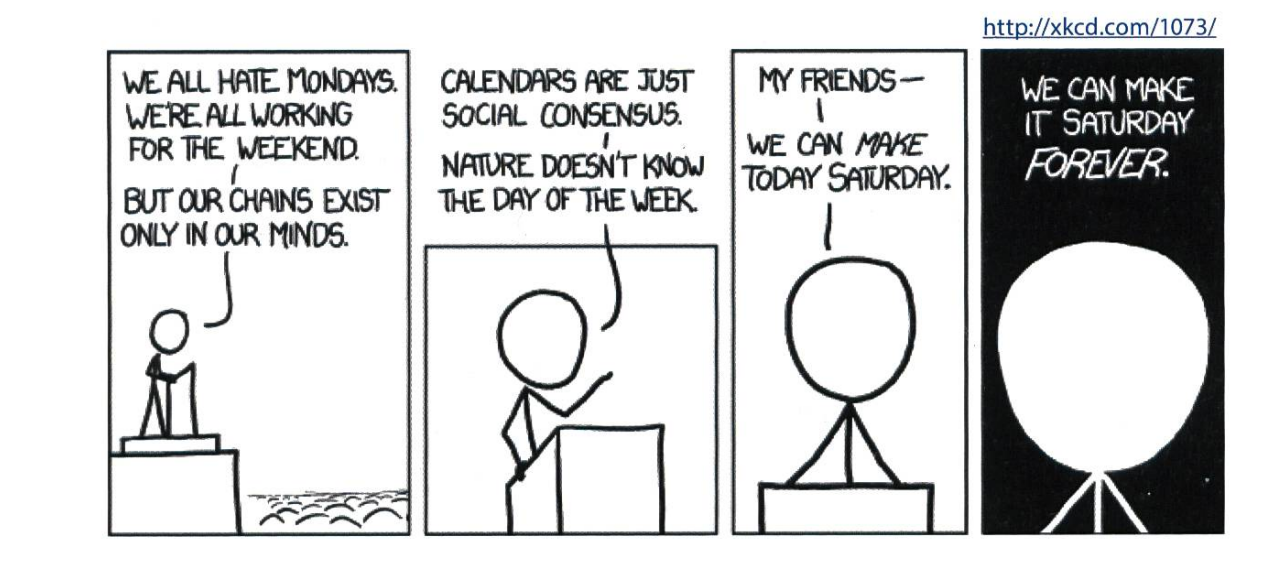

In the beginning, <sup>I</sup> scheduled all exercises with a Fixed-Priority scheduler, i.e., <sup>I</sup> scheduled all exercises with the same priority. Unfortunately, I grossly underestimated the time required to solve the *Image Synthesis* exercises. <sup>I</sup> spent so much time on Image Synthesis that <sup>I</sup> barely had time to solve the exercises for Shape Modelling and Fast Numerical Code.

Since the exercises in Image Synthesis build on top of each other, it is advisable to try to complete the exercises. Hence, I decided to change my scheduling algorithm to Earliest Deadline First. Since the hand-in for Image Synthesis usuwas on Thursdays and all other classes had

their deadline either on Monday, Tuesday or Wednesday, <sup>I</sup> effectively de-prioritised Image Synthesis.

Survival Hint No. 5 Always try to sleep enough.

In week 7 I nearly decided to quit Image Synthesis. <sup>I</sup> had to turn in an exercise for which we had four weeks of time to solve it. But due to time constraints and bad planning, <sup>I</sup> only managed to work on said exercise for 2.5 days in total. With the helpful hints of my study leagues, I was able to solve 60-70 % of the ex-

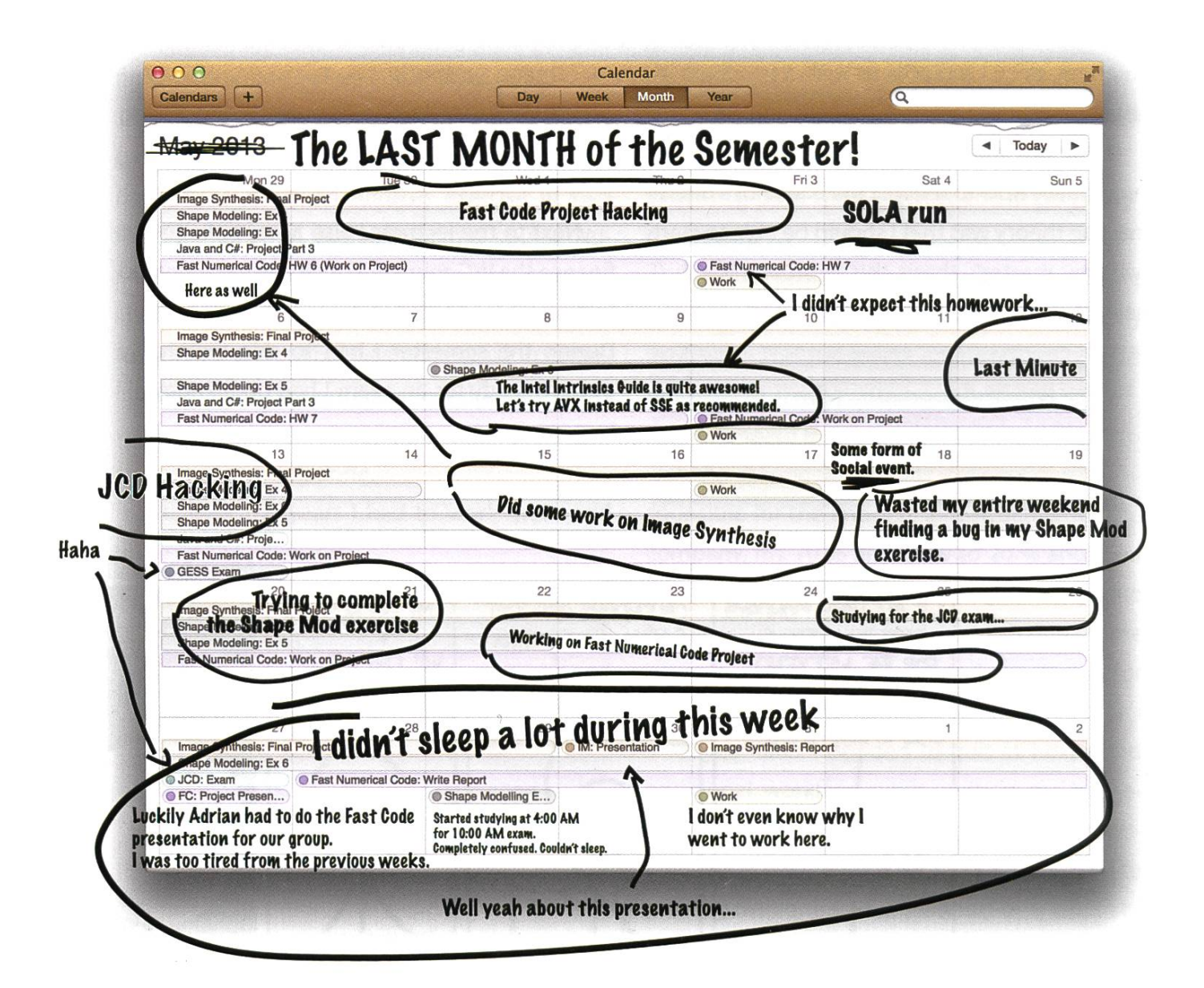

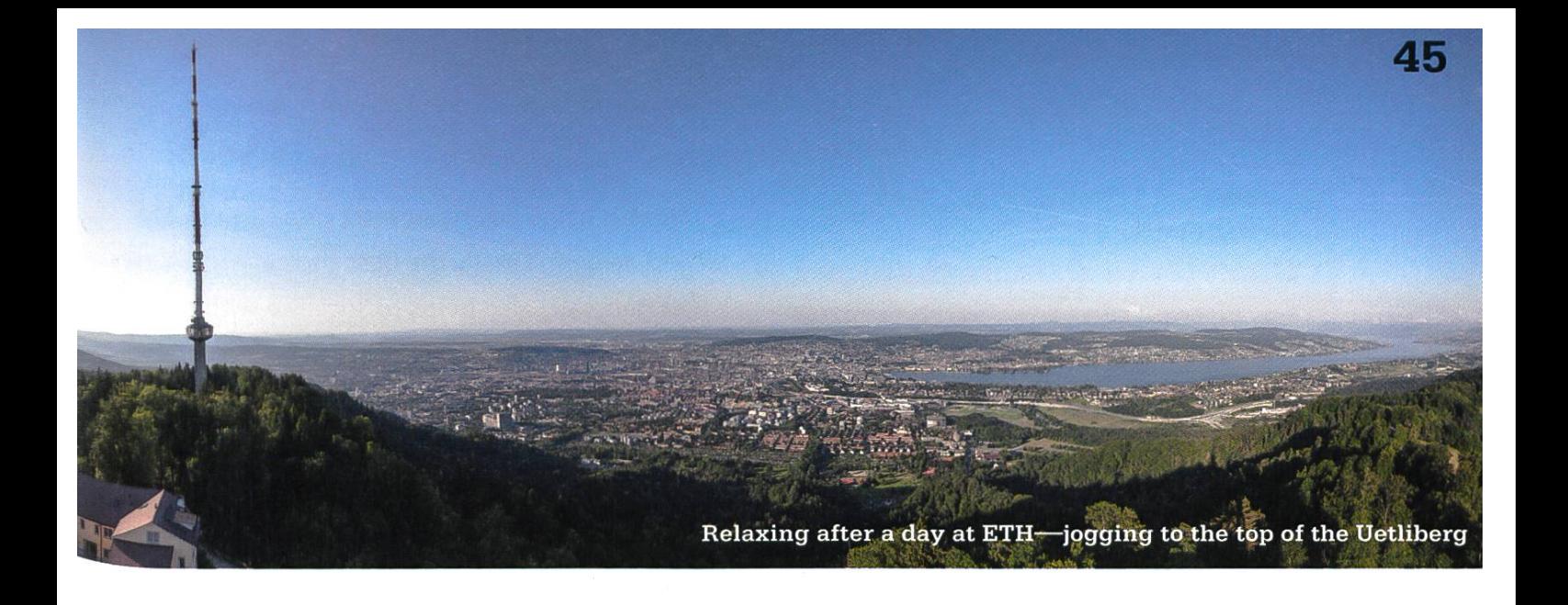

ercise until the Thursday evening deadline. On Friday morning <sup>I</sup> still needed to study for the Fast Numerical Code midterm in the afternoon, which was pretty fruitless since <sup>I</sup> slept <sup>18</sup> hours during the previous week.

The following weeks were spent on various projects, and on May 4 <sup>I</sup> took part in the Sola relay run for the VIS. Why do <sup>I</sup> mention this? In order to take part in the So*la Stafette,* I regularly went running outside for one to two hours. ter the relay race I decided to put a pause to my running to gain some additional free time.

During the following weeks of the semester, however, I noticed a gradual decline of my personal fitness and performance. I slept longer, I couldn't concentrate, and it took me longer to solve the individual exercises. Thus my personal stress level increased even though <sup>I</sup> had enough time for exercises.

In the last week of the semester, we had to do the project presentation for Fast Numerical Code, present the work for Image Synthesis, write

#### Survival Hint No. 6

Don't try to refactor already working code unless you have too much time at your hands.

the exam for Java and C# in Depth, and sit into the oral exam for Shape Modelling and Geometry processing.

Survival Hint No. 7

Try to do sports at least once <sup>a</sup> week. This will have <sup>a</sup> big impact on your general performance while studying.

Luckily <sup>I</sup> wasn't selected in the random senter selection for the Fast Numerical Code presentation. <sup>I</sup> would have totally blown the presentation.

Similar to the previous exercises, I had to finish the project for *Image Synthesis* in the last few deadlines before hand-in. Note that <sup>I</sup> actually started pretty early on the project. But <sup>1</sup> made the mistake to completely refactor my code to make it fast and nice. And thus had to implement the final functionality in the last two days.

Naturally, I totally blew the Shape Modelling exam on Wednesday morning since <sup>I</sup> decided to study in the early morning after sleeping maybe three hours.

The two weeks after the end of semester were then spent with final exams and reports.

#### Survival Hint No. 8

Don't try to do more than two to three classes with some sort of graded exercises<sup>[3]</sup>.

#### Some final thoughts

At the time of writing I'm still waiting to write my hopefully last exam for my master's at ETH. This was also the first semester where <sup>I</sup> passed more than 26 (or 30) credits. <sup>I</sup> think it really helped that <sup>I</sup> moved to Zurich. <sup>I</sup> was travelling more than 2.5 hours per day to get to ETH and back. The theory was that I would be able to offset the travel time with paid work to pay for the room in Zurich. <sup>I</sup> think it helped, but the main reason was the fact that <sup>I</sup> could get up at 9:30 AM and still arrive on time for the 10:15 AM lecture. There is, however, a big drawback: Working in the tram is generally frowned upon and it's almost impossible to sleep.

It also helps having at least one day off. My schedule wasn't really the best choice.

It generally also helps to socialise with people. Standing next to a coffee machine helps. This way you will automatically receive free summaries or notes for exercise sessions you never bothered to attend, or get information about important subjects in \$favourite\_course. The drawback is that you will only socialise with other coffee zombies.

Try also to be friends with the people from VIS. Then, someday, you will end up being in charge of the coffee machine code and having access to a generally unlimited coffee supply<sup>[4]</sup>.

0

#### **Notes**

- [1] In case you're still curious here's the video of said thesis: http://goo.gl/eRhGsH
- [2] The maximum study time allotted for bachelor students.
- [3] Unless you are some sort of Genie (I'm not).
- [4] The author is currently at the second place in the VIS coffee consumption rankings with 1030 consumed coffees (so far). The first place belongs to a MOEB student with a difference of only 20 coffees.

#### Short summaries of the classes taken

#### Image Synthesis

The goal of this course is to write <sup>a</sup> ray tracer with advanced features like global illumination and fog. The course heavily depends on the Computer Graphics course taught in the autumn semester.

- Programming language: C++
- Operating system: Linux, Windows, OS X
- Grading: 70 % Homework, 30 % Exam
- Webpage: http://araphics.ethz.ch/teachina/ imsynth13/home.php

#### How To Write Fast Numerical Code

Understanding modern x86 Intel hardware platforms (Core i7) with <sup>a</sup> heavy focus on caching, the FPU, and compilers.The project is done in groups of 2-3 students.

- Programming Language: C
- Operating system: Linux, OS X (partially)
- Grading: 40 % Homework, 40 % Project, 20 % Exam
- Webpage: http://www.inf.ethz.ch/personal/markusp/ teachina/263-2300-ETH-sprina13/course.html

#### Shape Modelling and Geometry Processing

The focus on this course is to manipulate meshes in various ways. You will implement PCA in C++.

- Programming language: C++
- Operating system: Linux, Windows, OS X
- Grading: 80 % Homework, 20 % Exam
- Webpage: http://ial.ethz.ch/teachina/shape-modelina/sm2013/

**EXECUTIVE** 

#### Java and C# in Depth

Introductory course for Java and C#. Projects are done in groups of <sup>3</sup> students. The course Concepts of Object Oriented Programming offers even more in-depth information.

- Programming languages: Java, C#
- Operating system: Linux, Windows, OS X. The choice however depends on the team mates.
- Grading: 50 % Project, 50 % Exam
- Webpage: http://se.inf.ethz.ch/courses/2013a sorina/JavaCSharp/

#### ANZEIGE

**SBB CFF FFS** 

## Gemeinsam täglich eine Meisterleistung.

Mit intelligenten Zugbillets das Reisen hoch einfacher machen. sbb.ch/jobs

# $\mathbf{T}$ ypografie SIMON A. EUGSTER – SCHAUT DIR AUF DIE BUCHSTABEN

Typografie bezeichnet Textgestaltung im weiten Sinne. Man findet sie überall: Von Plakaten über Zeitungen und Bücher bis hin zu - neuerdings - Packungsbeilagen von Arzneimitteln. Ihr Ziel ist eine bessere Lesbarkeit und damit auch bessere Verständlichkeit.

Neben Bogenbau (vorherige Visionen-Ausgabe) gehört auch Typografie zu den Dingen, die ich toll finde: Text schön und übersichtlich darstellen. Natürlich: Der Inhalt geht vor. Doch wie ein mit Liebe und Sorgfalt gekochtes Menu nicht einfach auf den Teller geklatscht wird, sondern fein angerichtet wird, möchte auch guter Inhalt gut präsentiert werden.

Vielleicht ist dem Leser schon einmal das Wort «Satzspiegel» begegnet. Dieser Begriff stammt aus dem Gebiet derTypografie, das den Eindruck einer Seite als Ganzes behandelt, der Makrotypografie. Es geht um Fragen wie: Welche Schriftgrösse soll die Überschrift haben, wie viel Abstand zum Text benötigt sie? Wie werden die Bilder am besten positioniert? Eignet sich aufgrund der Seitenbreite zweispaltiger Satz

besser? Wie breit werden die Seitenränder, mit die Seite optisch ansprechend aussieht und vielleicht noch Platz für eine Randnotiz bleibt? Welche Schriftart ist gut lesbar?

Es ist interessant, verschiedene Bücher zuschlagen und auf diese Details zu achten. Wie viele hättest du bereits am Satzspiegel erkannt?

Dieser Artikel zeigt nun einige Aspekte aus der Detailtypografie. Das ist der Teil, für den auch bei LaTeX der Autor verantwortlich ist. Wie der Name schon andeutet, geht es hierbei mehr um feine Details, die jedoch ebenso entscheidend sind dafür, ob ein Text professionell oder zusammengebastelt aussieht. Leerräume, nun im Kleinformat, gehören ebenso dazu wie zeichen; beide verändern auch die Semantik also die Bedeutung - eines Satzes.

\*<br>Der selbe Text, nur unterschiedlich dargestellt. Links in Arial (13 pt, Zeilenabstand 110%), rechts in DejaVu Sans (11 pt, Zeilenabstand 135 %).

Für den Gesamteindruck zählen Details : Das Auge ist sich - auch unbewusst - an korrekte Typografie gewohnt... Hier ein (kurzer) Eindruck auch von "Leichtigkeit", durch kleinere Schriftgrösse und grösseren Zeilenabstand!

\* Für den Gesamteindruck zählen Details: Das Auge ist sich - auch unbewusst - an korrekte Typografie gewohnt ... Hier ein (kurzer) Eindruck auch von «Leichtigkeit», durch kleinere Schriftgrösse und grösseren Zeilenabstand!

#### Anführungs-/Schlusszeichen

 $\langle \langle \rangle \rangle$  Das " auf der Tastatur ist ein Zollzei-<br>chen. Es ist etwa beim Bogenbau, wo noch die Englischen Masse gelten, in Gebrauch - aber nicht als Anführungszeichen.

Korrekte Anführungszeichen sind "". In der Schweiz werden offiziell «Guillemets» verwen-«Innerhalb von Anführungszeichen wird die <einfache> Variante zur Unterscheidung eingesetzt.»

#### Biride-/Gedankenstrich

Der - auf der Tastatur ist ein Trennoder Binde-Strich (Divis). Der Gedankenstrich - wie hier - ist doppelt so lang, etwa so lang wie ein kleines n; im Englischen wird er deshalb auch en-Dash genannt. Vor und nach dem Gedankenstrich steht ein Leerzeichen. Bei einem eingeschobenen Satz steht auf beiden Seiten des Satzes ein Gedankenstrich. Kommas bleiben bestehen - wie hier -, vor dem Komma steht kein Leerzeichen.

Der Gedankenstrich wird im Fliesstext auch für Geldbeträge (20.-) und als Streckenstrich (Die Strecke Zürich-Stettbach ist unterbrochen) verwendet; hier dann ohne Leerzeichen, um eine Unterscheidung zu ermöglichen. In Tabellen kommt der Geviertstrich zum Zug (20.—), dieser ist wiederum doppelt so lang wie der Gedankenstrich, etwa so lang wie ein m, und so auch als em-Dash bekannt.

#### Auslassungspunkte

Auch bei Auslassungspunkten ist die • • Semantik unterschiedlich je nachdem, ob ein Leerzeichen davor steht oder nicht. Die klassische Version, die eine kleine Pause andeutet ... oder den Leser einen Gedanken selbst weiterdenken lässt, wird mit Leerzeichen

geschrieben. Im anderen Fall wird ein Wort nicht ganz ausgeschr...

Die Auslassungspunkte, auch Ellipse genannt, sind oft mit anderen Abständen gesetzt als drei einzelne Punkte (... vs. ...).

#### Leerzeichen

Leerzeichen trennen Wörter. Die Regel **I** ist einfach und wird auch konsistent angewendet. Abkürzungen z. B. werden mit Leerzeichen gesetzt: Schliesslich ist es nicht ein Wort (zumbeispiel). Damit die kurzen Zeichen nicht lose in der Zeile hängen, wird meist ein schmales Leerzeichen verwendet.

Wörter aus mehreren Substantiven werden nicht mit Leerzeichen (wie im Englischen), dern mit Bindestrichen getrennt, oder ganz zusammen geschrieben. So ist es nicht ein Erdbeer Kuchen oder VW Prototyp oder die Willhelm Tell-Strasse, sondern ein Erdbeerkuchen, VW-Prototyp und die Willhelm-Tell-Strasse. Eine Ausnahme bilden Namen (Willhelm Teil) und anderssprachige Begriffe, die nicht verändert werden (White House).

Hier kommt die Semantik wieder ins Spiel. Der VW Prototyp ist wie der VW Golf ein VW, der aber Prototyp heisst. Der arme Willhelm heisst Tell-Strasse zum Nachnamen. Und aus der Erdbeere ist eine Masseinheit geworden (ein Stück Kuchen, eine Gabel Kuchen, ein Erdbeer Kuchen).

Somit schreibt man eine Galerie im White House auch nicht als White House-Galerie, da nicht die Galerie selbst weiss ist. Entweder ist es die White-House-Galerie oder, wenn die Schreibweise mit Bindestrichen ungewohnt ist, die «White House»-Galerie. (Ganz offiziell müsste es dann zwar die «White-House»-Galerie sein, meint Wikipedia<sup>[1]</sup>, doch die Schreibweise mit

→

Anführungszeichen wird nirgends explizit behandelt. Und mal ehrlich: Die Schreibweise mit Bindestrichen in den Anführungszeichen macht weniger Sinn.)

Der erste Satz – Leerzeichen trennen Wör-- lässt sich auch auf kompliziertere Fälle anwenden. Zum Beispiel bei Prozentzeichen: Der 40%ige (vierzigprozentige) Williams von Etter ist zu 100 % (hundert Prozent) aus einheimischen Birnen produziert. Heute soll es nur noch kühle 32 °C werden. (°C ist ein Zeichen.) Kleine nahme aus der Geografie: 30° Nord. Das ° sähe alleine zu verloren aus.

#### Apostroph

Der Apostroph ' ist wie die Anführungszeichen ebenfalls ein spezielles Zeichen, das nicht auf der Tastatur zu finden ist; dort ist nur das gerade ', das Fusszeichen. Diese Masseinheit kenne ich nur noch leicht abgeändert als (individuelle) Schuhlängen beim Parkour zum Abschätzen der Sprungweite.

In der deutschen Sprache wird der Apostroph selten verwendet. Er zeigt ausgelassene Zeichen an oder einen Genitiv bei Namen, die mit einem s-Laut enden: Fritz'Typografiebuch.

Ob die Mehrzahl von CD nun CDs oder CD's ist, ist damit auch klar: Die Mehrzahl von Compact-Disc ist Compact-Discs, es ist kein Genitiv, und Buchstaben werden keine ausgelassen.

#### **Schrägstrich**

Der Schrägstrich wird ohne Leerzeichen gesetzt, wenn die Alternativwörter keine Leerschläge enthalten: Computer Graphics verwendet C/C++, dieser Artikel wurde im Juli/August geschrieben, leere Spray-/ Trinkdosen gehören aufs Altmetall.

Anders bei Chris Roberts / Bernd Lehahn, die beide Weltraumsimulationen herstellen. Schreibt man Chris Roberts/Bernd Lehahn, stellt sich Chris Lehahn manchmal mit Roberts und manchmal mit Bernd als zweiten Namen vor.

Kleiner Hinweis: Die Literatur ist sich hier nicht einig. In solchen Fällen bildet man sich eine eigene Meinung darüber, was sinnvoll ist, und wendet diese konsistent an. In der Typografie gibt es nichts Schlimmeres als Inkonsistenz, man stelle sich nur vor, ich würde mir für jedes Komma ein anderes Zeichen aus der Symbol-Schriftart verwenden!

#### Abkürzungen

Wie bereits erwähnt, werden mehrteilige Abkürzungen mit Leerzeichen geschrieben. Zum Beispiel am Wortanfang werden sie ausgeschrieben; ders würde dem Satz bereits zu Beginn den Lesefluss genommen. Auch sonst ist es für den Leser angenehmer, mgl. wng. Abk. auf einm. z. Isn., und wir Informatiker schreiben ohnehin so schnell, dass die Abkürzung bereits schrieben ist, bevor der Biologe überhaupt erst den Punkt auf der Tastatur gefunden hat:)

#### Zahlen

In der Schweiz wird der Punkt als Dezimaltrennzeichen verwendet. Zahbis 9999 werden aneinander geschrieben, danach werden Tausender mit einem schmalen Leerzeichen getrennt: <sup>31</sup> 415.926535 Das Minuszeichen ist übrigens auch wieder ein

spezielles Zeichen. Der Grund ist in der Grafik verdeutlicht: Das Minuszeichen liegt, unabhängig von der Schriftart, auf der selben Höhe wie das Pluszeichen.

Auch das Multiplikationszeichen darf ein eigenes Zeichen haben: 5x schneller ist beeindruckend. 5x schneller wahrscheinlich nur undefined.

#### Fett und Kursiv

**f** *k* Bei Textauszeichnungen wird unteraktiver Auszeichnung. Integrierte Auszeichnung, dazu gehört vor allem die Kursive, wird erst beim Lesen sichtbar und betont einen Satzteil. Aktive Auszeichnung, etwa durch Farbe oder Fettschrift, ist auf den ersten Blick sichtbar und eignet sich auch gut für Überschriften und wichtige Fachbegriffe.

Direkt folgende Satzzeichen werden (wie oben) mit der selben Textauszeichnung versehen. Zusammengehörige Klammern werden immer gleich gesetzt und nur dann fett oder kursiv geschrieben, wenn auch der ganze Inhalt fett (oder kursiv) geschrieben ist.

#### Formeln

Ist e nun irgend eine Variable oder die Eulerzahl? Bezeichnet m die Masse oder die Masseinheit Meter? Formelsatz ist ein schönes Gebiet für Typografie, hier kann sie viel zur Verständlichkeit «auf den ersten Blick» beitragen.

Die Regel ist einfach: Zeichen sind sätzlich kursiv, nur Konstantes (Ziffern, definierte Konstanten, Masseinheiten, Operatoren) und mehrbuchstabige Indices/Wörter bleiben aufrecht. Zudem werden Vektoren und Matrizen fett geschrieben, letztere in Grossbuchstaben.

Beim fortgeschrittenen Formelsatz kommt auch noch die Spationierung hinzu. Darunter versteht man die Veränderung von schenräumen. In der Formel zur Berechnung

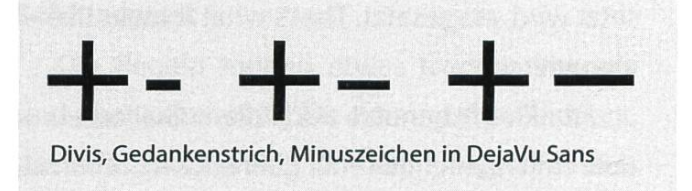

der Geschwindigkeit verdeutlicht der Abstand zwischen dem  $q$  (zur Erinnerung:  $q$  ist nicht konstant und deshalb kursiv) und der Klammer, dass  $q$  eine Variable und nicht ein Funktionszeichen ist. Abstände können auch rein optisch wirken, wie der kleine Abstand nach dem v, der beide Seiten des Gleichheitszeichens etwas ausgleicht.

$$
v = \sqrt{2g(h - h_0)}
$$

$$
v = \sqrt{2g(h - h_0)}
$$

Unspationiert und mit Spationierung

$$
A=|\boldsymbol{u}\times\boldsymbol{v}|=|\boldsymbol{u}|\,|\boldsymbol{v}|\sin\alpha
$$

u und v sind Vektoren (fett), sin ist mehrbuchstabig (aufrecht).

#### Typografie in anderen Ländern

Nur die wichtigsten Änderungen sind gelistet; für genauere Details möge man entsprechende Ressourcen (Wikipedia, Internet, Bücher) konsultieren.

Deutschland verwendet andere Anführungsund Schlusszeichen: »Solche« oder "solche". Der Rest bleibt.

England/USA verwenden "solche" Anführungs- und Schlusszeichen. Als Gedankenstrich wird hauptsächlich der doppelt so lange Geviertstrich, der dann aber ohne Leerzeichen ge-

→

setzt wird, eingesetzt. That's what it looks like elegant too.

Frankreich benutzt auch die « Guillemets », aber mit (geschützten!) Leerzeichen. Leerzeichen stehen ebenso avant : le deux-points ; et le point virgule. In beiden Fällen sind vor den Zeichen geschützte Leerzeichen notwendig; an diesen darf das Satzprogramm nicht trennen.

#### Eingabe von Sonderzeichen

Nun ist es praktisch, wenn man die benötigten Zeichen, die ja nicht direkt auf der Tastatur zu finden sind, auch eingeben kann. Tatsächlich ist es auf allen Betriebssystemen möglich, direkt Unicode-Zeichen einzugeben. In GTK-Anwendungen (Firefox gehört dazu) funktioniert mer Shift+Ctrl+U <Unicode> Enter. Unter Windows ist standardmässig nur Alt+Dezimalcode (Ziffernblock) aktiviert. Unter Linux sind im de\_ CH-Layout ausserdem «» auf AltGr+yx gemappt, ""auf vb. Weitere Eingabemethoden sind auf der englischen Wikipedia beschrieben.<sup>[2]</sup>

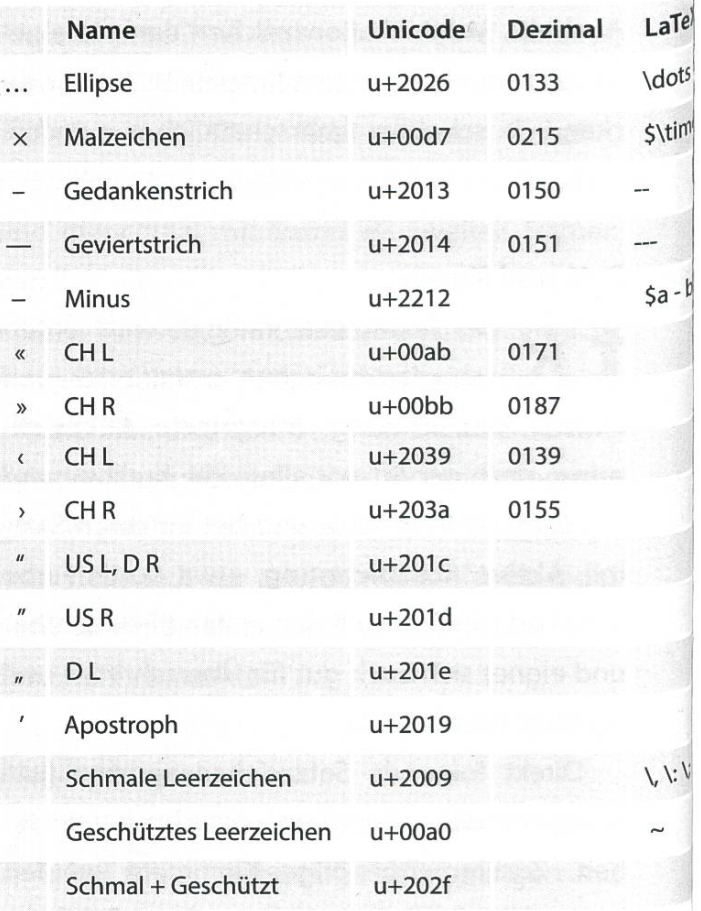

#### Nachschlagen

Falls das Visionen mal nicht zur Hand ist oder einfach detailliertere Informationen benötigt werden, helfen die folgenden Ressourcen weiter.

#### 1. typokurz

Übersicht über die wichtigsten Regeln zur Detailtypografie, als PDF.

http://zvisionwelt.wordpress.com/ downloads/

#### 2. Erste Hilfe in Typografie

Ideales Buch für den Einstieg; es gibt einen guten Über- und Einblick aller Themen der Typografie. ISBN-10: 3-87439-474-3

#### 3. Detailtypografie

Hier ist alles drin, vom Anführungszeichen über Formelsatz bis zum Schlusspunkt. Wunderschönes Buch. Lohnt sich im Gegensatz zu zum Beispiel «The Art of Computer Systems Performance Analysis» :D ISBN-10: 3-87439-642-8

#### 4. Lesetypografie

Von den selben Autoren, diesmal zur Makrotypografie im Lesebereich: Mit Erklärungen und Ideen zur Gestaltung von Satzspiegel, Inhaltsverzeichnissen, Tabellen, Überschrifund so weiter. ISBN-10:3-87439-800-5

#### 5. Wikipedia

Kennt zum Beispiel alle verschiedenen zeichen; guter Einstiegspunkt ist der Artikel über Satzzeichen.

#### 6. Schreibweisungen

Für amtliche Texte; Kapitel 2 beschreibt die Verwendung von Satzzeichen. http://www.bk.admin.ch/dokumentation/ sprachen/04915/05016/index.html

#### 7. Amtliche Regelungen der Deutschen Rechtschreibung

Hat nicht direkt mit Typografie zu tun, klärt aber unter Anderem detailliert, wie und wann Substantive mit einem Bindestrich verbunden werden (Teil C) oder der Apostroph eingesetzt wird (§ 96).

http://www.duden.de/sites/default/files/ downloads/amtliche Reaelunaen.pdf

#### 8. Duden

Ideal zur Überprüfung, wie ein Wort nun sächlich geschrieben wird. http://www.duden.de/

#### 9. decodeunicode.org

Unicode-Lexikon. Wie Duden sehr tisch, wenn im Browser auf ein Smart Keyword gemappt.

http://decodeunicode.ora/

#### **Schlusswort**

Die Regeln mögen etwas trocken klingen, sind aber notwendig für einen guten Eindruck. Wem das zu schwierig ist – keine Sorge: Für onen-Artikel bringt das Lektorat deine Artikel in Form. Für die Bachelor- oder Masterarbeit aber nicht ;)

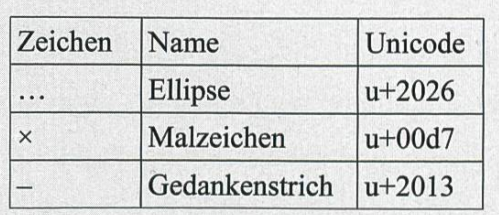

Unformatierte Tabelle in LibreOffice; Times New Roman in <sup>12</sup> pt

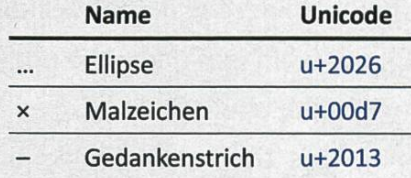

Formatiert: Calibri <sup>11</sup> pt, Tabellenüberschrift fett. Die horizontalen Linien helfen dem Auge beim Beibehalten der Zeile und wurden beibehalten.

Wie in der Einführung bemerkt, ist dies doch nur ein sehr kleiner Teil der Typografie. Richtig Spass macht es dann, wenn es etwas mehr in die Richtung Makrotypografie und mit Gestaltung geht. Ein Beispiel dafür ist die Tabelle: In der zweiten Version findet sich das Auge viel schneller zurecht. Ich könnte noch viel darüber schreiben, aber bereits jetzt wird es schwierig werden, den überlangen Artikel am Chefredaktor vorbeizuschmuggeln!

Links

[1] http://de.wikipedia.org/wiki/Durchkopplung [2] http://en.wikipedia.org/wiki/Unicode input

# ACM ICPC World Finals in St. Petersburg

#### ROBERT R. ENDERLEIN - THE COACH

Every year, hundreds of students from all over the globe meet to determine the ultimate team of programmers. This July, ETH was among the best of the best in Saint Petersburg. <sup>A</sup> travel report by the coach.

The ACM International Collegiate Programming Contest (ICPC) is among the most prestigious coding competition in the world. Like eveyear in recent history, two teams from ETH are sent to the semi-finals of our region (southwestern Europe) to compete for an elusive spot at the world finals. Despite ranking third, behind both teams from Universität Politècnica de Catalunya (UPC), our team was given the opportunity to advance to the world finals.

Traditionally, it is the responsibility of the team members to write the article for the Visionen. However, not unlike Stephen Hawking who only bets against "interesting" outcomes that he actually hopes to lose, <sup>I</sup> struck <sup>a</sup> bargain with my team that <sup>I</sup> would write this article in their stead if they bested UPC. They did, and here <sup>I</sup> am, ting it.

## Surprisingly, only Kieran is a Computer Science student.

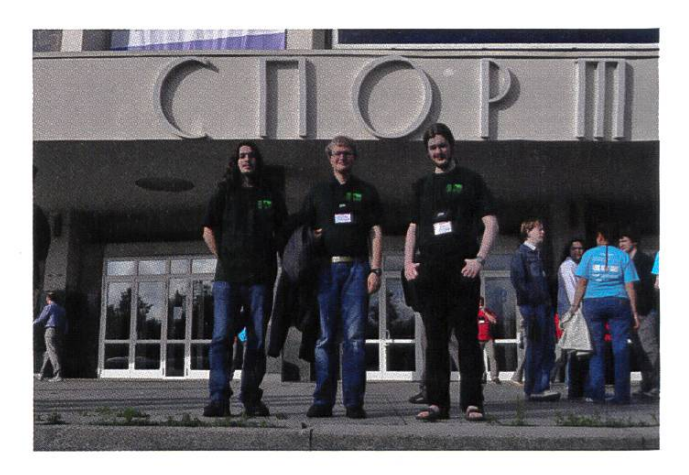

Meet our team: Nikola Djokic, Vladimir Serbinenko, and Kieran Nirkko (left to right). prisingly, only Kieran is a Computer Science student. Nikola and Vladimir are students of Mathematics, and are both experienced contestants: they participated at the Regional Contest last year and won the Swiss Olympiad in Informatics (a similar competition for high school students) before they came to ETH. The team was coached by Jan Hazła (who couldn't attend) and me.

Sandro Feuz—another VIS member—was also present, but represented the University of Toronto, where he was was an exchange dent last fall.

The journey to Russia was largely uneventful, except for a brief scare when a clueless immigration officer asked Nikola to produce his visa, which he didn't have, considering he came from <sup>a</sup> visa-free country.

# Bereit für neue Lösungen?

#### **Mittlerer Osten**

Wie ermöglicht man ländlichen Ge-<br>genden in Schwellenländern Zugang zu mobilen Zahlungsmöglichkeiten?  $\blacksquare$  bei der Evaluierung solcher Lösungen McKinsey hat einen Telekom-Anbieter unterstützt. Die grösste Herausforderung war weniger technischer als kultureller Art: Viele Benutzer waren Analphabeten oder sprachen Dialekte, deren Buchstaben von herkömmlichen Mobiltelefonen nicht unterstützt wurden.

Schliessen Sie sich uns an. www.bto.mckinsey.ch

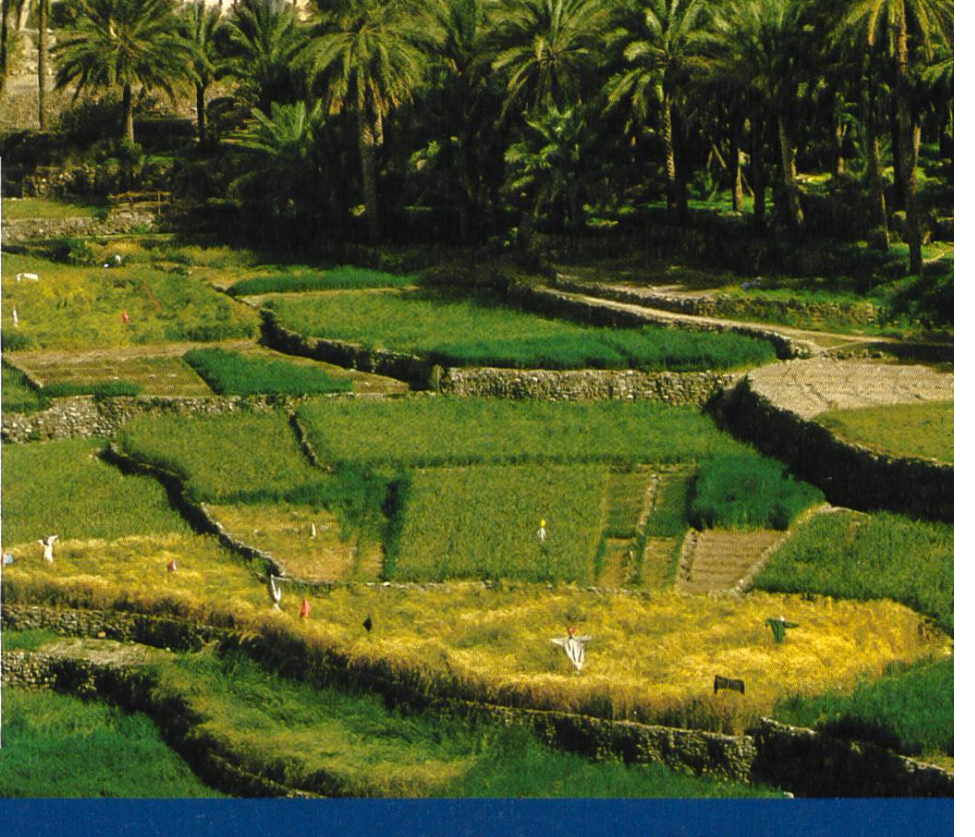

## McKinsev&Comnanv

We were treated to four nights in the fourstar Hotel Angleterre, and stayed three more nights there at our own expense. This is the kind of hotel which delivers complimentary cake to your room on your birthday, but which still tries to cheat on your bill during checkout.The hotel is conveniently located near Saint Isaac's Cathewhich offers <sup>a</sup> stunning view of the city from atop its colonnade, and is within walking distance of major sights—the Winter Palace, the Neva river, the Nevsky Prospekt.

Saint Petersburg is famous for its white nights, but during the world finals the day could only be described as gray. On the second day, we were soaked by the time we reached the

Manège 500 m away from our hotel. We sat though an interesting talk by Bjarne Stroustrup (the inventor of  $C++$ ) and an overly

enthusiastic talk by the sponsor. The aim of the remainder of the day was to impress us. Lunch was held in the Anichkov Palace, a former imperial palace. The opening ceremony was held in

something close to the worst seats in the theater, we couldn't see much of it. In the evening, we participated in <sup>a</sup> tour of the State Hermitage museum, organized just for

At the third day we were driven to the contest location, the Yubileyny Sports Palace, where we partook in the "dress rehersal"of the contest, i.e., <sup>a</sup> dry run where the contestants and the ganizers could familiarize themselves with the judging system. In the evening, we toured the Peter and Paul Fortress, the city's landmark. During that tour we had the opportunity to hear <sup>a</sup> recital of a Russian Orthodox vocal music semble, distinctive because of the extremely low notes (as Iowas G1) sung by the performers.

The highlight of the fourth day was the contest itself. However exciting this must have been for the contestants, and despite all the attempts

Inside the State Hermitage, one of the largest museums in the world

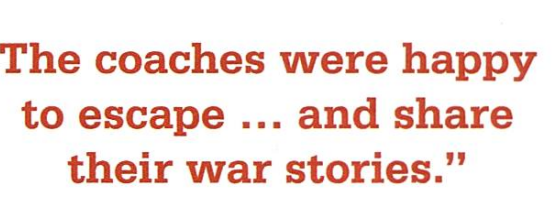

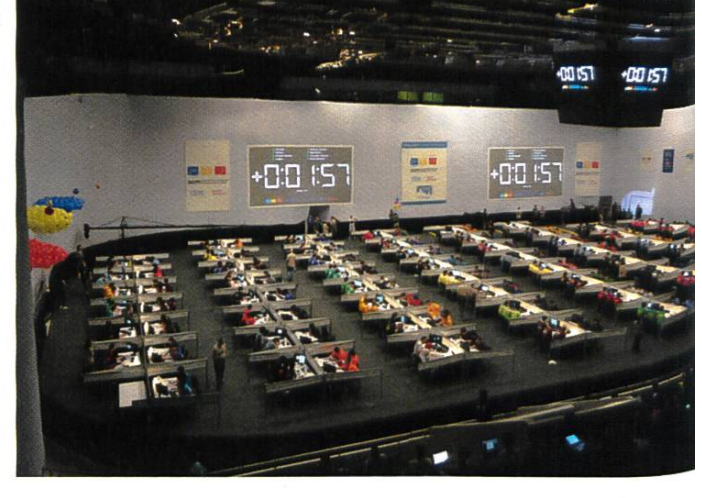

the close-by Alexandrinsky Theatre, <sup>a</sup> contender for the oldest theater in the country. Important people of local and national politics gave their required speeches, mostly praising the Russian teams. A slide show featuring all hundred and twenty teams, and an appreciation ceremony for staff and veteran coaches followed. A small

> ballet performance and <sup>a</sup> recital of folk music was also on the program, but since we got assigned

us.

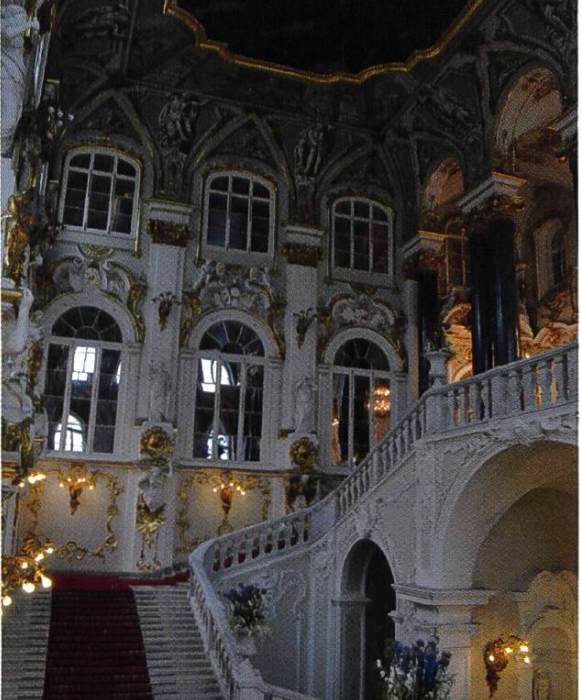

by the organizers, programming isn't exactly <sup>a</sup> spectator sport. The coaches were happy to escape to a lunch buffet during the proceedings and share their war stories. ETH ranked 31st out of 120, with five out of eleven problems solved, and bested all universities in the Eurozone cluding UPC). The St. Petersburg National Research University of IT, Mechanics, and Opticswhich hosted the contest-won the contest with ten problems solved. The Shanghai Jiao Tong University was second (nine problems), and The University of Tokyo was third (eight problems). After the contest we were driven to the magnificent "water circus" show by the St. Petersburg State Circus, held just for the attendees of the world finals.

After the world finals were over, we spent our days sleeping in and visiting the remaining sights. We visited the Church of the Savior on Spilled Blood, erected at the place where Tsar Alexander II was murdered. While its architecture closely resembles the Saint Basil's Cathedral in Moscow, it was built in <sup>a</sup> style that is atypical for Saint Petersburg. It is famous for its mosaics, which cover its entire interior walls and ceiling.

At night, all the bridges crossing the Neva are drawn. We wanted to witness the opening ofthe Palace Bridge, but unfortunately the hotel staff was unable to provide us with the accurate time and we missed the magical moment.

Saint Petersburg is famous for its ballet. <sup>I</sup> was curious and attended <sup>a</sup> performance in the newly opened Mariinsky II Theater. The dance having been too modern for my taste, <sup>I</sup> also at-

The Church of the Savior on Spilled Blood, famous for its mosaics.

tended <sup>a</sup> more classical show, Swan Lake, in the Alexandrinsky Theatre.

The excellent performance of the ETH team and the preparation it received would not have been possible without the support of the partment of Computer Science and especially the chair of Professor Hromkovic. Furthermore <sup>I</sup> thank Blanca Höhn, Jan Hazła, and the remainder of the ACM VIS commission, as well as our colleagues from EPFL.

Are you interested in defending the colors of ETH at the regionals in Valencia, and maybe even the world finals in Russia? Check out the official website of the ACM VIS commission at http://acm.vis.ethz.ch/ for information about eligibility, training events, and the local/selection contest.

Even if you are not an algorithms wizard or not eligible to participate, you can still be part ofthis fantastic programming contest and travel to exotic locations by joining the committee contact us at acm@vis.ethz.ch.

Alle Jahre wieder: Riesenandrang beim Grillevent des Jahres

58

 $\frac{1}{2}$ 

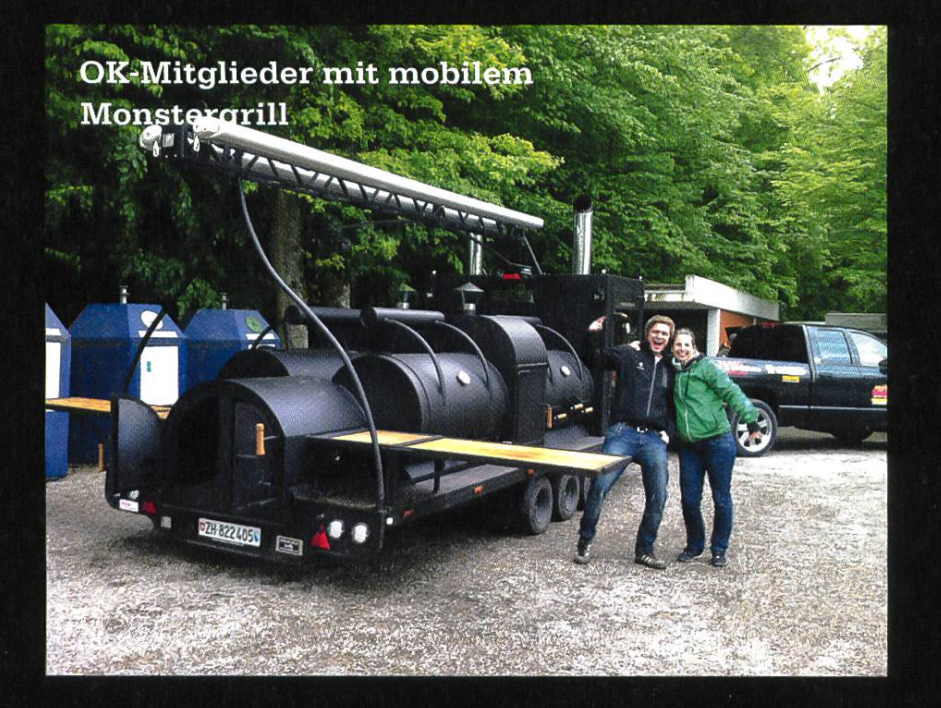

# **VISKAS 2013**

Very Important Session @ Katzensee

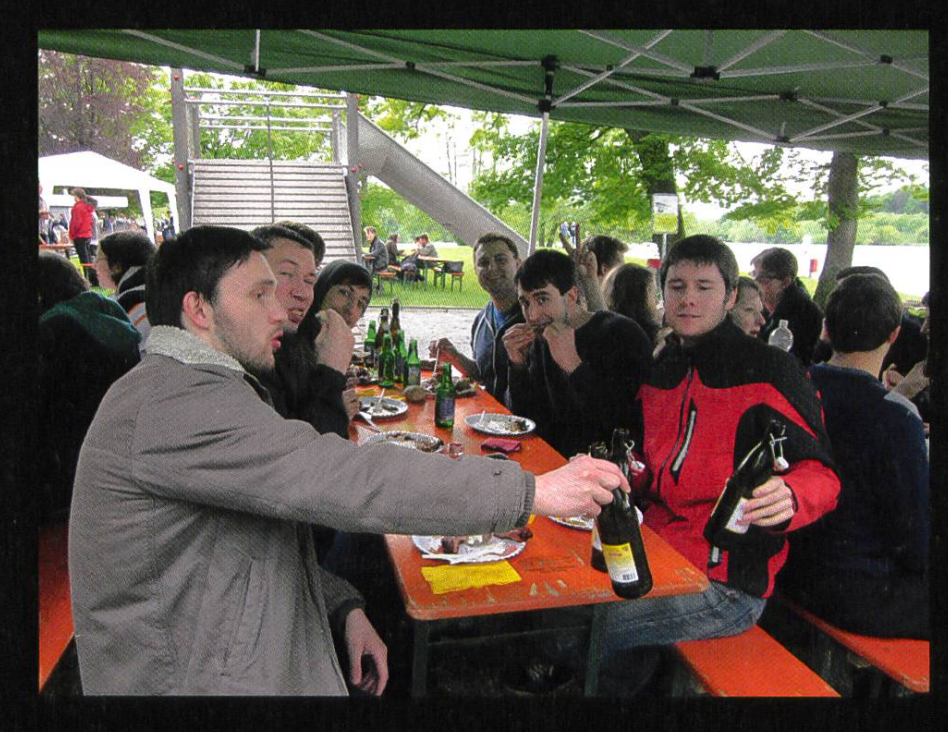

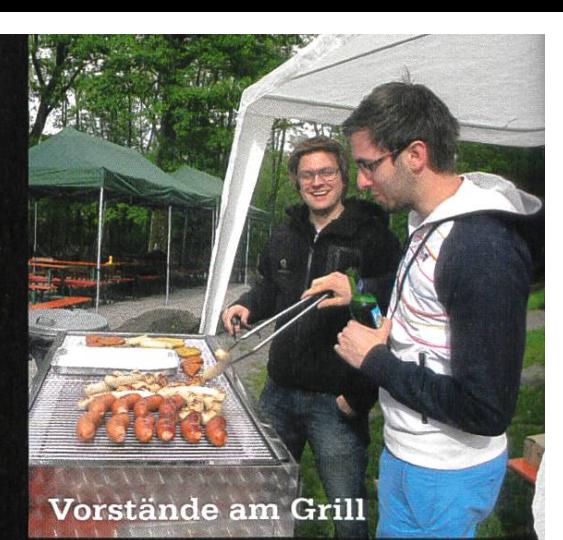

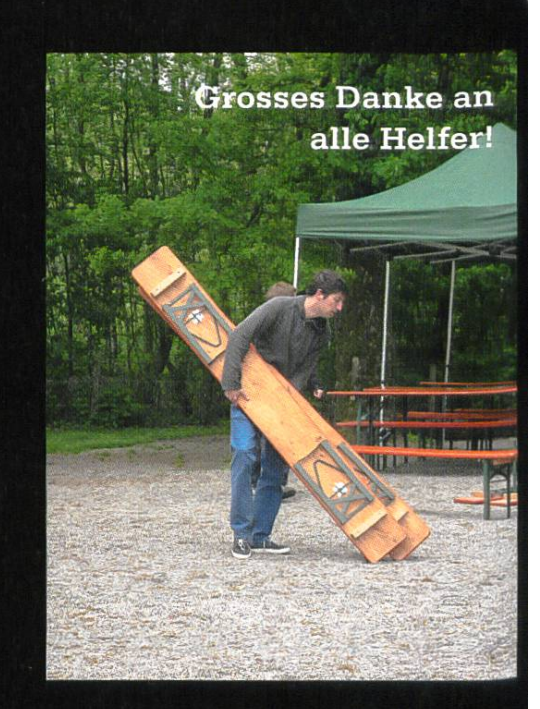

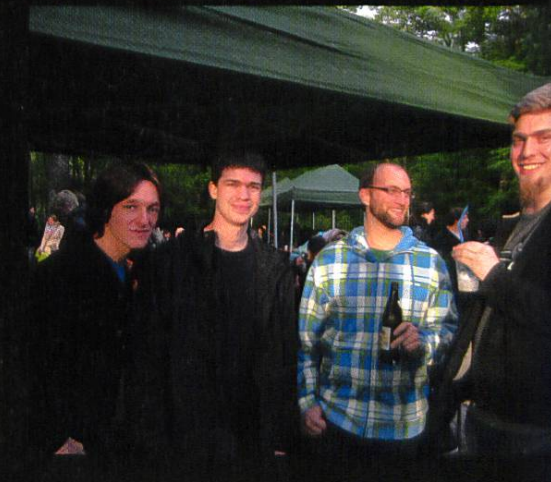

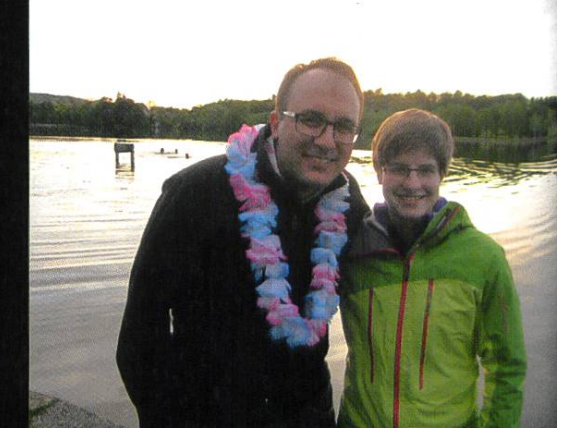

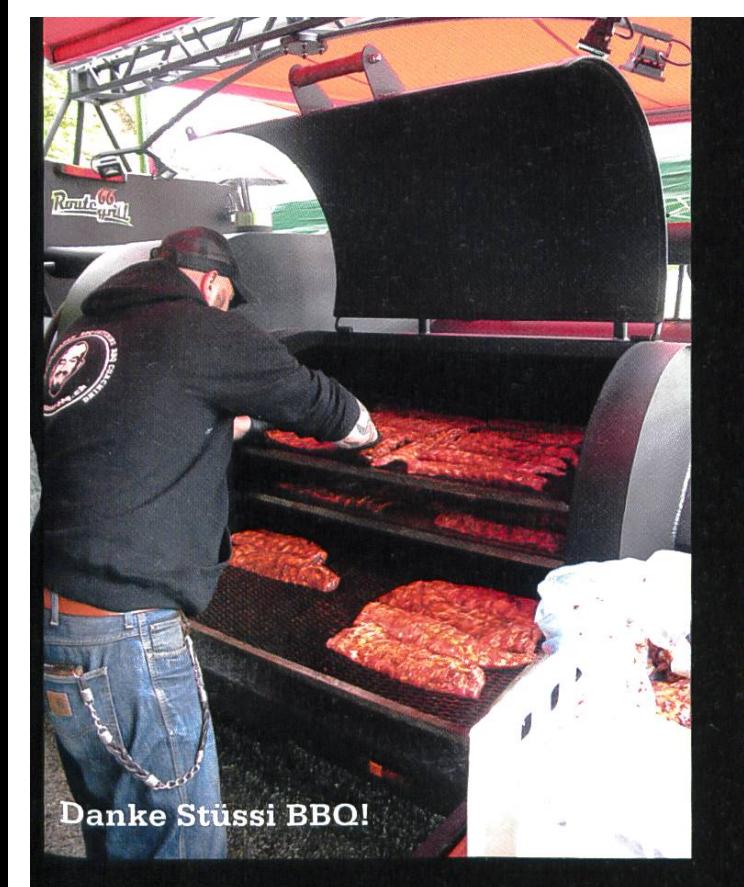

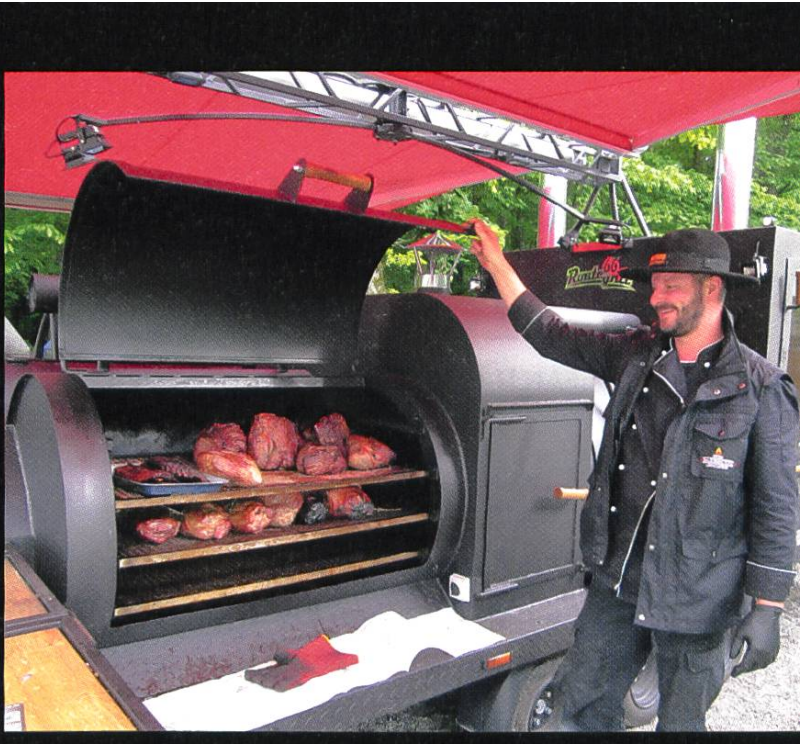

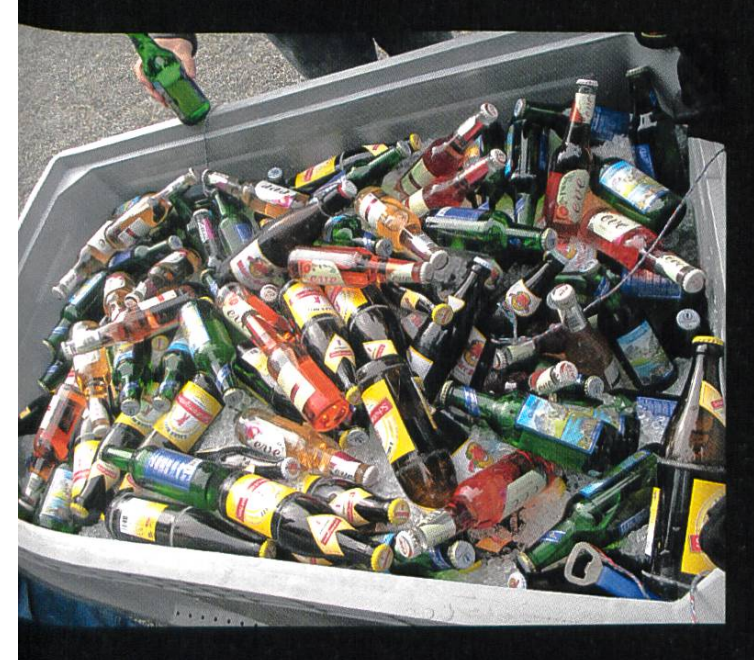

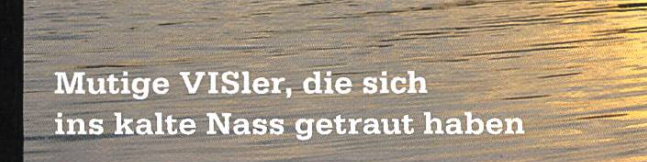

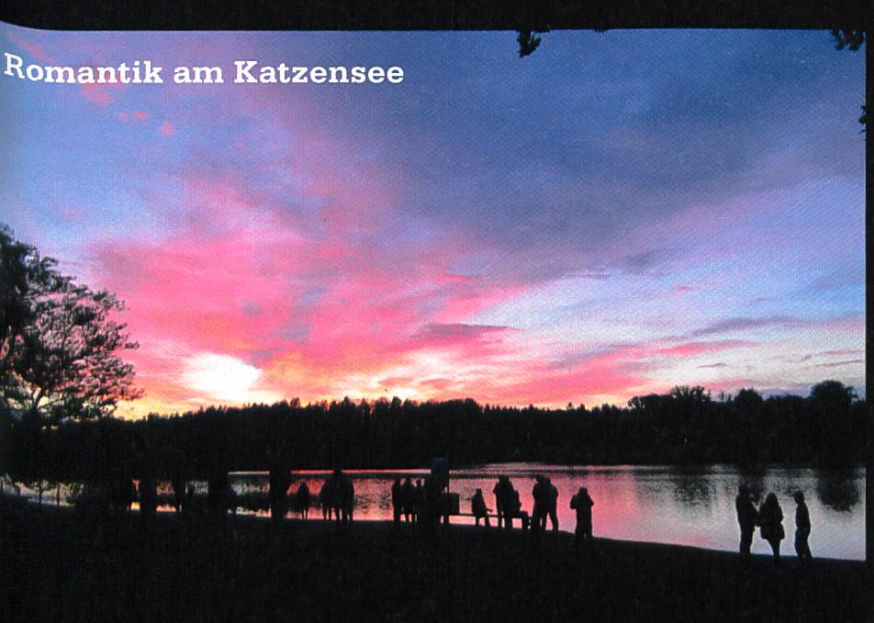

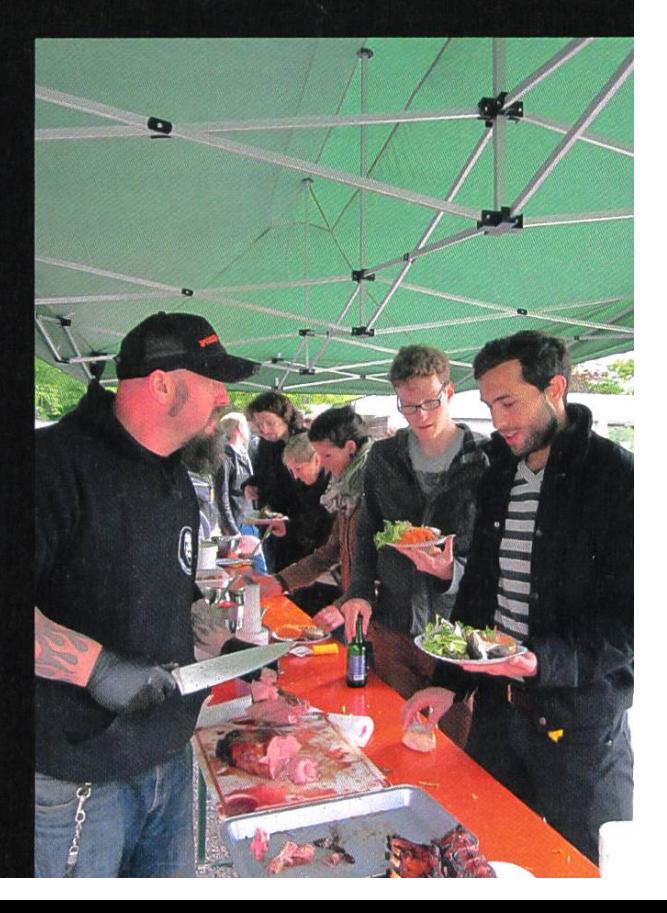

فميده

# Der Lehrplan 21 und die Informatik

STEFAN DIETIKER - WEISS AUCH HIER ETWAS AUSZUSETZEN

Informatiker unterscheiden sich angeblich dadurch, dass sie etwas tiefer in den Bildschirm blicken. Das ist Quatsch. Wer die Informatik alleine aus Anwenderperspektive betrachtet, verkennt ihr Potential. Ein Kommentar zum Thema Medienbildung und informatikunterricht.

Auch wenn sich ein Auto dazu eignen mag, ausgewählte physikalische Phänomene zu monstrieren, macht uns Übung im Autofahren nicht zu Physikern. Ebenso nennen wir den Fahrunterricht nicht Physikunterricht und den Fahrlehrer nicht Physiklehrer. Wollten wir derart Physik unterrichten, entstünde womöglich der Eindruck, dass die Physik eine inhärente Eigenschaft des Autos ist; ja, gewissermassen in den grossen Automobilkonzernen entsteht.

Demgegenüber ist es jedoch eine populäre Ansicht, dass es sich bei der Informatik um fortgeschrittenes Anwenden bestimmter Gerätschaften handelt. Diesen Eindruck mittelt auch der vor Kurzem der Öffentlichkeit vorgestellte Lehrplan 21. Einzelne Kernbegriffe aus der Informatik, wie beispielsweise der gorithmus», finden darin zwar Erwähnung, und es wird gefordert, dass Schüler «Algorithmen darstellen, als Programm umsetzen sowie deren Ergebnisse interpretieren und überprüfen» können (siehe [0]). Das klingt schon nach hartem Tobak und könnte geradewegs als Beschreibung einer D&A-Vorlesung hinhalten, wenn es nicht merkwürdigerweise dem Kompetenzbereich «Kennen und Einordnen von Medien» zugeordnet würde. Als Vorbereitung darauf wird unter anderem denn auch gefordert, dass die Schüler Dateitypen anhand von Dateiendungen scheiden können und erklären können, «wie Computer mittels 0 und 1 verschiedene Datentypen speichern (Bild, Text und Ton)».

Nun, ich gebe zu, dass man mit iPhones und iPads allerhand phantastische Dinge anstellen kann und dass tatsächlich eine Unmenge an Algorithmik dafür sorgt, dass dies überhaupt möglich wird; allerdings hat die Algorithmik an sich wenig mit technischem Schnickschnack am Hut. Letztere verstellt wie immer die Sicht auf das Wesentliche.

Ein Beispiel dafür, dass es auch ganz ohne elektronische Systeme geht, zeigt Tim Beils «Computer Science Unplugged»<sup>[1]</sup>. Darauf aufmerksam gemacht hat mich Peter Tröger vom Hasso Plattner Institut<sup>[2]</sup>, als er uns im Rahmen des Logo-Programmierunterrichts in Davos besucht hat. Unter dem Titel «Informatik ohne Stecker» hat er dieses Programm für den deutschsprachigen Unterricht aufbereitet<sup>[3]</sup>. Eine Aufgabe besteht beispielsweise darin, eine Handvoll Dosen, die sich optisch alle gleichen, unter Zuhilfenahme einer Balkenwaage nach Gewicht zu sortieren. Dabei dürfen lediglich weils zwei Dosen auf einmal verglichen werden.

Ganz offensichtlich geht es hier um das Sortiedurch Schlüsselvergleich.

Das schöne daran ist, dass die Schüler eine handfeste Motivation haben, schnell ans Ziel zu kommen: Wer mehr vergleichen muss, hat mehr Arbeit. Wer einmal erst Bubblesort und dann Quicksort «implementiert», bekommt an diesem Beispiel auf anschauliche (und meines Erachtens eindrückliche) Weise demonstriert, dass es sich lohnt, über das gewählte Vorgehen nachzudenken. Darüber hinaus ist es eine ressante Aufgabe, eine saubere Argumentation zu finden, dass ein gefundener Lösungsweg immer zum Ziel führt.

#### Computer im Unterricht machen Sinn

Soll man nun den Computer aus dem terricht verbannen? Nein. Selbst wenn alle Welt nicht unaufhörlich die Wichtigkeit der tionstechnologie beschwörte oder der Computer in der heutigen Form gar nicht existierte - man müsste ihn erfinden, alleine zu Zwecken des Unterrichts.

Betrachten wir nochmals kurz das Sortieren der Dosen: Ein Schüler könnte berechtigterweise argumentieren, dass wir es im Zweifelsfall der Improvisationsfähigkeit des Menschen überlassen können, eine Lösung zu einem konkreten Sortierproblem zu finden. Einen Algorithmus zu entwickeln ist demnach überflüssig. Und die forderte Rigidität ist tatsächlich künstlich, sofern man sich nicht eingesteht, dass es letztlich eben um die Automatisierung von Abläufen geht, dass sie in Form von Maschinen implementiert werden können.

Analytisches, exaktes Denken einerseits und Kreativität andererseits sind Fähigkeiten, die uns beim Bauen von Maschinen stets behilflich sind. Und es spielt vorderhand keine wesentliche Rolle, um was für Maschinen es sich handelt. Der Computer zeichnet sich allerdings dadurch aus, dass wir die Maschinen in Software mentieren können, womit der potentielle Verlust bei Fehlversuchen um Grössenordnungen kleiner ist als bei Maschinen, die beispielsweise aus Zahnrädern bestehen. Aber was die tischen Fähigkeiten anbelangt, fordert uns die Programmierung von Computern deshalb nicht weniger. Und dass ist mit ein Grund, warum es Sinn macht, auch jüngeren Schülern das grammieren beizubringen.

#### Keep it simple, stupid.

Die Programmierung im heutigen Software Engineering besteht zum überwiegenden Teil aus schlichtem Anwenden von Faktenwissen und «Best Practices». Um die Ebene zu chen, auf der tatsächlich noch kreative Arbeit geleistet wird, müssen erst eine Unmenge von Artefakten verstanden werden. Deshalb konfrontiert ein Programmierunterricht, der auf industrietauglichen Programmiersprachen baut, die Schüler nur mit unnötigen Formalismen. Die «Computerfreaks» geben sich freiwillig mit solchen Formalismen ab, andere finden es langweilig – und beide profitieren dementsprechend nicht von einem derartigen Unterricht.

→

Auf der anderen Seite demonstriert das ABZ der ETH<sup>[4]</sup>, wie man mit erstaunlich einfachen Mitteln schneller zum Ziel kommt: Eine einfaauf didaktische Zwecke zugeschnittene Programmierumgebung wie XLogo reicht völlig aus<sup>[5]</sup>. Eine solche Programmierumgebung erlaubt es Schülern, mit vergleichsweise wenig Fachwissen a) ihre analytischen Fähigkeiten zu schulen und b) ihrer eigenen Kreativität druck zu verleihen.

Ein Schüler, der mit XLogo programmieren lernt, hat vorderhand vielleicht nicht gelernt, wie ein Computer aus <sup>0</sup> und <sup>1</sup> ein Bild generiert. Aber er hat sein analytisches Denken geschult, er hat die Disziplin erworben, eigene Lösungswege formal sauber zu beschreiben. Und das Beste von allem ist, dass er selbst entscheiden kann, wie weit er gehen will. Der Kreativität sind keine Grenzen gesetzt. Man kann sich beliebig komplizierte Muster vorstellen und versuchen, ein entsprechendes Programm zu schreiben, das ein Muster zeichnet. Man kann verschiedene Lösungswege gegeneinander abwägen, bezüglich Länge des Programms, Lesbarkeit, Ausführungsgeschwindigkeit, und so weiter.

#### Erfahrung und Aussichten

Wie wir hier in den Visionen schon verschieberichtet haben, hat das ABZ in den letzten Jahren über die ganze Deutschschweiz verteilt Logo-Kurse an Schulen durchgeführt. Der Logo-Unterricht des ABZ schaffte es sogar nach Übersee<sup>[6]</sup>. Und die Erfahrung bestätigt, was ich oben beschrieben habe: Die Kurse fanden sowohl bei Schülern wie Lehrern Anklang.

Möglicherweise bekommt die Informatik gar einen festen Platz in den Lehrplänen der Primarschule. So hat die Hasler Stiftung<sup>[7]</sup>, die auch den Logo-Unterricht des ABZ unterstützt, eine Stiftungsprofessur an der Pädagogischen schule der Fachhochschule Nordwestschweiz in Brugg ins Leben gerufen. Sie wird von Alexander Repenning<sup>[8]</sup> besetzt, der sich ebenfalls für einen fundierten Informatik-Unterricht einsetzt<sup>[9]</sup>.

#### Fazit

Man muss die Angelegenheit auf den Kopf stellen. Programmieren gehört darum richtet, nicht weil neue Medien heute in aller Munde sind, sondern weil das Programmieren eine Tätigkeit ist, die übergeordnete Fähigkeiten schult. Und der Computer ist das Instrument, das dies ermöglicht.

### Links & Referenzen [0] http://goo.gl/bRWTle, Seite 8 [lehrplan.ch] [1] http://www.csunplugged.org T21 http://www.hpi.uni-potsdam.de [3] http://www.troeger.eu/unplugged/! [4] http://www.abz.inf.ethz.ch [5] http://xlogo.tuxfamilv.org/de/index-de.html [6] http://goo.gl/Nglelo. [visionen.ethz.ch] [7] http://www.haslerstiftung.ch/de/home [8] http://www.cs.colorado.edu/~ralex f91 http://goo.gl/c018vi [fit-in-it.ch]

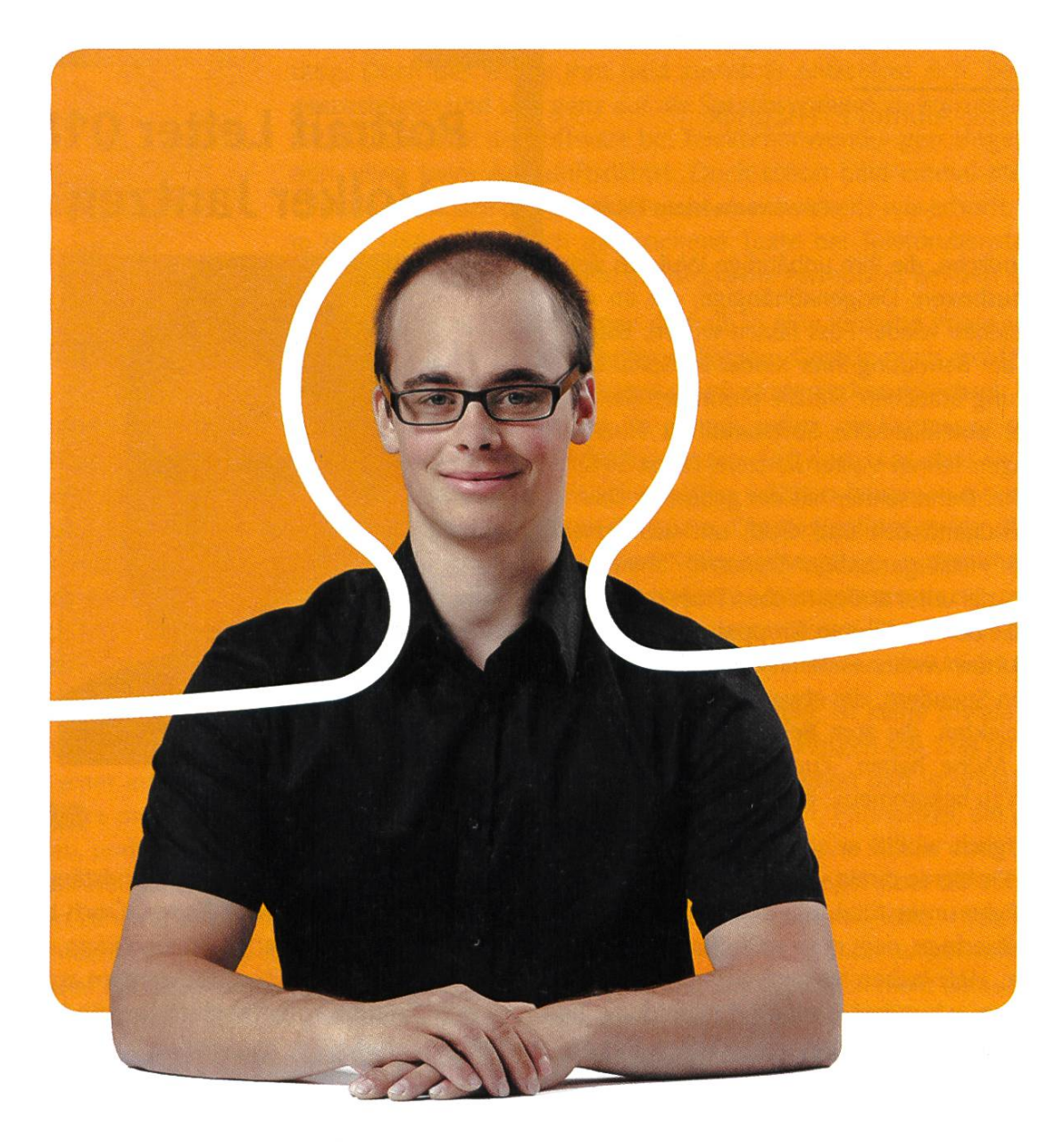

## «Ich habe meinen Traumjob gefunden. Übrigens, BSI hat noch mehr davon.»

Daniel Schmid, Software Engineer bei BSI

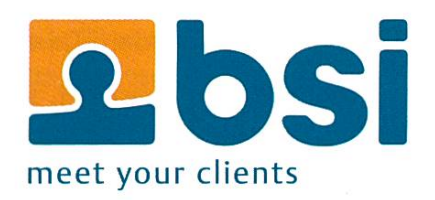

**BSI** Business Systems Integration AG www.bsiag.com/zukunft

## 64  $[\hat{\mathbf{i}}][\mathbf{A}][\mathbf{E}][\mathbf{T}][\mathbf{H}]$

Informatik-Alumni ETH Zürich

#### Text & Gestaltung: Felix Würsten

herausboxen; Drogenabhängige, die im ugendliche, die ihre unbändige Wut aus sich beitsleben wieder Fuss fassen wollen; Eltern, die bei der Betreuung ihrer Kinder im Spital terstützung brauchen: Sie alle profitieren davon, dass die amerikanische Softwarefirma Nuance vor einigen Jahren Volker Jantzens Firma SVOX aufkaufte. Denn seither hat der gebürtige Deutsche genügend Zeit und Geld, um sich seiner privaten Hilfsorganisation Dynamic Share zu widmen, die unter anderem eben Projekte stützt, die den erwähnten Gruppen zugute kom-«Unser Verein versteht sich als Schnittstelle zwischen Spendern, die etwas bewirken wollen, und Projekten, die zum Beispiel aufgrund ihrer Grösse Mühe haben, Zugang zu öffentlichen Geldern zu bekommen», erklärt Volker Jantzen.

## Portrait Letter 018 Volker Jantzen

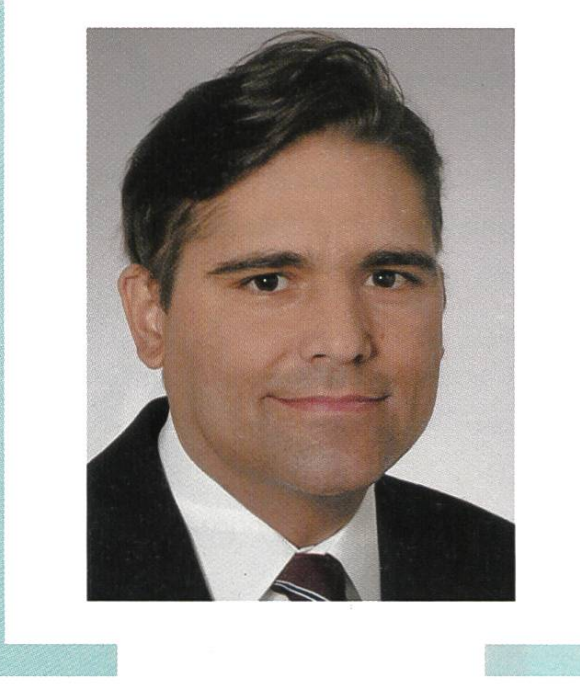

Ursprünglich wollte er sich mit seinem Verein

auf die Probleme direkt vor seiner Haustüre konzentrieren, indem er beispielsweise Randständige und Jugendliche unterstützt, die in unserer Gesellschaft nur mit Mühe ihren Platz finden. Doch bald einmal realisierte er, dass man im Ausland mit dem eingesetzten Geld viel mehr erreichen kann als in der Schweiz. «Wir haben beispielsweise in Pakistan mit gut 10 000 Franken fünf Nähzentren aufgebaut, in denen nun hundert Frauen Arbeit finden», berichtet er. «Diese enorme Hebelwirkung finde ich sehr beeindruckend. Deshalb engagieren wir uns nun auch im Ausland.»

Zu Beginn seiner Berufstätigkeit deutete wenig darauf hin, dass Volker Jantzen später einmal eine gemeinnützige Organisation aufbauen würde. Nach dem Abitur studierte er zunächst an der akademie Mannheim Betriebswirtschaft, wobei er nebenher auch ein Trainee-Programm bei IBM absolvierte. Dies ermöglichte ihm, bei IBM Heidelberg eine Diplomarbeit über automatische Sprachübersetzung zu schreiben. «Das Thema faszinierte mich enorm, aber als Betriebswirt konnte ich in diesem Bereich nicht promovieren. Deshalb entschloss ich mich, zusätzlich noch ein Informatikstudium zu absolvieren.» Die Wahl des Studienorts fiel auf Zürich, nicht zuletzt, weil es an der ETH bereits damals eine führende Gruppe für Sprachverarbeitung gab.

Nachdem er sich für seine Diplomarbeit in Hongkong mit der Spracherkennung in Mandarin befasst hatte - übrigens just zu der Zeit, als die Briten ihre Kronkolonie an die Chinesen übergaben - ging Jantzen als ETH-Doktorand der Frage nach, wie man Satzmelodien möglichst natürlich erzeugt. allel zum Studium verdiente er sich als Assistent am Departement Maschinenbau das Geld für seinen Lebensunterhalt. Dort erhielt er auch das verlockende Angebot, sich an der Gründung des ETH Spin-Intelliact AG zu beteiligen, der im Bereich Produktdatenmanagement tätig ist. «Wir entwickelten eine Software, mit der Industriefirmen Daten, Pläne und sonstige Angaben aller verwendeten Bauteile verwalten können», erläutert Jantzen. Das junge Unternehmen erlebte damals eine heisse Phase. «Das Schwierigste war nicht, Aufträge zu erhalten, sondern Mitarbeiter zu finden», erinnert sich Jantzen. «Da wir nahe an der ETH waren, konnten wir relativ schnell auf 20 Personen wachsen.»

Eine weitere Möglichkeit, sich selbständig zu machen, ergab sich durch seine Doktorarbeit. «Wir hatten immer wieder Anfragen, ob man unsere Software nicht kaufen könne», erzählt er. Er hängte die

## $[\hat{\mathbf{i}}][\mathbf{A}][\mathbf{E}][\mathbf{T}][\mathbf{H}]$

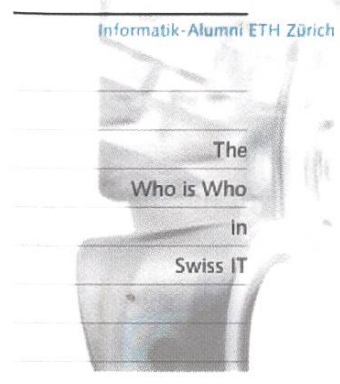

Doktorarbeit an den Nagel und gründete zusammen mit Christof Traber die Firma SVOX AG. Rund ein Jahr lang war er für zwei Startup-Firmen tätig. Doch das wurde ihm bald zuviel. Er entschloss sich, bei Intelliact auszusteigen und sich ganz auf die Sprachsynthese zu konzentrieren. sprünglich sollte die Software bei Telekomanwendungen eingesetzt werden, etwa beim Auskunftsdienst. Doch schon bald einmal merkten die Gründer, dass sich das Geschäft nicht so entwickelte wie erhofft. Während in den USA synthetisch gesprochene Texte bei Telefondiensten bereits weit verbreitet waren, fehlte in Europa die Akzeptanz bei den Kunden.

2003 geriet das Unternehmen deshalb in eine kritische Phase und musste die Hälfte der 20 Mitarbeiter entlassen. Gerade noch rechtzeitig zogen Jantzen und sein Partner einen strategischen Wechsel: Die Firma

konzentrierte sich von nun an auf die Automobilbranche, die damals anfing, die Fahrzeuge serienmässig mit Navigationsgeräten auszurüsten. «Die grosse Stärke unserer Software war, dass sie ganz unterschiedliche Sprachen verarbeiten konnte. Unsere Wettbewerber wählten hingegen einen anderen Ansatz und entwickelten für jede Sprache eine eigene Software. Da Navigationsgeräte über wenig Speicher verfügen, waren wir im Vorteil.» Just in der grössten Krisenphase gelang es der jungen Firma, Mercedes als Kunden zu gewinnen. Nach und nach kamen weitere Unternehmen dazu, unter andeauch VW, dies obwohl just ein Vertreter dieses Konzerns Jantzen wenige Jahre zuvor prophezeit hatte, sein Unternehmen werde den Kunden solche synthetischen Sprachtexte sicher nicht zumuten.

Einen schriftlichen Text maschinell in gesprochene Sprache umzuwandeln, ist keine triviale Aufgabe, hält Jantzen fest. «Die Hauptschwierigkeit ist, dass es möglichst natürlich klingen soll. Das erreicht man nur mit einer interdisziplinären Zusammenarbeit.» Konkret braucht es neben den Informatikern, die die Software programmieren, auch Linguisten, die die Sprache analysieren, Phonetiker, die den Klang beurteilen, und Tontechniker, die die Aufnahmen betreuen, die dann – in kleine Stücke unterteilt – vom Computer neu zusammengesetzt werden. «Unsere Software war in der Lage, über 20 verschiedene Sprachen zu verarbeiten, darunter auch einige asiatische», erzählt Jantzen mit Stolz. «Das hat neben uns nur noch unser Hauptkonkurrent geschafft - just die Firma, die SVOX dann aufgekauft hat.» Die Amerikaner machten ein grosszügiges Angebot, und obwohl Jantzen eigentlich nicht darauf eingehen wollte, entschlossen sich die Investoren, das Unternehmen – das damals 125 Mitarbeiter zählte – zu verkaufen. Immerhin bliebe der Standort Zürich als Entwicklungszentrum erhalten.

Mit dem Verkauf von SVOX sei seine Zeit als Informatiker vorerst abgeschlossen, meint Jantzen. Er ist zwar nebenbei noch als Investor bei verschiedenen Software-Startup-Firmen dabei. Doch in erster Linie will er sich nun ehrenamtlich dem Aufbau von Dynamic Share widmen. Vor kurzem konnte er einen Geschäftsführer einstellen und die Strukturen weiter professionalisieren. Und auch das Netz der Spender, die er bisher vor allem in seinem persönlichen Umfeld gefunden hat, will er nun nach und nach erweitern. Dabei geht es für ihn auch um eine persönliche Herausforderung: «Ich finde es ehrlich sagt immer noch einfacher, jemandem ein Produkt zu verkaufen als ihn für eine Spende zu gewinnen.»

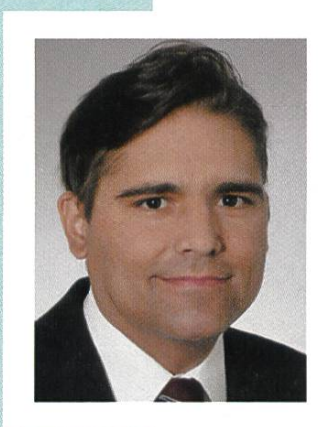

#### Biographie

Volker Jantzen studierte zunächst an der Berufsakademie Mannheim Betriebswirtschaft und danach von 1992 bis 1998 Informatik an der ETH Zürich. Von 1998 bis 2001 teiligte er sich als Mitgründer am Aufbau der Firma Intelliact AG, die im Bereich Produktdatenmanagement tätig ist. Im Jahr 2000 gründete er zudem die Firma SVOX AG, die Software im Bereich Sprachsynthese herstellte und zu einem führenden Anbieter im Bereich Sprachsysteme für Navigationsgeräte wurde. Nach dem Verkauf der Firma gründete er den Verein Dynamic Share, der in der Schweiz und im Ausland Projekte in den Bereichen soziale Hilfe und Nachhaltigkeit unterstützt. Daneben engagiert er sich auch als Investor bei verschiedenen Startup-Unternehmen. Kontakt: volker@jantzen.ch

## Klettern TOBIAS KAISER-ALLEZ!

#### klet|tern (Verb)[0]:

- 1. nach oben, über ein Hindernis gelangen, wobei Hände, Füße, Beine zum Festhalten, Festklammern benutzt werden
- 2. (umgangssprachlich) ein wenig mühsam [über etwas steigend, sich stützend] in etwas hinein- oder aus etwas herausgelangen
- 3. das Klettern als Sport betreiben

Genau wie Laufen, Springen, Schwimmen und Torkeln ist auch das Klettern seit jeher eine der Hauptfortbewegungsformen des Menschen. Ob den Berg hochsteigen oder die Schlucht überqueren, ohne Klettern wäre es teilweise nahezu unmöglich gewesen, manche Gebiete zu erschliessen, geschweige denn zu bevölkern. Trotzdem ist das Sportklettern eine noch relativ junge Sportart. In diesem Artikel widme ich mich dem Freiklettern. Das ist eine Variante, welche Ende des 19. Jahrhunderts im Raum Sachsen praktiziert wurde, und erst in den 1970er-Jahren wiederentdeckt wurde. Heutzutage steht Freiklettern praktisch synonym für Klettern<sup>[2]</sup>.

Wand ohne Hilfe (oder nur in beschränktem Rahmen) bestiegen wird, und Seile und Bohrhaken lediglich als Sicherung bzw. zum Abseilen verwendet werden. Formen des Freikletterns sind neben Free-Solo-Klettern auch Sportklettern und Bouldern.

#### Faszination Klettern

Doch was ist es, das Kletterfanatiker dazu treibt, teilweise mehrere hundert Meter senkrecht eine Wand hochzusteigen, während die Hände bluten, die Knie aufgeschürft und die Unterarme fast am platzen sind? Für mich ist es das überwältigende Gefühl, wenn man den letz-Expresskarabiner eingehakt hat, den letzten

#### Huh? Freiklettern?

Anders als der Name vermuten lässt, beschreibt Freiklettern nicht die Disziplin, ohne Sicherung eine Felswand zu besteigen. Das sogenannte Free-Solo-Klettern ist vielmehr ein kleiner Teil des Kletterns und wird nur von einer Handvoll Kletterer betrieben. Freiklettern steht dafür, dass eine

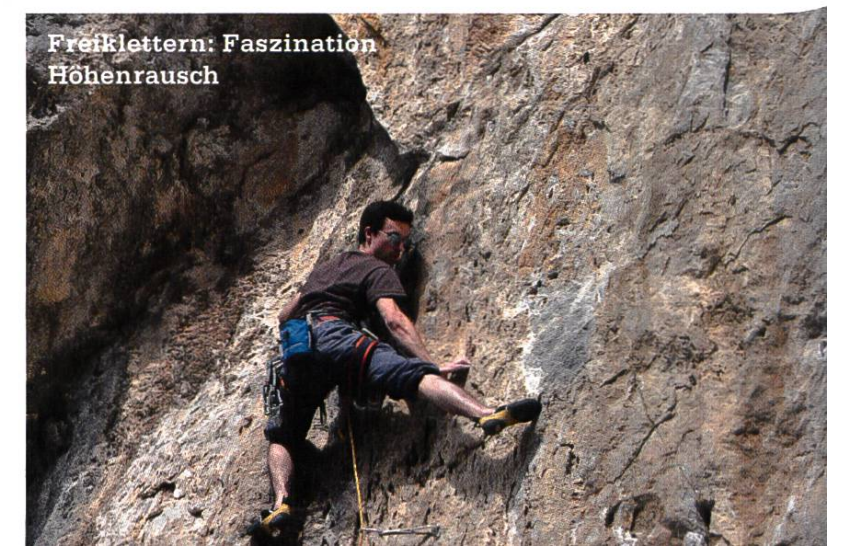

Zug macht und oben angekommen die Höhe und Aussicht geniessen kann. Es gibt nicht viel Vergleichbares wie dieses Erfolgserlebnis, eine Route bezwungen zu haben.

Ein anderer wichtiger Faktor ist die sphäre. Nur wenige andere Gruppierungen sind so aufgeschlossen, hilfsbereit und durchmischt wie der Kreis der Kletterer. Es stehen nicht nur angeregte Diskussionen über die Kletterrouten und -techniken im Vordergrund, sondern es wird auch stets auf Respekt und Kollegialität geachtet.

#### Bouldern

Im Gegensatz zum Sportklettern verfolgt Bouldern etwas andere Ziele. Nicht die Höhe ist Hauptattraktion, und meist kann man auch nicht mit einer komplexen Ausrüstung prahlen. Nein, denn beim Bouldern geht es prinzipiell darum, einen grossen Felsbrocken zu besteigen. Dies geschieht lediglich mit Kletterschuhen, Magnesium und einer Bouldermatte am Boden, welche einen Sturz oder Absprung abfedert. Die durchschnittliche Bourlderroute ist nämlich lediglich drei bis fünf Meter hoch. Klingt ein bisschen doof – ist ja sinn- und witzlos, das Doppelte der eigenen Körpergrösse hochzusteigen, um dann wieder runterzuspringen. Was ich früher selber auch nicht ganz verstanden und gar etwas belächelt habe, ist mittlerweile eine noch grössere Leidenschaft wie das Sportklettern. Obwohl die Strecke viel kürzer ist, ist die Abfolder Bewegungen und die nötige Kontrolle der Balance und Körperspannung einiges plexer wie beim Klettern. Während Klettern vor

allem eine gute Einteilung der Ausdauer und Kraft braucht sowie meistens höhere psycholo-Widerstandsfähigkeit voraussetzt, setzt Bouldern auf Kraft, Technik und Beweglichkeit. Ähnlich wie manch ein Ingenieurberuf teilt sich das Bouldern in Analyse, Technik und Perfektiauf. Analyse jedes einzelnen Zuges, erlernen und einsetzen neuerTechniken, welche den Bewegungsfluss optimieren, und die Suche nach der perfekten Abfolge von Bewegungen. Ganz nebenbei trainiert man noch den Körper und erhält Muskeln an Orten, wo man nicht dachte, dass da überhaupt Muskeln existieren könnten.

#### Aller Anfang ist...

Doch wie fängt man am besten an mit klettern? Was muss man beachten? Während die ersten Boulder- und Kletterversuche oft etwas frustrierend sind, sind jedoch in der Regel schon nach dem dritten oder vierten Mal Fortschritte bemerkbar. Vorausgesetzt, man geht innerhalb eines vernünftigen Zeitrahmens (zwei bis drei →

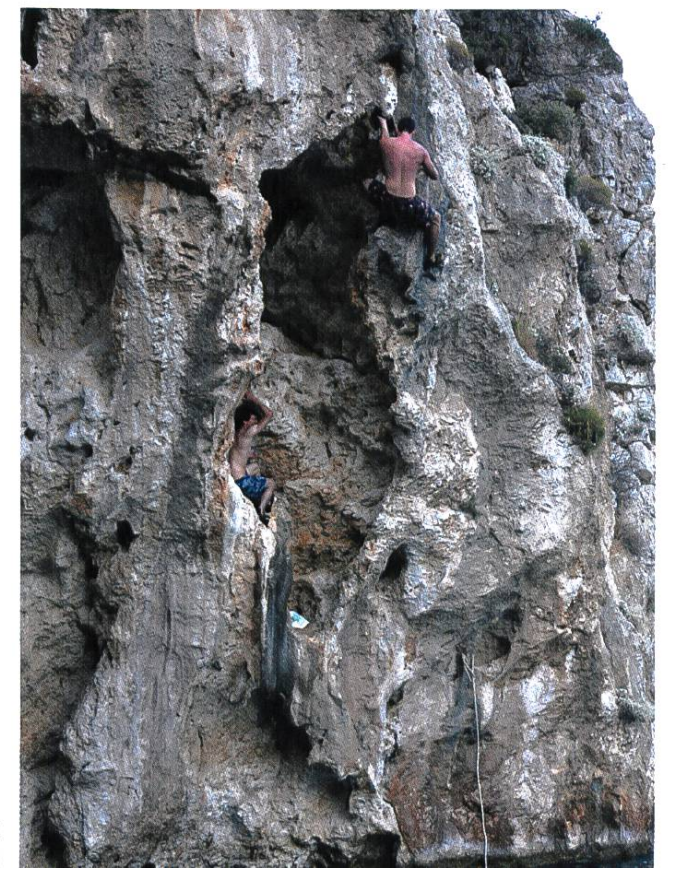

Deep-water solo: eine Variation des Boulderns. Statt Bouldermatte hats kühles Nass untendran

Wochen). Was man unbedingt beachten soll, ist gutes Aufwärmen, vor allem von Schultern und Fingern. Viele Kletterverletzungen, wie Muskel- oder Bänderrisse, kommen von zu kalten Muskeln. Was einem als erstes auffallen wird, sind die relativ schnell aufgepumpten Unterarme. Dies kommt vor allem daher, dass man diese sonst nicht oder nur in geringem Masse im Alltag braucht. Auch die Oberarme werden bei Anfänger relativ schnell schlapp machen. Nicht primär wegen fehlender Kraft, sondern wegen fehlenderTechnik.

#### Anfängertipps

Techniken, welche man sich als Erstes eignen sollte, befassen sich vor allem damit, Bewegungen kraftsparender auszuführen. mit ist es ein falsches Vorurteil, dass man mit Klimmzügen sich die Wand hochziehen soll, diese werden auch von ziemlich allen Klettewenn möglich vermieden. Wichtig ist, dass man am Anfang darauf achtet, immer möglichst gestreckte Arme hat. Vor allem vor einem Zug und nach einem Zug, und wünschenswert auch während des Zuges. Somit ist das aktive Gelenk vor allem die Schulter, und die drückende Kraft kommt aus den Beinen. Die Beine deshalb, weil diese die stärksten und ausdauerndsten Muskeln des Körpers haben. Man sollte am Anfang allgemein von der Idee abkommen, dass man mit den Armen klettert, sondern mit den nen. Eine gute Beintechnik ist sehr viel wertvoller wie ein dicker Bizeps.

Ein anderer wichtiger Aspekt ist, dass man den Schwerpunkt des Körpers möglichst nahe zur Kletterwand positioniert, um zu vermeiden, dass man wie ein Sack Kartoffeln an der Wand hängt. Dies wird durch Eindrehen des Körpers erreicht. Das heisst, nicht frontal zur Wand tern, sondern optimalerweise mit der linken oder rechten Hüfte zur Wand, und beiden Knien in die selbe Richtung zeigend.

Wenn man gar nicht mehr weiter weiss, ist es jederzeit möglich, jemanden zu fragen, wie er oder sie eine bestimmte Stelle überwinden würde, oder ob eine gewisse Bewegungsabfolge nochmals gezeigt werden kann, weil man den Dreh noch nicht raus hat. Persönlich habe ich noch niemanden getroffen, der sich zu schön war, um weiterzuhelfen, und im Allgemeinen wird dies auch gerne und geduldig getan.

Falls man noch mehr Übungen braucht und mehr über Techniken erfahren will, kann man sich auch eines der zahlreichen Kletter- oder Boulderbücher kaufen.

Allerdings muss man beachten, dass die bes-Übung fürs Klettern das Klettern selber ist. Denn man kann in kaum einem Training all die Vorgänge und Bewegungsabläufe simulieren, welche man für die Kletterei braucht.

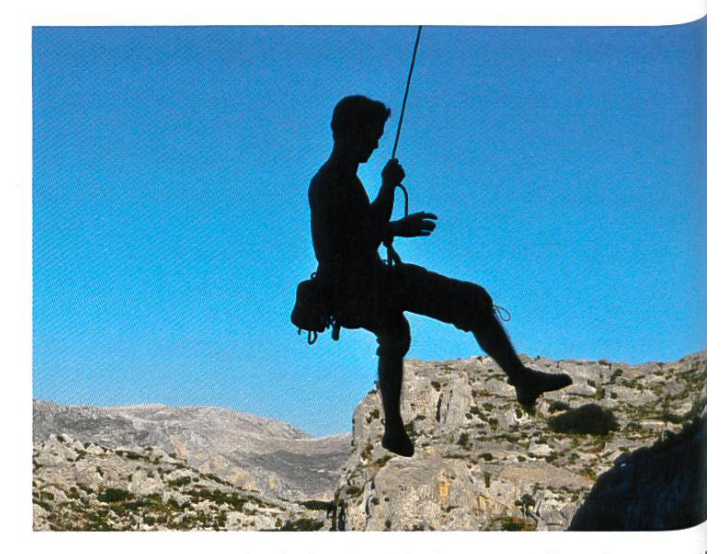

Auch die Aussicht kommt nicht zu kurz, wen mit Kletterer herum

#### Locations

Doch wo kann man im Raum Zürich kletgehen? Wenn man nicht zu viel Zeit hat oder das Wetter schlecht ist, gibt es das terzentrum Gaswerk in Schlieren oder Milandia in Greifensee. Zum Bouldern empfehle ich das Minimum in Wollishofen, welches eine super Atmosphäre und viel Abwechslung bietet. Bei sonnigen Tagen kann man sich auch auf dem Campus Hönggerberg verweilen, wo es zwei Boulderblöcke hat. Ausrüstung kann man überall, ausser auf dem Hönggerberg mieten. Will man draussen klettern, informiert man sich am besten auf kletterportal.ch<sup>[1]</sup>, welches etliche Kletter- und Bouldergebiete kennt. Leider nicht allzu viele im Raum Zürich.

Während man Bouldern auch als Anfänger alleine in Angriff nehmen kann, ist es lenswert, entweder einen Kletterkurs zu besuchen, oder einige Male mit Leuten zu gehen, welche bereits Erfahrung haben, und schon routiniert mit Sichern sind.

**Ouellen** 

[0] http://www.duden.de/rechtschreibuna/klettern [1] http://www.kletterportal.ch [2] http://de.wikipedia.org/wiki/Freiklettern

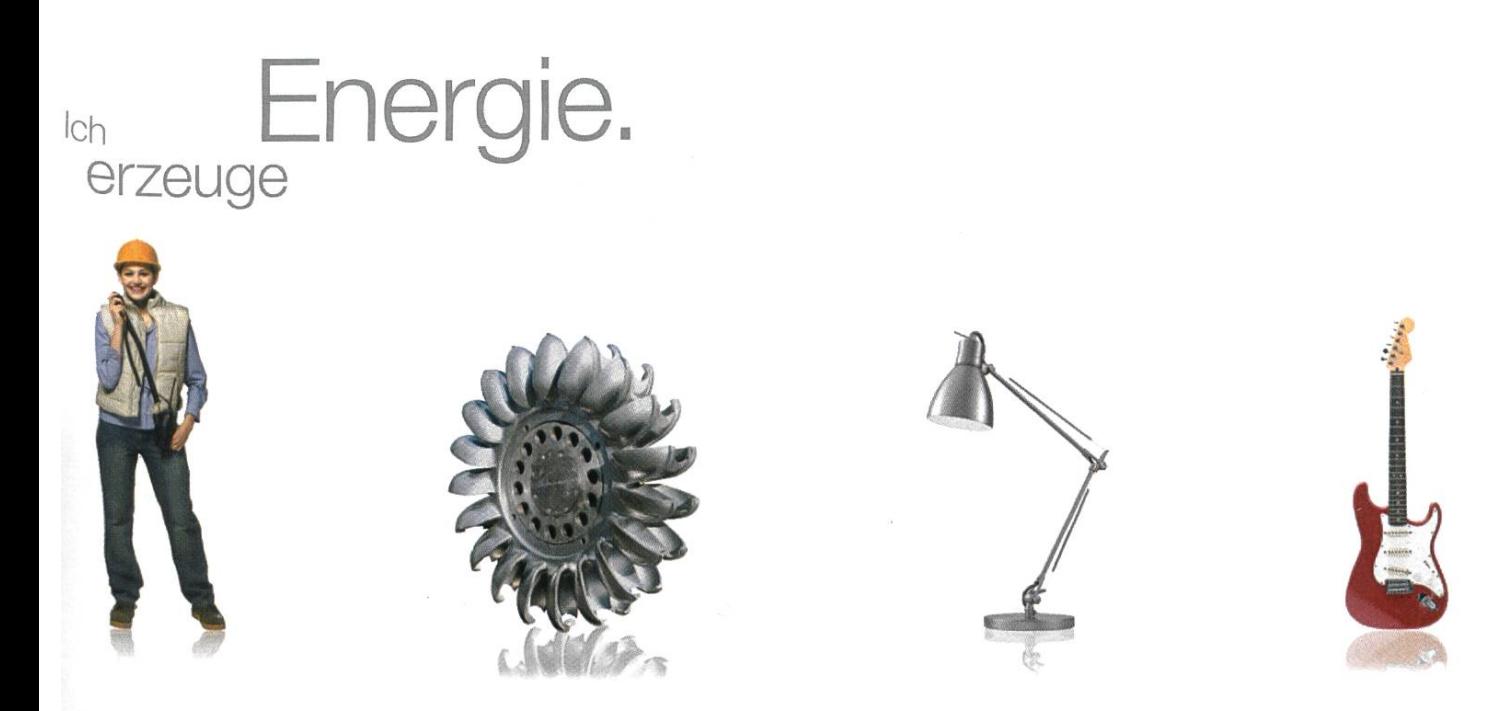

n Turbinenhalle bis Proberaum: Als Mitarbeitende/r der BKW-Gruppe fliesst Ihre Energie an vielen Orten. Und mit klimafreundlichem Strom <sup>s</sup> Wasser, Wind, Sonne und Kernkraft lassen Sie täglich mehr als eine Million Menschen daran teilhaben – unterstützt von 3'000 kompe-Iten Kolleginnen und Kollegen.

<sup>3</sup> BKW-Gruppe entwickelt und realisiert die Energieinfrastruktur von heute und morgen. Realisieren Sie bisher ungenutztes Energiepoten-I und steigern Sie die Effizienz unserer Anlagen, zum Beispiel bei unseren Projekten in der Wasserkraft. Für Ingenieurinnen und Ingenieure <sup>it</sup> es bei uns viel zu tun! Bewerben Sie sich jetzt – Informationen und aktuelle Stellenangebote finden Sie auf der zentralen Stellenbörse serer Webseite:

### ww.bkw.ch/karriere **BKW**

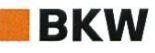

# Geoguessr

BERNHARD F. BRODOWSKY - IRRT OFT AN ZUFÄLLIGEN ORTEN DURCH DIE GEGEND

Mitten im Urwald kämpft man sich Kilometer für Kilometer einen Sandweg entlang. Man hat keine Ahnung, wo man ist, und nach 20 Kilometern gibt es immer noch nichts als Urwald. Man kann nur hoffen, dass einem das nie in Wirklichkeit passiert. Bei Geoguessr, dem Spiel für Leute, die Weltreisen lieber vom Stuhl aus erleben, ist es allerdings ein völlig normaler Spielverlauf...

Geoguessr ist ein Spiel, das man im Internet im Browser spielen kann. Man wird mit Google StreetView an einen zufälligen unbekannten Ort auf der Erde gesetzt. Das Ziel ist es nun, zufinden, wo man sich befindet. Man kann hierzu Strassen entlanglaufen wie bei Street View, um zu weiteren Informationen zu gelangen. Schliesslich kann man auf einer kleinen Karte einen Punkt auf der Erde auswählen. Wenn man zum Beispiel denkt, dass man sich irgendwo in

Australien befindet, klickt man irgendwo in die Mitte von Australien. Die Karbesitzt aber auch eine Zoomfunktion, sodass man die Wahl des Ortes genau-

bestimmen kann. Wenn man zum Beispiel vor dem Eiffelturm steht, kann man zuerst Frankreich zentrieren, hereinzoomen, Paris zentriehereinzoomen und dann erst den richtigen Punkt auf der Karte auswählen. Man bekommt zwischen 0 und 6500 Punkte, je näher man am korrekten Ort ist, desto mehr Punkte erhält man. Ein Spiel besteht aus fünf Runden, nach denen die Punkte zusammengezählt werden. Am Ende sieht man die korrekten und geratenen Orte und man erhält die Möglichkeit, jemand anders herauszufordern. Dieser erhält dann dieselben fünf Orte und muss versuchen, mehr Punkte zu erreichen.

#### Strategie

Um möglichst viele Punkte zu holen, muss man sich möglichst viele Informationen aus der Umgebung holen. Hilfreich sind am Anfang die Vegetation, die Menschen, die Sprachen der

Anfangs ist es wahnsinnig schwierig, gewisse Länder zu erkennen

Schilder sowie die Autos und die Strassenseite, auf der diese verkehren. Linksverkehr in der Wüste mit lischsprachigen Schildern deutet beispielsweise auf

Australien hin. Rote Häuser mit weissen Fensterrahmen in Wäldern, wobei Strassenschilder für Geschwindigkeitsbegrenzungen gelben Hintergrund haben, deuten auf Schweden hin.

Anfangs ist es wahnsinnig schwierig, gewis-Länder zu erkennen, aber wenn man es einige Male gespielt hat, erkennt man das Land immer zuverlässiger. Aber wenn es sich nicht gerade um einen Kleinstaat handelt, reicht das korrek-Land noch nicht für besonders viele Punkte. Daher sollte man versuchen, den Standort noch genauer zu bestimmen. Falls man sich in einer Stadt befindet, findet man meist eine Vielzahl von Schildern. Wenn man genügend lang sucht, findet man häufig den Städtenamen, wenn man zum Beispiel die Aufschrift «Frankfurt Immobilien» findet oder gar irgendein bekanntes Monu-Allerdings handelt es sich nicht selten um Städte, deren Namen wohl den meisten Leuten nicht geläufig ist. Man kann jedoch das Land, in dem man sich befindet, auf der kleinen Karte, die man zum Auswählen des Ortes verwendet, nach der entsprechend en Stadt absuchen. Schliesslich kann man noch eine Feinkorrektur mittels Strassennamen vornehmen. Häufig landet man jedoch auch auf einer Landstrasse.

Wenn man wenig Geduld hat, muss man einfach irgendetwas raten aufgrund der schaft. Man wird hier mit der Zeit besser und kann irgendwann immer genauer die Regionen der verschiedenen Länder auseinanderhalten. Allerdings ist es meist sehr schwierig, näher als 100 km heranzukommen. Wenn man Geduld, Zeit und eine gute Internetverbindung hat,

## Es gibt... Orte, bei denen man gar keine Chance hat

kann man aber auch auf Landstrassen häufig gute Resultate erzielen.

Wenn man immer auf den Horizont klickt, kann man sich teilweise mit mehreren 100 Iometern pro Stunde fortbewegen und erreicht somit meist auch in abgelegeneren Gebieten nach 10 Minuten einen Ort oder zumindest eine Abzweigung mit Wegweisern. Letztere sind sserst nützlich, da man anhand von ihnen auf der kleinen Karte meist herausfinden kann, an welcher Abzweigung man sich befindet. Man kann dann mithilfe der Kilometerangaben zu den umliegenden Orten den Strassenabschnitt des Startortes eingrenzen. Es gibt aber natürlich immer wieder Orte, bei denen man wirklich gar keine Chance hat ohne Spezialwissen. Beispielsweise wenn man die Schrift nicht kennt oder wenn man wirklich 100 km vom nächsten weis entfernt in der Wüste landet.

#### Hilfsmittel

Die meisten Leute sind der Meinung, das jegliche Hilfsmittel - also Nachschlagewerke, Google oder Landkarten – verboten sein sollten. Selber spiele ich es inzwischen meist auch ohne Hilfsmittel. Allerdings ist es auch gerade am Anfang teilweise interessant, einmal alle

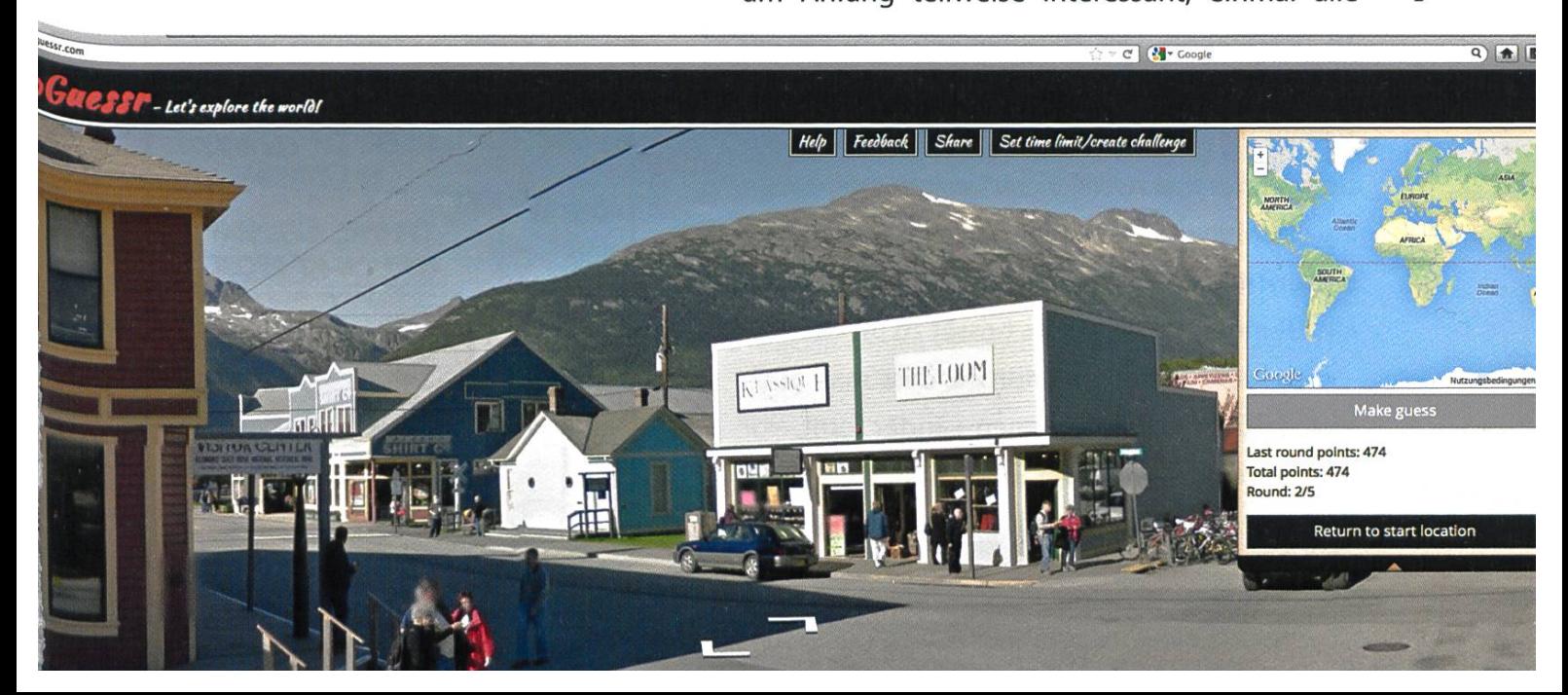

→
Hilfsmittel zuzulassen und dementsprechend jede Beschriftung und jedes Schild zu googeln.

Leute, die dies noch nie probiert haben, bebehaupten häufig, das mache das Spiel trivial und nehme ihm seinen Reiz. Allerdings wird es erst einmal keineswegs trivial, sondern gar deutlich aufwändiger. Man schleicht

Beschriftungen zu suchen,

gibt emsig alles bei Google ein, recherchiert weiter und verwendet die Informationen zur genaueren Eingrenzung. Manchmal hat man Glück und man findet ein Restaurant, dessen Name weltweit eindeutig ist. Allerdings ist das nicht der Regelfall, und im Allgemeinen dauert eine Runde mit Hilfsmitteln tendentiell eher länger und führt auch nicht immer zum Erfolg. Man sollte sich im Falle einer Challenge aber in jedem Fall im Voraus einigen.

#### Suchtfaktor

Das Spiel hat einen nicht zu unterschätzenden Suchtfaktor.<sup>[1]</sup> In den ersten paar Spielen kann man in der Regel noch nicht sehr viele Punkte erreichen, doch schon bald fängt man an, eine Vorstellung der verschiedenen Ländern zu bekommen. Das Herumlaufen zum Finden von Informationen kann die Zeit erstaunlich schnell verstreichen lassen. Häufig, wenn man sich wieder Mal ziemlich vertan hat, merkt man im Nachhinein, dass man es eigentlich hätte wissen müssen, und dann muss man ja fast noch eine Runde spielen, um es besser zu machen.

Ich habe auch den Eindruck, dass man auch einiges über die betroffenen Länder lernt, vor allem, wenn man immer mal wieder die Orte,

[1] Anm. des Lektorats: Wer hat mitgezählt, wie viele Spiele mit Suchtfaktor Bernhard schon spielt?

an denen man landet, danach bei Wikipedia nachschlägt. Auf diese Weise habe ich z. B. über eine australische Geisterstadt, die vom grössten Industrieunglück Australiens zeugt, und einem spektakulären botanischen Garten in Südengland, der auch schon Schauplatz eines James-

### noch viel mehr durch die **Allerdings wird es** Gegend, um irgendwelche keineswegs trivial

Bond-Films war, gelesen. sserdem ist es auch einfach ein wahnsinniges Erlebnis, so quasi durch unsere Erde zu zappen

und von einer atemberaubenden Landschaft zur nächsten zu springen. Man landet auch scheinbar überdurchschnittlich oft an speziel-Orten oder Monumenten, auf diese Weise durfte ich schon diverse spektakuläre Tempel entdecken.

Auch wenn Geoguessr natürlich echte Reisen nicht ersetzen kann, so denke ich, dass es durch den Street-View-Standpunkt doch ziemlich eindrücklich das Gefühl vermittelt, tatsächlich dort zu sein. Zumindest ist es eine willkommene wechslung für Lern- und Masterarbeitspausen.

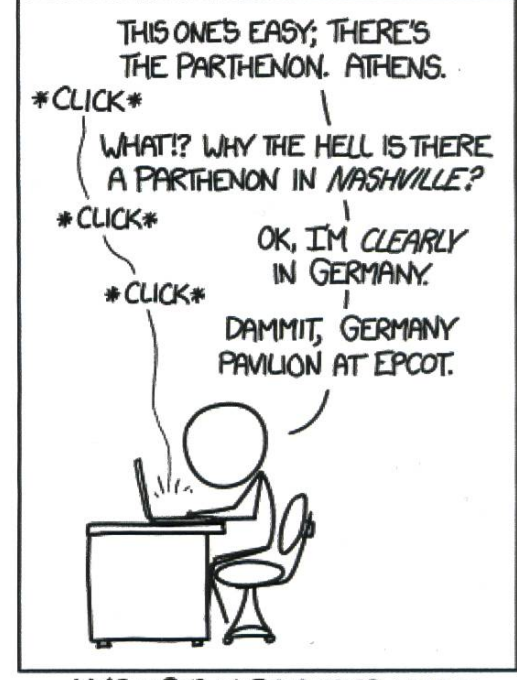

http://xkcd.com/1214/

MY SCORES IN GEOGUESSR WOULD BE HIGHER |F PEOPLE UÛULP GUIT BUILDING REPLICAS OF EVERYTHING.

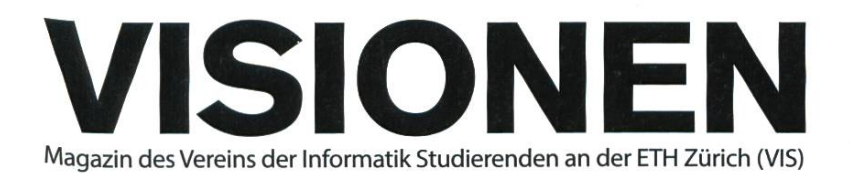

## Ausgabe September 2013

Periodizität **Auflage** 

6x jährlich **Lektorat**<br>1500 Clemens

Chefredaktion Stefan Dietiker visionen@vis.ethz.ch

Cover Nicola Maracci Rossi http://nmr.io/

#### Layout

Lukas Humbel Ming Zheng Romana Pemischovâ (Trainee) layout@vis.ethz.ch

Inserate Frédéric Vogel inserate@vis.ethz.ch

#### Anschrift Redaktion & Verlag

Verein Informatik Studierender (VIS) CAB E31 Universitätsstr. 6 ETH Zentrum CH-8092 Zürich

#### Inserate (4-farbig)

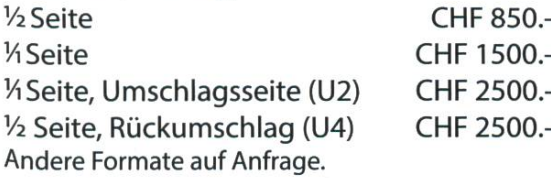

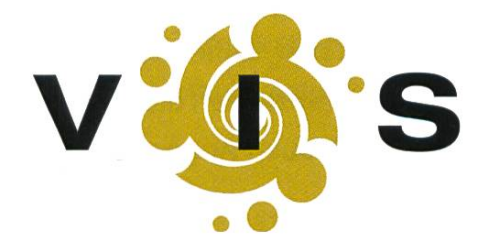

**Clemens Lutz** Simon Eugster

Redaktion Alexander Cebulla Bernhard Brodowsky Gregor Wegberg Judith Meisterhans Martin Otth Matthias Geel Tim Taubner Tobias Kaiser

und freie Mitarbeiterinnen und Mitarbeiter

#### Druck

Binkert Druck AG 5080 Laufenburg http://www.binkert.ch/

#### Copyright

Kein Teil dieser Publikation darf ohne ausdrückliche schriftli-Genehmigung des VIS in irgendeiner Form reproduziert oder unter Verwendung elektronischer Systeme verarbeitet, vervielfältigt oder verbreitet werden. Offizielle Mitteilungen des VIS oder des Departements für Informatik sind als solche gekennzeichnet.

© Copyright 1989-2013 VIS. Alle Rechte vorbehalten.

Die Visionen werden klimaneutral gedruckt.

ClimatePartner<sup>o</sup> Druck | ID: 53213-1309-1002

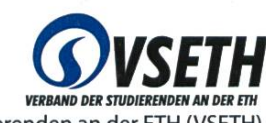

Der VIS ist Teil des Verbandes der Studierenden an der ETH (VSETH).

# Die Welt gemäss Beni Koller Romannze

MICHAEL GROSSNIKLAUS - EIN MONUMENT

Nackt und gefesselt im Kofferraum des Entführerautos liegend, hat Beni jegliches Zeitgefühl verloren. Er kann sich noch erinnern, dass er am späten Vormittag kurz nach dem Aufwachen in seinem Bungalow überrumpelt wurde. Ob seither jedoch nur wenige Stunden oder schon ein ganzer Tag vergangen sind, kann er beim besten Willen nicht abschätzen. Kurz nachdem er im Kofferraum wieder zu sich gekommen war, konnte sich Beni noch konzentrieren, da der Wagen immer wieder anhielt und er daraus schliessen konnte, dass sie sich noch im Stadtverkehr befinden mussten. Als der Wagen dann aber wenig später stark beschleunigte und lange Zeit mit konstanter Geschwindigkeit fuhr, verfiel Beni der Monotonie und schlief immer wieder ein. Als nach einem kurvenreichen Stück auf rauem Untergrund endlich der Kofferraumdeckel aufgeht, ist es tatsächlich schon wieder dunkel und Beni sieht kurz die Sterne, bevor man ihn erneut mit einem streng riechenden Lappen betäubt.

**Deni kommt wieder zu sich, weil kaltes Wasser über ihn weg fliesst. Er hebt seinen Kopf aus dem** Wasser, öffnet die Augen und sieht, dass er an einem langen Sandstrand sich selbst überlassen wurde. Da die Brandung, in der er liegt, immer höher wird, versucht Beni, vom Wasser weg hin zu den Steinen am Strandrand zu gelangen. Er kann sich allerdings nur rollend fortbewegen, weil seine Hände und Füsse immer noch auf seinem Rücken gefesselt sind. Jede Umdrehung kostet ihn viel Kraft und Zeit. Ausserdem muss Beni seine Anstrengungen präzise auf den Wellengang abstimmen, da er sonst entweder den Kopf im falschen Moment unter Wasser hat oder von der Brandung zurück ins Meer gezogen wird. Nach einer gefühlten Ewigkeit erreicht er endlich die sicheren Steine und beginnt, seine Fesseln an einer scharfen Kante durchzuscheuern. Noch bevor er frei ist, geht die Sonne auf und steigt immer höher in den Himmel. Er sieht, wie nicht unweit von ihm erste Badegäste und Surfer die Böschung zum Strand herunterspazieren. Beni wäre es peinlich, völlig nackt am Strand gefunden zu werden und deshalb intensiviert er seine Bemühungen, sich zu befreien. Nachdem er wenigstens die Füsse wieder bewegen kann, rennt er unbeholfen auf zwei Felsen weiter unten am Strand zu und versteckt sich zwischen ihnen.

I un gelingt es Beni endlich, auch seine Hände zu befreien und er kann damit beginnen, sich zu überlegen, wie er wieder heil ins Bungalow-Hotel zurück kommt. Er hat noch keine brauchbare Idee entwickelt, als ihn von hinten jemand anlacht: "Sieht aus, als hättest du eine legendäre Nacht hinter dir!" Instinktiv dreht sich Beni um und vergisst für einen Moment, dass er splitternackt ist. Als es ihm wieder in den Sinn kommt, ist es aber sowieso zu spät, seine Hände schützend vor seinen Schritt zu halten. Deshalb lässt Beni es bleiben, schüttelt stattdessen die ausgestreckte Hand des braungebrannten jungen Mannes und stellt sich vor. Die blauen Augen seines Gegenübers funkeln unter den von Sonne und Wind gebleichten Haaren hervor, als er schmunzelt: «Mein Name ist Elias, und ich vermute, du willst dir mein Badetuch ausleihen.»

 $\mathsf{\mathbf{\mathsf{M}}}$ it diesem Badetuch um die Hüften sitzt Beni auf dem Beifahrersitz des Pick-up Trucks von<br>Elias, der angeboten hat, Beni in sein Hotel zurück zu fahren. Nach den Erlebnissen des letz-Tages ist Beni von soviel Hilfsbereitschaft gerührt. Gepaart mit seiner grenzenlosen Müdigkeit kann er sich irgendwann auf der langen Autofahrt nicht mehr zusammenreissen und beginnt zu weinen. Elias gibt ihm einen sanften Faustschlag auf die Schulter, tröstet: «Hey Beni, wir haben alle mal schlechte Tage ...» und fragt: «Willst du darüber sprechen?» Beni, der keine Lust hat, die ganze Geschichte wieder aufzurollen, verneint und fügt an: «Ich bin schon froh, dass ich in diesem Moment nicht alleine bin.»

● Jenig später biegen sie in die Strasse ein, an der Benis Hotel liegt. Schon von weitem sind zahlreiche Polizeiautos und ein Wagen der Gerichtsmedizin zu sehen. Bevor Beni das Ausmass der Lage realisiert, wendet Elias seinem Truck und erklärt: «Was auch immer letzte Nacht passiert ist, du bist noch nicht fit genug, dich damit zu befassen.» Nach den vielen schlechten scheidungen und falschen Einschätzungen, die Beni in den letzten Monaten unterlaufen sind, hat er kein Problem damit, ein bisschen Verantwortung an Elias abzugeben. Beni nimmt daher auch dankend an, als Elias ihm anbietet, er könne bei ihm unterkommen, bis die Situation geregelt ist.

a Elias ausserhalb der Stadt in den Hügeln wohnt, beginnt es schon wieder einzudunkeln, als sie dort ankommen. Nach einer sehr kurzen Führung durch das einstöckiges Haus, das nur aus Küche, Bad, Schlaf- und Wohnzimmer besteht, schickt Elias Beni unter die Dusche und spricht, ihm ein paar Kleider von sich bereit zu legen. Die heisse Dusche tut Beni physisch wie auch psychisch gut, und er ist dankbar für das T-Shirt, den Kaputzenpulli, die Boardshorts und die flops, die er auf dem Deckel des Wäschekorbs liegen sieht, als er den Duschvorhang zurück zieht.

Beim Anziehen der Kleider fragt sich Beni, wie lange es schon her ist, dass er geliehene Kleider<br>Benkette Wie is der kleine Bruder katte auch Beni der meifelbefte Britiker die alter Sachen anhatte. Wie jeder kleine Bruder hatte auch Beni das zweifelhafte Privileg, die alten Sachen seines grossen Bruders weiterzutragen. Obwohl in diesem Fall die Kleider eigentlich den Besitzer wechselten, war es Beni nie gelungen, sie als sein Eigentum wahrzunehmen, da er sie weiterhin mit seinem Bruder in Verbindung brachte. Im Erwachsenenalter gab es noch den einen oder anderen Vorfall, bei dem er sich ein zu kurzes T-Shirt oder einen zu engen Pulli ausleihen musste, um nach einer abenteuerlichen Nacht unauffällig nach Hause zu kommen. Und dann war da noch diese Wette, die er in nicht ganz nüchternem Zustand abschloss und die von ihm verlangte, dass er eine Woche lang Tangas seiner damaligen Freundin zur Arbeit trug. Beni muss grinsen, als er sich erinnert, dass er die Tangas gar nicht so unbequem fand und darum kein Problem hatte, die Wette zu gewinnen. Fortsetzung folgt...

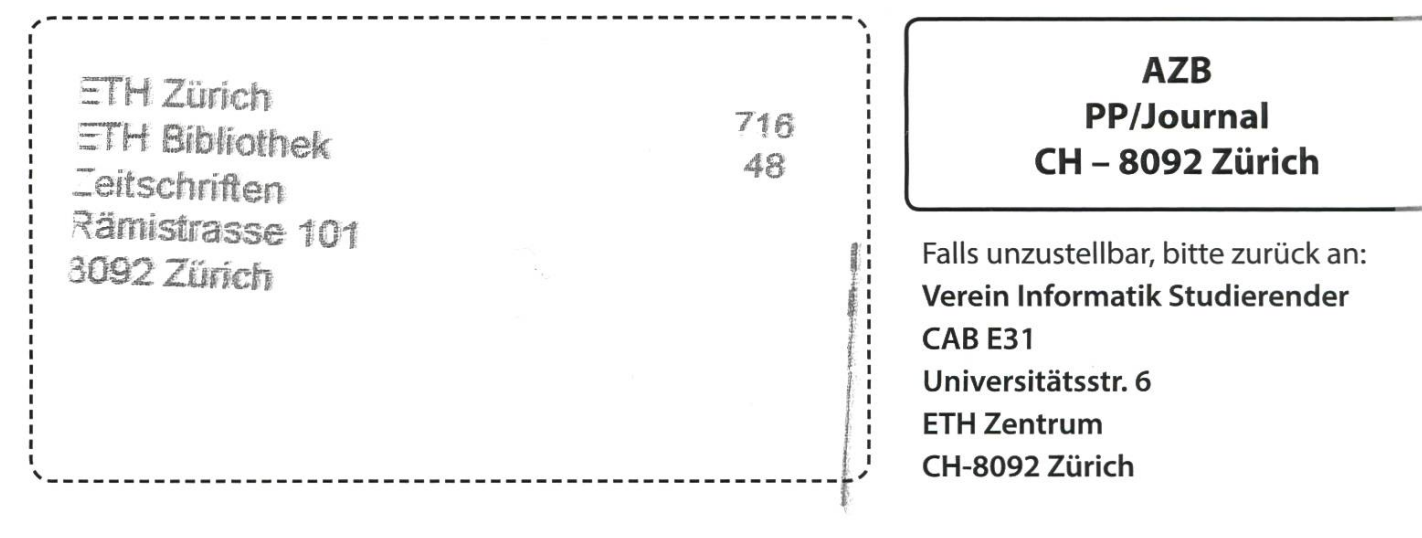

ickste Visionen aller Zeiten fordert Nerven des Layouters +++ Thorben denkt nicht mehr +++ It's showtime! VSETH ESF

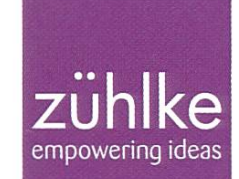

- nicht verpassen

# Problem?

Kein Problem: Zühlke löst gerne komplexe Businessprobleme – in den Bereichen Produktentwicklung, Softwarelösungen und Managementberatung. Deshalb suchen wir Talente, die lieber den Weg der besten Lösung als den des geringsten Widerstands gehen. Kein Problem für dich? Wir freuen uns auf deine Bewerbung.

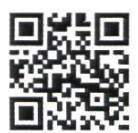

zuehlke.com/jobs